**ANDRÉ GUSTAVO NOGUEIRA GARCIA** 

# **REPRESENTAÇÃO DO PROCESSO ESTOCÁSTICO DE ENERGIAS AFLUENTES POR MODELOS AUTO-REGRESSIVOS PERIÓDICOS NO PLANEJAMENTO DE SISTEMAS HIDROTÉRMICOS**

**Florianópolis, 2005** 

## **UNIVERSIDADE FEDERAL DE SANTA CATARINA**

## **CURSO DE PÓS-GRADUAÇÃO EM ENGENHARIA ELÉTRICA**

# **REPRESENTAÇÃO DO PROCESSO ESTOCÁSTICO DE ENERGIAS AFLUENTES POR MODELOS AUTO-REGRESSIVOS PERIÓDICOS NO PLANEJAMENTO DE SISTEMAS HIDROTÉRMICOS**

"Dissertação submetida à Universidade Federal de Santa Catarina como parte dos requisitos para a obtenção do grau de Mestre em Engenharia Elétrica"

# **ANDRÉ GUSTAVO NOGUEIRA GARCIA**

Florianópolis, Outubro de 2005

## **REPRESENTAÇÃO DO PROCESSO ESTOCÁSTICO DE ENERGIAS AFLUENTES POR MODELOS AUTO-REGRESSIVOS PERIÓDICOS NO PLANEJAMENTO DE SISTEMAS HIDROTÉRMICOS**

### ANDRÉ GUSTAVO NOGUEIRA GARCIA

"Esta Dissertação foi julgada adequada para obtenção do Título de Mestre em Engenharia Elétrica, Área de Concentração em Planejamento de Sistemas de Energia Elétrica, e aprovada em sua forma final pelo Programa de Pós-Graduação em Engenharia Elétrica da Universidade Federal de Santa Catarina"

> Edson Luiz da Silva, D.Eng **Orientador**

\_\_\_\_\_\_\_\_\_\_\_\_\_\_\_\_\_\_\_\_\_\_\_\_\_\_\_\_\_\_\_\_\_\_\_\_\_\_\_\_\_

Alexandre Trofino Neto, Dr. Coordenador do Curso de Pós-Graduação em Engenharia Elétrica

\_\_\_\_\_\_\_\_\_\_\_\_\_\_\_\_\_\_\_\_\_\_\_\_\_\_\_\_\_\_\_\_\_\_\_\_\_\_\_\_\_

Banca Examinadora:

Edson Luiz da Silva, D.Eng Presidente

\_\_\_\_\_\_\_\_\_\_\_\_\_\_\_\_\_\_\_\_\_\_\_\_\_\_\_\_\_\_\_\_\_\_\_\_\_\_\_\_\_

Hans Helmut Zürn, Ph.D Membro

\_\_\_\_\_\_\_\_\_\_\_\_\_\_\_\_\_\_\_\_\_\_\_\_\_\_\_\_\_\_\_\_\_\_\_\_\_\_\_\_\_

Erlon Cristian Finardi, D.Eng Membro

\_\_\_\_\_\_\_\_\_\_\_\_\_\_\_\_\_\_\_\_\_\_\_\_\_\_\_\_\_\_\_\_\_\_\_\_\_\_\_\_\_

Resumo da Dissertação apresentada à UFSC como parte dos requisitos necessários para a obtenção do grau de Mestre em Engenharia Elétrica

## **REPRESENTAÇÃO DO PROCESSO ESTOCÁSTICO DE ENERGIAS AFLUENTES POR MODELOS AUTO-REGRESSIVOS PERIÓDICOS NO PLANEJAMENTO DE SISTEMAS HIDROTÉRMICOS**

André Gustavo Nogueira Garcia

Outubro/2005

Orientador: Prof. Edson Luiz da Silva, D.Eng Área de Concentração: Planejamento de Sistemas de Energia Elétrica Palavras-Chave: Sistemas Hidrotermicos, Otimização Estocástica, Modelos Auto-Regressivos Periódicos, Modelagem Orientada a Objetos. Número de Páginas: 138

Esse trabalho apresenta o desenvolvimento de um modelo estocástico periódico para a geração de séries sintéticas de energias afluentes, com implementação computacional baseada em modelagem orientada a objetos. São avaliados no presente estudo os impactos da utilização desse modelo no problema de planejamento da operação de sistemas hidrotérmicos de médio prazo, a partir da comparação dos resultados considerando a modelagem estocástica periódica das energias afluentes ao sistema. Para solução do problema de planejamento da operação utilizou-se um algoritmo baseado em Programação Dinâmica Estocástica Dual – PDED e para o desenvolvimento do modelo matemático para o tratamento estatístico das energias afluentes o modelo estocástico Autoregressívo Periódico – ARP.

Abstract of Dissertation presented to UFSC as a partial fulfillment of the requirements for the degree of Master in Electrical Engineering

## **REPRESENTATION OF THE RANDOM PROCESS OF INFLOWS ENERGIES WITH PERIODIC AUTO-REGRESSIVE MODELS IN THE PLANNING OF THE HYDROTHERMAL SYSTEMS**

André Gustavo Nogueira Garcia

October/2005

Advisor: Prof. Edson Luiz da Silva, D.Eng Area of Concentration: Planning in Electrical Energy Systems Keywords: Hydrothermal Systems, Sthocastic Optimization, Periodic Auto-Regressive Models, Object Oriented Modeling.

Number of Pages: 138

This work presents the development of a Periodic Auto-Regressive Model for the generation of synthetic series of inflow energies, with computational implementation based in Objected Oriented Modeling. The impacts of the use of this model in the problem of hydrothermal systems planning of medium term period are evaluated in the present study, from the comparison of the results considering the periodic stochastic modeling of the inflow energies to the system. The problem solution of hydrothermal systems planning is based on Stochastic Dual Dynamic Programming – SDDP algorithm and for the development of the mathematical model for the statistical treatment of the inflow energies was used the Periodic Autoregressive Model – PAR.

## **SUMÁRIO**

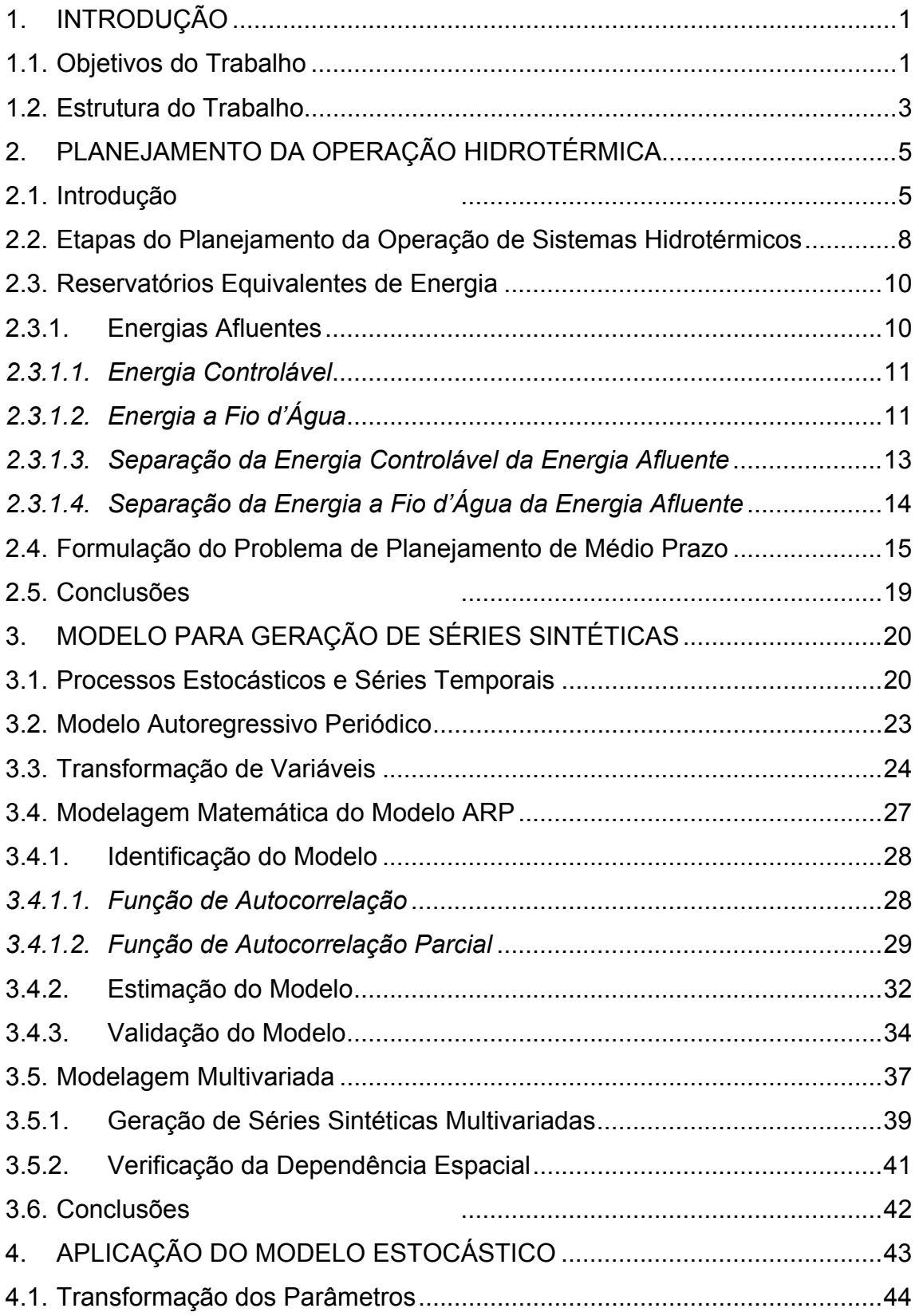

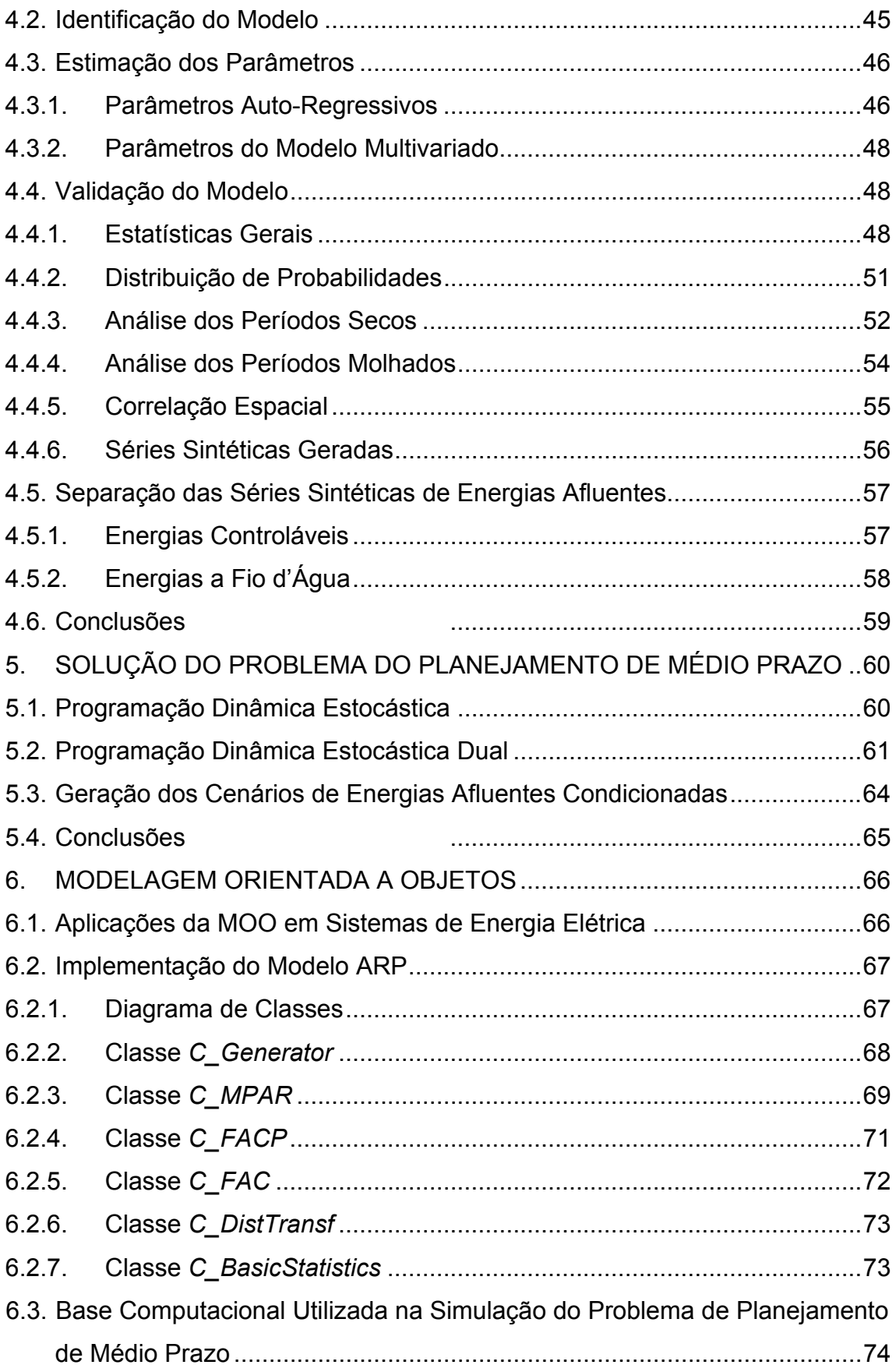

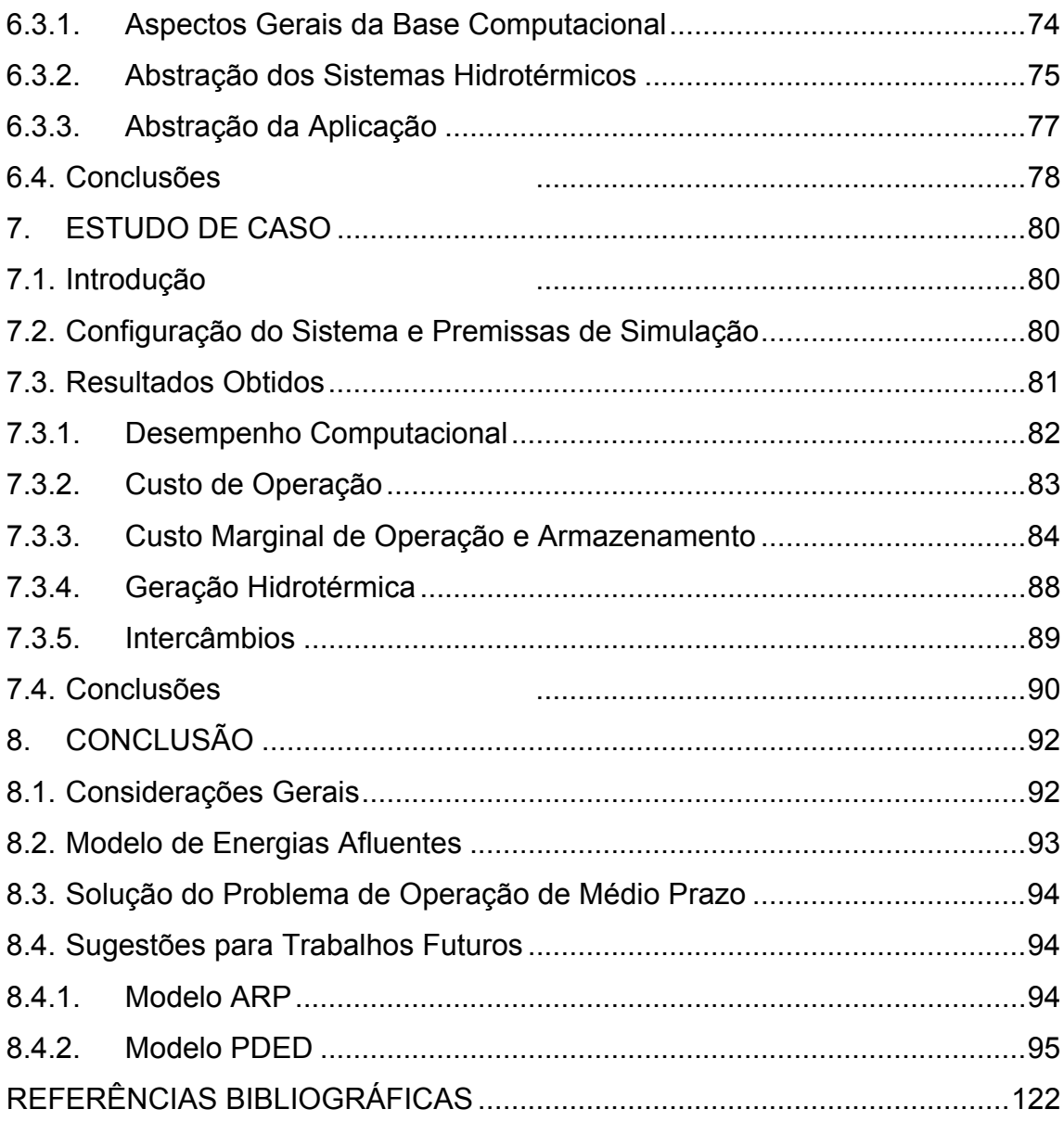

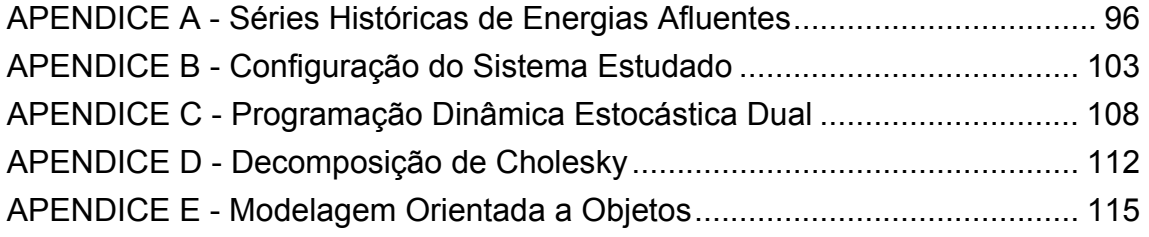

#### **LISTA DE FIGURAS**

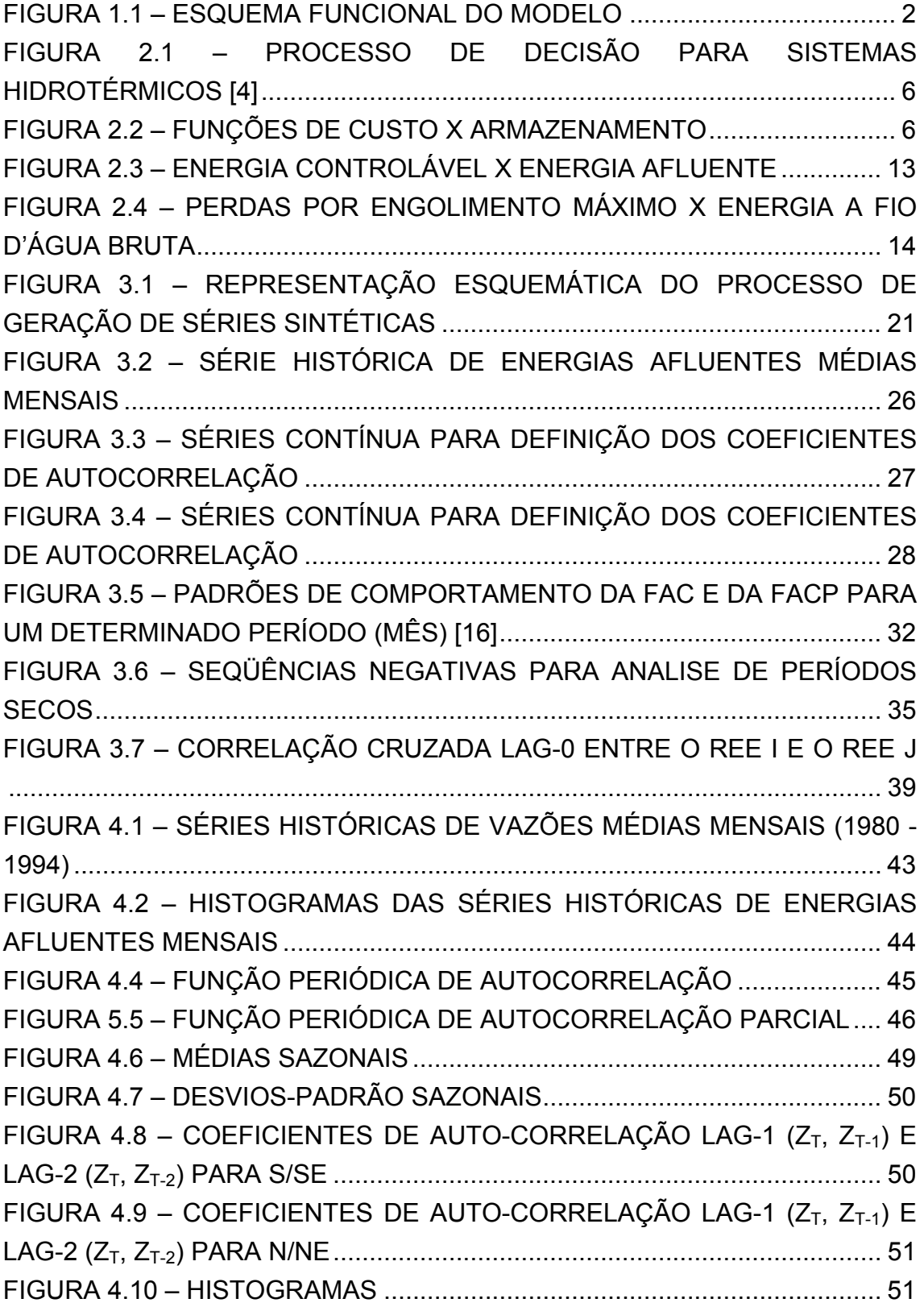

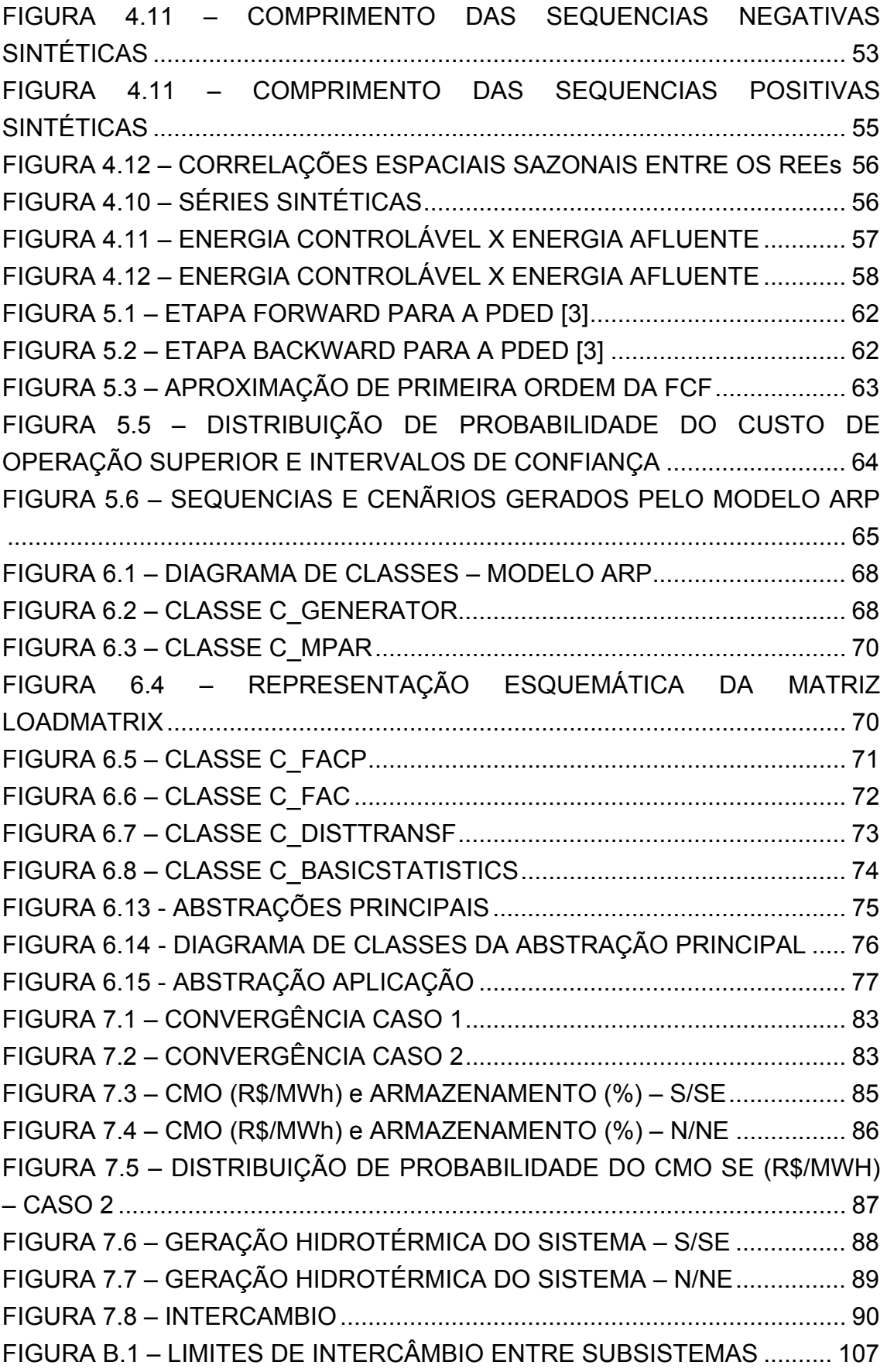

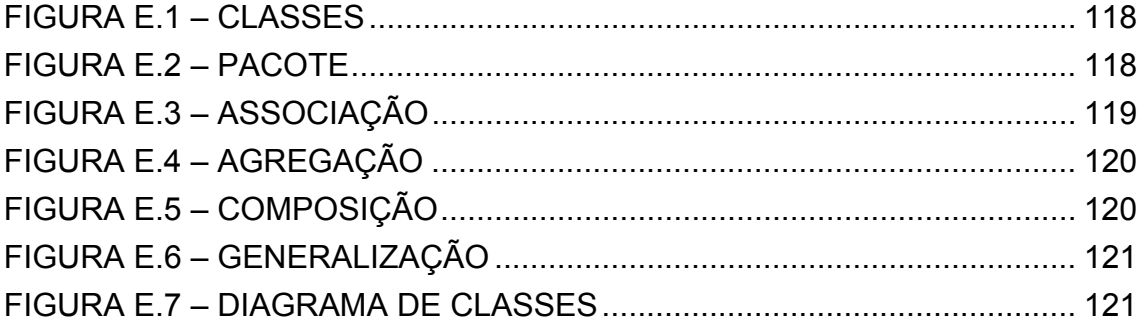

### **LISTA DE TABELAS**

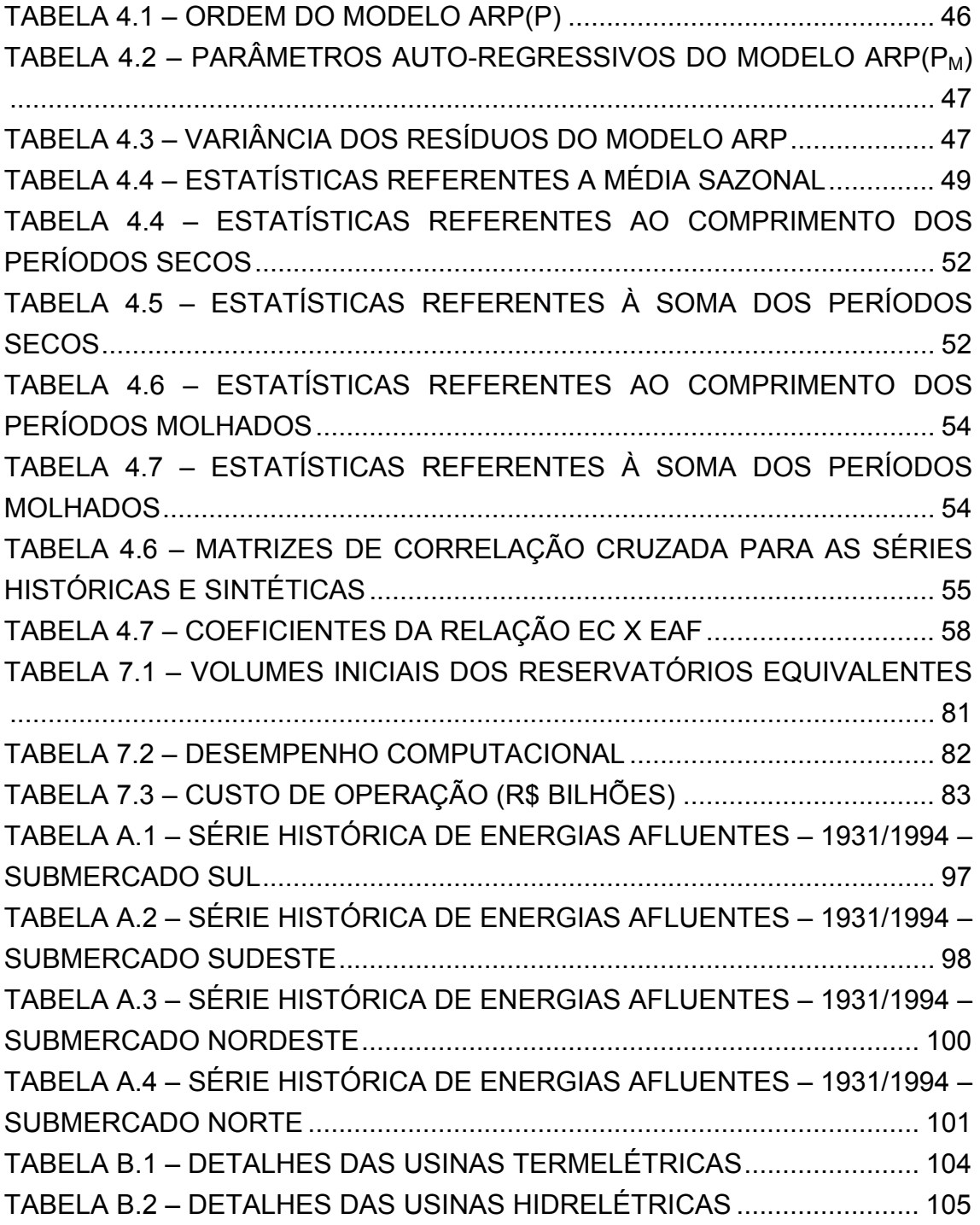

### **1. INTRODUÇÃO**

#### **1.1. Objetivos do Trabalho**

O presente trabalho faz parte de um projeto de pesquisa desenvolvido no Laboratório de Planejamento em Sistemas de Energia Elétrica (LABPLAN) e visa implementar, por meio de programação orientada a objetos, as características de dependências temporal e espacial no processo de modelagem das energias afluentes em um programa de planejamento da operação no médio prazo, baseado na Programação Dinâmica Estocástica Dual (PDED), desenvolvido em dissertações anteriores [1], [2] e [3].

A desconsideração da dependência temporal no processo estocástico acaba gerando estratégias de operação artificialmente otimistas, pois, desprezando a correlação temporal entre estágios distintos de afluências, possíveis períodos secos acabam não sendo reproduzidos. Do mesmo modo, a reprodução dos períodos molhados também pode ser prejudicada, ocasionando em estratégias pessimistas.

Além disso, devido a grande dimensão do sistema hidrelétrico brasileiro e da existência de uma complementação hidráulica entre os subsistemas elétricos, também deve ser considerada na formulação do problema de planejamento da operação a dependência espacial entre os rios e bacias das diferentes regiões do país.

Para isso, foi desenvolvido um modelo estocástico para geração de séries sintéticas de energias afluentes mensais, além da incorporação dessa metodologia no algoritmo PDED, até então simulado com a representação do processo estocástico de afluências por um processo independente.

Toda a programação foi implementada na linguagem C++, a partir da Modelagem Orientada a Objetos (MOO), objetivando que o modelo computacional aqui desenvolvido possa ser facilmente adaptado para outras possíveis aplicações e futuros aperfeiçoamentos.

Resumidamente, os objetivos principais desse trabalho são:

- i) desenvolver um modelo matemático para geração de séries sintéticas de energias afluentes, mantendo tanto a dependência temporal quanto a espacial das séries históricas, por meio de geração multivariada;
- ii) implementar computacionalmente o modelo descrito em (i) a partir de programação orientada a objetos;
- iii) incluir o modelo estocástico ARP na base computacional desenvolvida por SANTOS (2004).

O projeto, após a implementação do modelo para geração de séries sintéticas e da adaptação do algoritmo PDED deverá funcionar a partir do esquema apresentado na Figura 1.1, onde os módulos destacados em amarelo foram implementados nessa dissertação, o destacado em verde foi adaptado e os demais aproveitados da base computacional desenvolvida em [3].

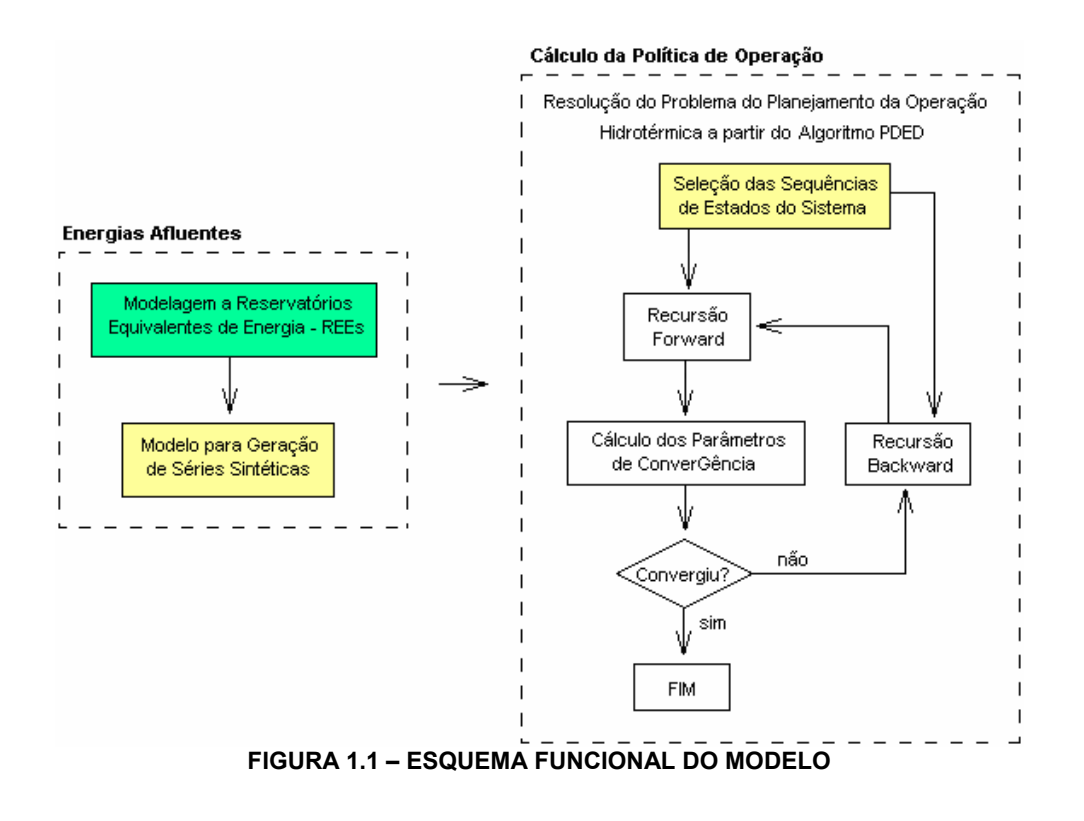

#### **1.2. Estrutura do Trabalho**

Inicialmente, no Capítulo 2, é apresentado o problema do planejamento da operação energética, destacando suas principais características e horizontes de planejamento. Nesse capítulo também é apresentada a modelagem de sistemas equivalentes de energia, utilizada aqui para agregar energeticamente os subsistemas em estudo, além da formulação matemática do problema para o horizonte de médio prazo, foco desse trabalho.

A modelagem estocástica do processo de energias afluentes, aplicada para a geração das séries sintéticas de energias afluentes, é apresentada no Capítulo 3. Essa modelagem foi implementada de modo a preservar as características sazonais existentes nas séries históricas, além das características de complementação hidráulica entre as regiões simuladas.

O Capítulo 4 apresenta uma aplicação da metodologia para um caso real, onde se consideram quatro séries de energias afluentes, uma para cada sistema do Sistema Interligado Nacional: Sul, Sudeste/Centro-Oeste, Nordeste e Norte.

Como método para solução do problema de planejamento da operação no horizonte de médio prazo, é apresentado no Capítulo 5, a Programação Dinâmica Dual Estocástica, seus conceitos básicos e aplicações.

O Capítulo 6 traz um resumo sobre Modelagem Orientada a Objetos, aplicada no presente trabalho para elaboração do modelo computacional apresentado nos capítulos 3 e 4, além da formulação básica das classes e objetos criados. Nesse capítulo também é apresentada, de forma resumida, a base computacional proposta por SANTOS (2004), onde foi implementado o algoritmo PDED, utilizado para a simulação do problema do planejamento da operação.

Uma aplicação do modelo computacional implementado no presente trabalho ao sistema elétrico brasileiro é apresentada no Capítulo 7, onde se destacam os impactos que a formulação do processo estocástico de energias afluentes traz aos resultados das simulações, quando comparados aos resultados obtidos sem essa consideração.

Finalmente, no Capítulo 8, são apresentadas as principais conclusões do trabalho, além de sugestões de possíveis melhorias e temas para trabalhos futuros.

### **2. PLANEJAMENTO DA OPERAÇÃO HIDROTÉRMICA**

#### **2.1. Introdução**

O planejamento da operação energética de sistemas hidrotérmicos tem como principal objetivo assegurar uma política operativa econômica, minimizando o custo esperado de operação ao longo do período de estudo a partir de uma seqüência de decisões que garanta o pleno atendimento da demanda.

O custo de operação nesse tipo de problema é caracterizado por uma função objetivo não-linear, composta pelo custo de geração das usinas termelétricas do sistema adicionado ao custo do não atendimento da demanda, ou custo do déficit. A minimização dessa função é obtida a partir de modelos matemáticos de otimização sofisticados, onde se determina, a cada período, uma meta de operação para cada unidade geradora do sistema, buscando-se a substituição da geração termelétrica pela hidrelétrica, evitando-se ainda possíveis déficits futuros.

Considerando que o sistema brasileiro se caracteriza pela predominância da geração hidrelétrica, deve-se levar em conta que as decisões operativas dependem diretamente das vazões afluentes a cada reservatório do sistema, desconhecidas no momento de tomada de decisão, assim, as decisões tomadas no presente afetam de forma significativa às decisões futuras.

Dessa maneira, o operador do sistema deve considerar tanto o benefício imediato do uso da água quanto o benefício futuro de seu armazenamento, já que, para cada decisão operativa no presente, existe um custo futuro associado. Em outras palavras, se usarmos hoje as reservas de energia hidrelétrica, com o objetivo de minimizar os custos de geração termelétrica e ocorrer uma seca severa no futuro, é possível que ocorra um racionamento com elevados custos para o sistema. Se, por outro lado, preservarmos as reservas de energia hidroelétrica por meio do uso mais intenso de geração termelétrica no presente, e as afluências futuras forem altas, podem ocorrer vertimentos nos reservatórios do sistema, o que representa um desperdício de energia e, conseqüentemente, um aumento desnecessário do custo operativo. Estas situações estão ilustradas na Figura 2.1.

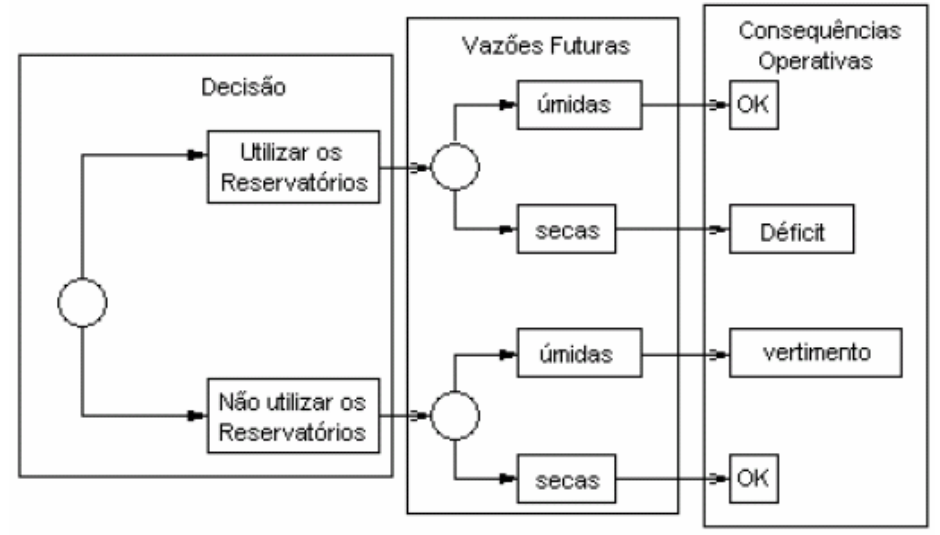

**FIGURA 2.1 – PROCESSO DE DECISÃO PARA SISTEMAS HIDROTÉRMICOS [4]** 

Assim, a solução ótima do problema depende dos custos presente e futuro, representados respectivamente pela Função de Custo Imediato (FCI) e pela Função de Custo Futuro (FCF), ilustradas na Figura 2.2.

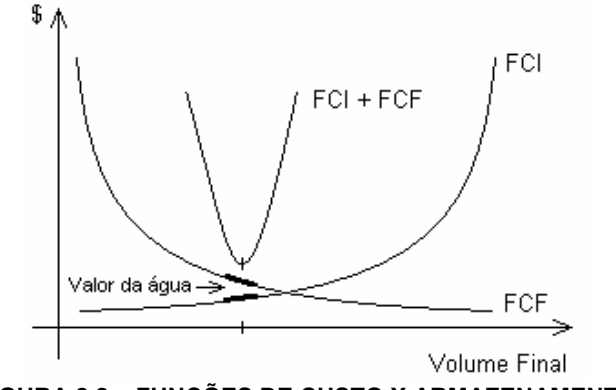

**FIGURA 2.2 – FUNÇÕES DE CUSTO X ARMAZENAMENTO** 

A FCI mede os custos de geração termelétrica em um determinado estágio *t*, enquanto que a FCF está associada ao custo esperado de geração termelétrica mais o custo do déficit, desde o estágio *t+1* até o final do período de planejamento, ou seja, a FCF é calculada por simulações da operação do sistema para diferentes níveis de armazenamento inicial no estágio *t+1* [5].

Nota-se pela Figura 2.2 que o custo imediato aumenta à medida que o volume

final disponível no estágio diminui, enquanto que o custo futuro diminui à medida que o volume final aumenta.

Dessa maneira, a solução do problema de planejamento energético busca o uso ótimo da água armazenada nos diversos reservatórios, o que corresponde ao ponto que minimiza a soma dos custos imediato e futuro. Assim, o mínimo custo global corresponde ao ponto onde o módulo das derivadas da FCI e da FCF se igualam, conforme mostrado na Figura 2.2. Essas derivadas são conhecidas como *valores da água*.

Em resumo, ao contrário das usinas termelétricas, que têm um custo operativo direto, as usinas hidrelétricas têm um custo indireto, associado à economia de combustível em conseqüência da substituição da geração termelétrica hoje ou no futuro. Assim, o uso ótimo da água é obtido quando estão equilibrados seus valores imediato e futuro.

Resumidamente, podem-se destacar as seguintes características matemáticas do problema de planejamento da operação de sistemas hidrotérmicos:

- Não-Linear: existem não-linearidades implícitas ao problema, relacionadas ao custo de operação das usinas termelétricas e a função de produção de energia das usinas hidrelétricas, baseadas nas curvas cota-jusante e cota-volume.
- Acoplamento Espacial: a distribuição de reservatórios em cascata ao longo dos rios faz com que a operação de um determinado reservatório afete diretamente a operação dos demais.
- Acoplamento Temporal: uma decisão operativa tomada no presente afeta diretamente as decisões futuras.
- Não-Determinístico: a impossibilidade de uma perfeita previsão das afluências futuras aos reservatórios do sistema no momento de tomada das decisões operativas, além das incertezas referentes ao mercado a ser atendido, faz com que o problema seja essencialmente estocástico.
- Grande Porte: a estocasticidade do problema aliada à existência de um

grande número de reservatórios, com regularização plurianual, distribuídos em cascata ao longo dos rios, exige o emprego de longos períodos de estudo.

Devido a essas características, que tornam o problema complexo, existe a necessidade da separação do mesmo em diferentes horizontes de planejamento, de modo a permitir um maior detalhamento das particularidades existentes.

### **2.2. Etapas do Planejamento da Operação de Sistemas Hidrotérmicos**

A complexidade do problema de planejamento da operação hidrotérmica sugere a sua decomposição em problemas menores, de modo a permitir a solução do mesmo a partir de uma cadeia de modelos matemáticos simplificados.

Assim, o problema principal é subdividido em diferentes horizontes de planejamento e modelado com graus de detalhamento coerentes com suas características, conforme apresentado a seguir:

#### • **Planejamento de Médio Prazo**

Na etapa de planejamento referente ao médio prazo, foco desse trabalho, temse como horizonte de estudo um período de cinco anos, com discretização em base mensal. Nessa etapa são consideradas as limitações de intercambio de energia entre diferentes áreas geoelétricas do SIN, um cronograma de obras de geração e de ampliações e reforços de transmissão que afetem os limites de intercâmbio, etc.

Para representação das afluências futuras são utilizadas séries sintéticas, baseadas no histórico, conforme detalhado no Capítulo 3.

A representação das usinas hidrelétricas é dada por modelos equivalentes de energia, onde as usinas de um mesmo subsistema ou bacia são representadas

por um único reservatório equivalente, conforme detalhado na Seção 2.3.

Como resultados dessa etapa são determinados os valores esperados de geração termelétrica e a política de operação do sistema, traduzida pelas funções de custo futuro. Também são quantificados os riscos de não atendimento da carga própria de energia, além dos intercâmbios regionais e internacionais.

Dentre as aplicações do planejamento de médio prazo, além da determinação da política ótima de operação do sistema, destacam-se também estudos referentes a evolução dos custos marginais de operação, a benefícios marginais de interligações, a política de racionamento, entre outros.

#### • **Planejamento de Curto Prazo**

Essa etapa considera um horizonte de estudo anual, com períodos de discretização semanal e mensal. O modelo matemático correspondente representa as usinas hidrelétricas de modo individualizado, permitindo-se a obtenção da geração individual das mesmas.

Nessa etapa, é estabelecida a programação energética da operação por usina, com base semanal no primeiro mês e mensal para os meses seguintes, além da programação da manutenção e do intercâmbio entre os subsistemas.

#### • **Programação Diária da Operação**

O objetivo dessa etapa é a determinação do despacho ótimo para os sistemas hidrelétricos interligados, de modo a minimizar o custo de operação para um horizonte de 7 a 14 dias, com discretização horária. Nessa etapa são representadas de forma detalhada as restrições de operação das usinas hidrelétricas e termelétricas, considerando aspectos elétricos e restrições ligadas às unidades geradoras.

#### **2.3. Reservatórios Equivalentes de Energia**

A representação do sistema hidrotérmico por Reservatórios Equivalentes de Energia (REEs) é uma das simplificações adotadas para a solução de problemas de planejamento de médio prazo. Essa representação cria reservatórios fictícios que agrupam usinas hidrelétricas pertencentes a uma mesma região, bacia, ou subsistema elétrico, permitindo a consideração de diversos cenários hidrológicos, obtidos a partir de modelos estocásticos, com um menor esforço computacional.

A capacidade de armazenamento de um REE é estimada pela energia que se pode produzir pelo esvaziamento completo dos reservatórios que o compõe, dada uma regra de operação adotada, ou seja, como serão realizados os deplecionamentos. Nesse contexto, usualmente considera-se o deplecionamento em paralelo dos reservatórios agregados, ou seja, todos os reservatórios são deplecionados de modo que apresentem o mesmo volume percentual.

A técnica de reservatórios equivalentes, ou Modelo Equivalente de Energia, tem razoável eficiência se as usinas agregadas possuírem grande capacidade de regularização e se a região onde as mesmas se encontrem for hidrologicamente homogênea e eletricamente interligada [6,7].

A seguir são destacadas as principais grandezas referentes a esse tipo de modelagem. Os demais parâmetros dos REEs e mais detalhes sobre o assunto podem ser encontrados em [8].

#### 2.3.1. Energias Afluentes

As energias afluentes ao REE consistem na soma da série de energias afluentes controláveis, associadas às vazões afluentes das usinas com reservatório de regularização, com a série de energias a fio d'água bruta, associadas a usinas sem reservatórios [7, 8].

A série histórica de energias afluentes, obtida a partir das séries históricas de vazões afluentes a cada usina hidrelétrica do sistema, é utilizada para calcular os parâmetros autoregressivos do modelo estocástico de energias afluentes, apresentado no Capítulo 3, e posterior geração de séries sintéticas de energias afluentes.

#### *2.3.1.1. Energia Controlável*

A energia controlável corresponde à vazão natural afluente a cada usina com reservatório de regularização, valorizada pela sua produtibilidade média somada às produtibilidades das usinas a fio d'água a jusante, até o próximo reservatório de regularização exclusive.

$$
EC_t = \sum_{i \in R} \left[ Q_{i,t} \left( \rho_i(h_i) + \sum_{i \in J_i} \rho_j(h_i) \right) \right]
$$
 (2.1)

onde:

 $\overline{a}$ 

*EC<sub>t</sub>* = Energia afluente controlável no estágio *t*; em MW médios;

*R* = conjunto de usinas com reservatório;

 $Q_{i,t}$  = vazão afluente ao reservatório *i*, no estágio *t*; em m<sup>3</sup>/s;

 $\rho_i(h_i)$  = produtividade da usina *i* em função de sua queda liquida  $h_i$ , em  $MWs/m^3;$ 

 $J_i$  = conjunto de usinas a fio d'água a jusante do reservatório *i*, até o próximo reservatório.

#### *2.3.1.2. Energia a Fio d'Água*

A energia afluente a fio d'água representa o valor energético das vazões incrementais afluentes<sup>1</sup> às usinas a fio d'água, ou seja, não passíveis de armazenamento. A vazão incremental que exceder a capacidade máxima de turbinamento da usina não é considerada.

<sup>1</sup> Vazão natural afluente a usina menos a vazão natural afluente aos reservatórios imediatamente a montante.

$$
EFIO_t = \sum_{i \in F} \rho_i(h_i) . \min \left[ \left( s_i^{max} - \sum_{i \in M_i} s_{i,t}^{min} \right) : \left( Q_{i,t} - \sum_{m \in M_i} Q_{m,t} \right) \right]
$$
(2.2)

onde:

 $EFO<sub>t</sub>$  = Energia afluente a fio d'água no estágio *t*, em MW médios:

 $F =$  conjunto de usinas a fio d'água;

 $s_i^{max}$  = engolimento máximo da usina a fio d'água *i*, em m $^3$ /s;

min *<sup>i</sup> s* = defluência mínima obrigatória da usina a fio d'água *i*, no estágio *t*, em m $^3\!/\mathrm{s};$ 

*Mi* = conjunto de reservatórios imediatamente a montante de *i*;

 $Q_{\scriptscriptstyle m,t}$ = vazão afluente ao reservatório *m*, no estágio *t*, em m $^{3}$ /s.

Para o cálculo da série histórica de energias afluentes, utilizada na calibração do modelo estocástico, é necessário calcular-se as séries de energias a fio d'água bruta, que correspondem à série de energias a fio d'água desconsiderando-se as perdas por engolimento máximo [9]. Esse cuidado se deve a necessidade de se preservar as estatísticas originais da série histórica de vazões, uma vez que a limitação de engolimento máximo se da apenas quando ocorrem vazões elevadas.

O engolimento máximo de uma usina a fio d'água corresponde à máxima vazão que esta pode turbinar e é dado por:

$$
s_i^{max} = \frac{P_i}{\rho_i h_i} \tag{2.3}
$$

onde:

*Pi* = potência instalada da usina *i*, em MW.

Assim, a energia a fio d'água bruta é dada por:

$$
EFIOB_{t} = \sum_{i \in F} \left( Q_{i,t} - \sum_{m \in M_i} Q_{m,t} \right) \rho_i h_i \tag{2.4}
$$

#### *2.3.1.3. Separação da Energia Controlável da Energia Afluente*

Como já mencionado, as séries históricas de energias afluentes serão utilizadas para o ajuste de um modelo estocástico, com o objetivo de geração de séries sintéticas de energias afluentes a serem utilizadas para a solução do problema do planejamento da operação hidrotérmica de médio prazo. Assim, as séries geradas correspondem ao valor total de energia afluente enquanto que o modelo de otimização utilizado para a solução do problema do planejamento da operação utiliza as séries de energias controláveis e a fio d'água. Assim, após a geração das séries sintéticas é necessário separar as energias afluentes em controlável e fio d'água.

Para se obter a energia controlável a partir das séries sintéticas de energias afluentes, deve-se calcular previamente, a partir da série histórica de energias afluentes, a participação média da energia controlável na energia afluente total.

A energia controlável, para cada REE, em um estágio qualquer, está relacionada com a energia afluente total conforme ilustrado na Figura 2.3, a seguir:

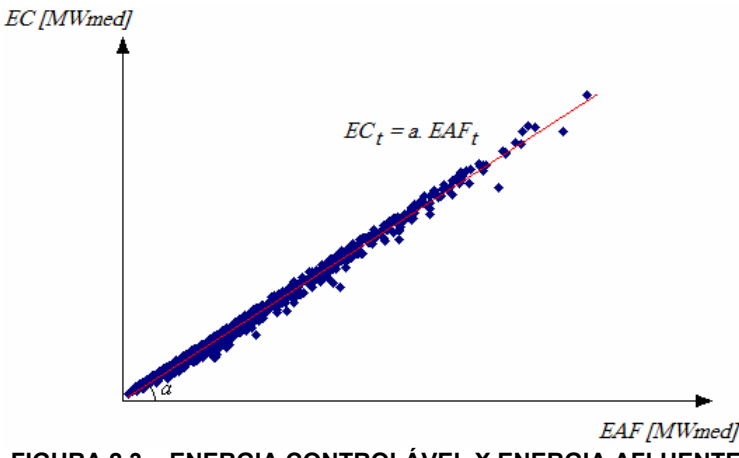

**FIGURA 2.3 – ENERGIA CONTROLÁVEL X ENERGIA AFLUENTE** 

A equação da reta, que relaciona as energias controlável e afluente totais, pode

ser definida a partir do cálculo do seu coeficiente angular.

#### *2.3.1.4. Separação da Energia a Fio d'Água da Energia Afluente*

As séries sintéticas de Energias Afluentes geradas pelo modelo estocástico menos as Energias Controláveis, obtidas conforme item *2.3.1.3*, resulta na Energia a

Fio d'Água Bruta, ou seja, sem considerar as limitações de engolimento máximo das usinas a fio d'água.

Assim, para a solução do problema de planejamento da operação é necessário separar as energias vertidas não turbináveis, decorrentes dessa limitação, de modo a se obter a energia a fio d'água efetiva, *EFIO*,.

As perdas decorrentes da limitação de engolimento máximo podem ser estimadas a partir de uma parábola ajustada as séries históricas de energias afluentes a cada REE, considerando os pares de pontos (*EFIOB, Perdas*), conforme ilustrado na Figura 2.4 abaixo:

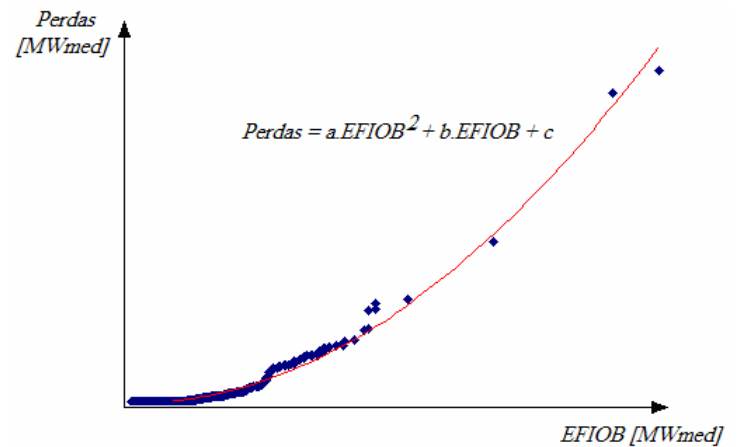

**FIGURA 2.4 – PERDAS POR ENGOLIMENTO MÁXIMO X ENERGIA A FIO D'ÁGUA BRUTA** 

Assim, para cada valor de Energia a Fio d'Água Bruta, pode-se associar um valor correspondente de perdas, permitindo deste modo a estimativa dos valores de Energia a Fio d'Água.

#### **2.4. Formulação do Problema de Planejamento de Médio Prazo**

A modelagem do problema de Planejamento de Médio Prazo deve considerar os diversos parâmetros que compõem os cenários de operação futura, como condições hidrológicas, preços de combustível, custos de déficit, cronograma de obras e disponibilidade de equipamentos de geração e transmissão.

A previsão de todos esses parâmetros é uma tarefa complexa e, portanto, sujeita à grandes incertezas. Essas incertezas podem ser representadas a partir de duas formas básicas: *forma explícita* – a distribuição de probabilidades do parâmetro é representada diretamente no cálculo da política de operação; *forma implícita* – o efeito da incerteza do parâmetro é representado por meio de análises de sensibilidade ou a partir de valores médios [9].

Considerando que o SIN possui como principal característica à presença de grandes reservatórios, com capacidade de regularização plurianual, a consideração dos períodos secos, onde as afluências aos reservatórios podem se manter baixas por alguns anos é fundamental. Assim, as séries de afluências constituem um ponto crítico nos estudos de otimização e nas simulações de operação do sistema no planejamento da operação no médio prazo.

No presente trabalho, as incertezas associadas às energias afluentes são representadas de forma explícita, a partir do desenvolvimento de um modelo de geração de series sintéticas, cuja formulação matemática é apresentada no capítulo seguinte. As demais incertezas são apresentadas de forma implícita.

A formulação matemática do problema conforme as premissas apresentadas podem ser representadas pelo seguinte conjunto de equações:

$$
\alpha_{t}(X_{t}) = \min \left[ \left( \sum_{j=1}^{NUT} \left( CT_{j} xGT_{j,t} \right) + \sum_{sse=1}^{NSSE} \left( CD_{sse} xD_{sse,t} \right) \right) + \frac{\alpha_{t+1}(X_{t+1})}{1+\beta} \right]
$$
(2.5)

sujeito a:

Restrição de Balanço de Energia (por REE):

$$
EA_{ree,t+1} + GH_{ree,t} + EV_{ree,t} = EA_{ree,t} + EC_{ree,t} - EVP_{ree,t} - EVM_{ree,t}
$$
 (2.6)

Restrições de Atendimento da Demanda (por SEE):

$$
\sum_{rece=1}^{NREE^{SSE}} GH_{reet} + \sum_{j=1}^{NUT^{SEE}} GT_{j,t} + \sum_{\text{seca} \in \Gamma(\text{sse})} (f_{\text{sse}\_\text{a},\text{sse},t} - f_{\text{sse},\text{sse}\_\text{a},t}) + D_{\text{sse},t} =
$$
\n
$$
L_{\text{sse},t} - \sum_{rece=1}^{NREE^{SEE}} (EFIO_{reet} + EVM_{reet})
$$
\n(2.7)

Restrições Operativas:

$$
GH_{ree,t} \leq GH_{ree} \tag{2.8}
$$

$$
\underline{EA}_{ree} \le EA_{ree, t} \le \overline{EA}_{ree} \tag{2.9}
$$

$$
\underline{GT}_j \le GT_{j,t} \le \overline{GT}_j \tag{2.10}
$$

$$
-\overline{F}_{\textit{sse}\_\textit{b},\textit{sse}\_\textit{a}} \leq \left(f_{\textit{sse}\_\textit{a},\textit{sse}\_\textit{b},t} - f_{\textit{sse}\_\textit{b},\textit{sse}\_\textit{a},t}\right) \leq \overline{F}_{\textit{sse}\_\textit{a},\textit{sse}\_\textit{b}} \tag{2.11}
$$

<< Aproximação Linear por partes da Função de Custo Futuro >><sup>2</sup> (2.12)

Onde:

 $\overline{a}$ 

- *CTj* representa o custo de geração da usina termelétrica *j* , em R\$/MWh;
- *GTj*,*t* representa a geração da *j-ésima* usina termelétrica durante o estágio *t* , em MWmês;
- *GT <sup>j</sup>* representa a máxima geração da *j-ésima* usina termelétrica, em MWmês;

 $2^2$  A forma geral do corte e sua derivação pode ser obtida do Apêndice C.

- *GT <sup>j</sup>*,*t* representa a mínima geração da *j-ésima* usina termelétrica, em MWmês;
- *CDsse* representa o custo de déficit do subsistema elétrico *sse* , em R\$/MWh;
- *Dsse*,*t* representa o déficit de energia no *sse-ésimo* subsistema elétrico durante o estágio *t* , em MWmês;
- $a_n(X_t)$  representa o valor do custo esperado de geração no estágio *t* até o final do período de estudo;
- $\blacksquare$   $X_t$  representa as variáveis de estado que influem diretamente nas decisões operativas, ou seja, o armazenamento dos reservatórios de energia e algum tipo de informação a respeito da tendência hidrológica [10]. Nesse trabalho, a tendência hidrológica considera a influência das energias afluentes aos REEs nos estágios anteriores. O número de estágios passados considerados está relacionado a ordem do modelo estocástico de energias afluentes e varia para cada subsistema considerado, bem como para cada período sazonal (mês) ;
- $\beta$  representa uma taxa de desconto para atualização monetária;
- *EAree*,*t*+1 representa a energia armazenada no *ree-ésimo* REE ao final do estágio *t* (início de *t* +1), em MWmês;
- *EAree* representa a máxima energia armazenável no *ree-ésimo* REE, em MWmês;
- *EAree* representa a mínima energia armazenável no *ree-ésimo* REE, em MWmês;
- *GHree*,*t* representa o total da energia produzida pelo *ree-ésimo* REE durante o estágio *t* , em MWmês;
- *GH ree* representa a máxima energia que pode ser produzida pelo *ree-ésimo* REE, em MWmês;
- *EVree*,*t* representa a energia vertida pelo *ree-ésimo* REE durante o

estágio *t* , em MWmês;

- *ECree*,*t* representa a energia afluente controlável total do *ree-ésimo* REE durante o estágio *t* , em MWmês;
- *EVP<sub>reet</sub>* representa a energia perdida em decorrência da evaporação do *ree-ésimo* REE durante o estágio *t* , em MWmês;
- *EVM ree*,*<sup>t</sup>* representa a energia perdida em decorrência da obrigatoriedade de uma vazão defluente mínima, ou vazão sanitária, do *ree-ésimo* REE durante o estágio *t* , em MWmês;
- $f_{\text{ss}e_{a,\text{ss}e_{b,t}}}$  representa o intercâmbio de energia entre os subsistemas elétricos *sse a* e *sse b* durante o estágio *t*, em MWmês;
- *F sse* \_ *<sup>a</sup>*,*sse* \_ *<sup>b</sup>* representa o máximo intercâmbio de energia entre os subsistemas elétricos *sse a* e *sse b*, em MWmês;
- *Lsse*,*t* representa a demanda de energia no subsistema elétrico *sse* durante o estágio *t* , em MWmês;
- *EFIO<sub>sset</sub>* representa o valor energético correspondentes as vazões afluentes não passíveis de armazenamento (usinas a fio d'água) , em MWmês;
- *SSE* representa um subsistema elétrico;
- **NSSE** representa a quantidade de subsistemas no sistema;
- *NREE* representa a quantidade de reservatórios equivalentes no sistema;
- *SEE NREE* representa a quantidade de reservatórios equivalentes dentro de cada subsistema no sistema;
- **NUT** representa a quantidade de usinas termelétricas no sistema;
- **NUT**<sup>SEE</sup> representa a quantidade de usinas termelétricas dentro de cada subsistema no sistema;

Nos capítulos 3 e 4 serão apresentados, respectivamente, o modelo

estocástico para geração das séries sintéticas de energias afluentes e uma aplicação do mesmo para o Sistema Interligado Brasileiro. Em seguida, no Capítulo 5, será apresentado a metodologia utilizada para a solução do problema proposto, baseada na aproximação da função de custo futuro.

#### **2.5. Conclusões**

Nesse capítulo foi apresentada uma visão geral do planejamento da operação energética de sistemas hidrotérmicos, cujo principal objetivo é assegurar uma política operativa econômica, minimizando o custo esperado de operação ao longo do período de estudo a partir de uma seqüência de decisões que garanta o pleno atendimento do mercado.

Também se destacou a complexidade do problema e as simplificações adotadas para a simulação das diversas etapas do planejamento, bem como a forte influência da modelagem das energias afluentes futuras ao sistema de reservatórios.

Também foi apresentado de maneira simplificada a metodologia para a formação de reservatórios equivalentes de energia, com especial destaque para as energias afluentes, que servirão como dados de entrada do modelo de geração de séries sintéticas, além da metodologia adotada na separação destas em energias controlável e fio d'água, utilizadas na simulação do sistema.

Por fim apresentou-se a modelagem do problema de planejamento do médio prazo, foco do presente trabalho.

### **3. MODELO PARA GERAÇÃO DE SÉRIES SINTÉTICAS**

#### **3.1. Processos Estocásticos e Séries Temporais**

Um Processo Estocástico é definido por um modelo matemático que descreve a estrutura de probabilidades de uma série de observações, distribuídas no tempo ou no espaço. Matematicamente, pode-se representar um processo estocástico por uma função  $Z(t)$ , tal que para cada  $t \in \mathbb{R}$ ,  $Z_t$  é uma variável aleatória [11]. Se *t* ∈ℜ , diz-se que o processo é de parâmetro contínuo e se *t* ∈ *Z* = {1,2,...,*t*}, diz-se que o processo é de parâmetro discreto.

Segundo SOUZA e CAMARGO [12], um processo estocástico está estatisticamente determinado quando se conhece suas funções de distribuição até a *N-ézima* ordem. Ocorre que na prática normalmente dispõe-se apenas uma realização do processo estocástico e, a partir desta, busca-se inferir todas as suas características probabilísticas, assumindo algumas restrições necessárias.

Os modelos de simulação e otimização utilizados para operação e planejamento de sistemas hidrelétricos dependem, entre outras coisas, da série cronológica de afluências às diversas usinas que compõem o sistema. Freqüentemente, são adotados métodos probabilísticos para a modelagem dessas afluências, pois o histórico de vazões disponível é insuficiente para compor um cenário aceitável, em termos de incertezas, para o cálculo dos índices de confiabilidade do sistema [13].

A partir dos registros históricos das vazões naturais afluentes a cada usina hidrelétrica é possível construir uma série histórica de energias afluentes a um reservatório equivalente. Essa série pode ser representada por uma série temporal e, conseqüentemente, pode ser vista como uma das possíveis realizações de um processo estocástico.

Partindo-se das características básicas da série histórica, pode-se desenvolver um modelo probabilístico que permita a obtenção de novas séries de energias afluentes, ditas Séries Sintéticas. Admite-se que uma série sintética suficientemente longa contenha toda a gama de seqüências de energias afluentes possíveis de ocorrer, assim como suas respectivas probabilidades de ocorrências.

Considerando-se que o gerador de séries utilizado pelo modelo estocástico comporta-se exatamente como o gerador definido pela natureza pode-se, teoricamente, sortear diversas séries de energias afluentes, diferentes do registro histórico, mas igualmente prováveis, permitindo que as informações contidas no histórico sejam melhor aproveitadas. A Figura 3.1 mostra a representação esquemática do processo descrito.

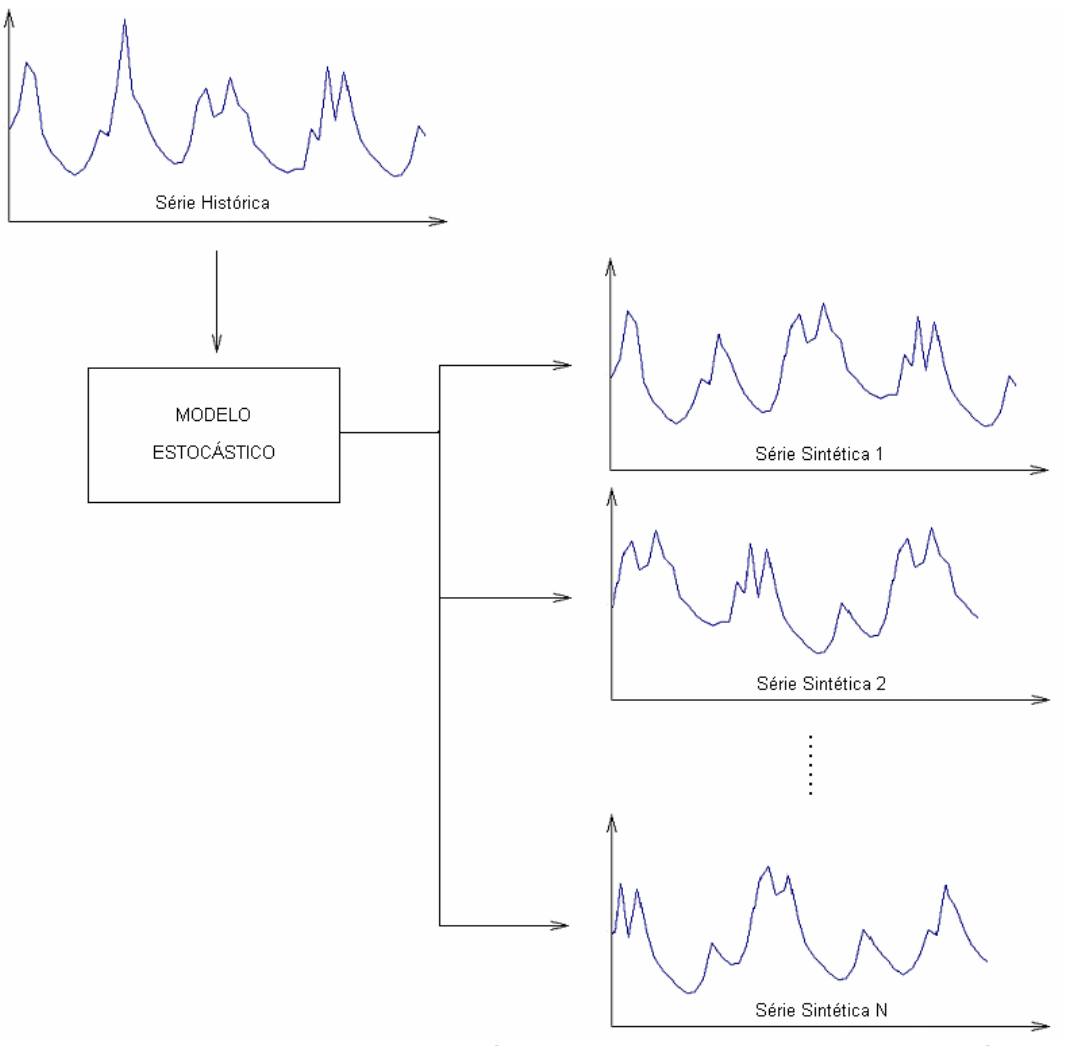

**FIGURA 3.1 – REPRESENTAÇÃO ESQUEMÁTICA DO PROCESSO DE GERAÇÃO DE SÉRIES SINTÉTICAS** 

Os primeiros registros de utilização de séries sintéticas remontam do início do século 20, onde se destaca o trabalho de HAZEN (1914) em estudos de confiabilidade de sistemas de abastecimento de água. Contudo, a construção dessas séries ainda não se baseava na teoria de processos estocásticos, ainda desconhecida na época [14].

Na área de hidrologia sintética a primeira aplicação registrada é o trabalho de SUDLER (1927), que criou novas seqüências de vazões anuais a partir de um registro histórico de 50 anos. O método utilizado tinha a desvantagem de ignorar a dependência temporal e de trabalhar apenas com as vazões registradas, assim, os valores máximos e mínimos, bem como os momentos das novas séries eram sempre iguais aos valores históricos.

Desde então, vários trabalhos se destacaram nessa área, como BARNES (1954), pela geração de séries sintéticas não correlacionadas, tendo como base a distribuição normal; MAASS et al. (1962) e THOMAS e FIERING (1962) pela geração de séries sintéticas correlacionadas no tempo; BEARD (1965) e MATALAS (1967) pela geração de séries espacialmente correlacionadas.

Em 1970, BOX e JENKINS publicaram um livro sobre séries temporais que se converteu em uma das principais referencias no assunto, onde desenvolveram e classificaram uma vasta família de modelos de séries temporais. A classificação apresentada se divide em modelos auto-regressivos de ordem *p* (*AR(p)*), modelos de médias móveis de ordem *q* (*MA(q)*) e a combinação de ambos (*ARMA(p,q)*), além de outras variantes de modelos integrados (*ARIMA(p,d,q)*) [19].

Apesar da grande aplicação dos modelos propostos por BOX & JENKINS, estes ainda não cobrem totalmente as necessidades impostas para análise de séries hidrológicas, que possuem características específicas, próprias de processos geofísicos [15]. Assim, vários outros métodos foram desenvolvidos para aplicação na área da hidrologia sintética, por meio da aplicação de diferentes estruturas de correlação temporal, de técnicas de geração de números aleatórios e de estimação de parâmetros.

#### **3.2. Modelo Autoregressivo Periódico**

As simulações empregadas para o planejamento de sistemas hidrelétricos utilizam usualmente séries sintéticas de afluências com discretização mensal. Essas séries apresentam como principal característica o comportamento sazonal das suas propriedades probabilísticas, como média, variância e coeficientes de autocorrelação.

Dentre os vários métodos apresentados na literatura para a geração de séries sintéticas, o atualmente utilizado pelo Setor Elétrico Brasileiro, para análise de séries temporais com características periódicas, faz parte da classe de modelos Auto-Regressivos Periódicos, denotados por ARP.

Um modelo ARP com média e variância periódicas, mas com coeficientes autoregressivos constantes pode ser representado por:

$$
z_{v,\tau} = \mu_{\tau} + \sigma_{\tau} \cdot y_{v,\tau}
$$
\n
$$
(3.1)
$$

e

$$
y_{v,\tau} = \sum_{j=1}^{p} \phi_j \cdot y_{v,\tau-j} + \varepsilon_{v,\tau}
$$
 (3.2)

onde  $z_{v,\tau}$  é uma variável com dependência temporal no ano *ν* e mês τ, com  $\tau = 1,...,12$ . Assume-se que a variável  $z_{v,\tau}$  é normalmente distribuída, com média  $\mu_{\tau}$ , variância  $\sigma_{\tau}^{\;2}$  e estrutura de correlação temporal de ordem  $\,p$  , dada por coeficientes autoregressivos constantes,  $\phi_i$ , conforme apresentado na Equação 3.2.

A variável dependente  $y_{v,t}$ , bem como a variável independente  $\varepsilon_{v,t}$  possuem distribuição normal com médias zero e variâncias iguais a 1 e  $\sigma_{\varepsilon}^2$ , respectivamente [16]. Assim, o conjunto de parâmetros do modelo

representado pelas equações 3.1 e 3.2 é 
$$
\{\mu_{\tau}, \sigma_{\tau}^2, \phi_1, ..., \phi_p, \sigma_{\varepsilon}^2; \tau = 1, ..., 12\}
$$
.

Considerando a representação do modelo ARP a partir de coeficientes autoregressivos periódicos, o modelo passa a ser visto como uma forma sintética de representar um conjunto de 12 regressões, uma para cada mês do ano. Em cada uma dessas regressões, assume-se como variável previsora as energias afluentes dos *p* meses anteriores.

A rigor, não há razão para impor para todas as 12 regressões um mesmo número de variáveis previsoras, assim, a estrutura de dependência temporal pode apresentar ordem  $p<sub>r</sub>$  individual para cada mês. Desse modo, para um mês  $\tau$  qualquer tem-se:

$$
y_{v,\tau} = \sum_{j=1}^{p_{\tau}} \phi_{j,\tau} \cdot y_{v,\tau-j} + \varepsilon_{v,\tau}
$$
 (3.3)

onde φ *<sup>j</sup>*,τ é o *j-ésimo* coeficiente autoregressivo periódico correspondente ao mês τ. A variável independente  $\varepsilon$ <sub>v, passa a apresentar desvio-padrão dos</sub> resíduos  $\sigma_{\epsilon\tau}$  periódicos.

Nesse caso, o conjunto de parâmetros do modelo passa a ser  $\{\mu_{\tau}, \sigma_{\tau}^2, \phi_{l,\tau}, ..., \phi_{p_{\tau},\tau}, \sigma_{\varepsilon\tau}^2; \tau = 1, ..., 12\}$ .

#### **3.3. Transformação de Variáveis**

A transformação de variáveis é uma etapa preliminar, que antecede a modelagem das séries temporais. O objetivo dessa etapa é normalizar as séries de energias afluentes médias mensais, que geralmente apresentam forte assimetria nas suas distribuições.

Existem duas abordagens principais para se lidar com a não-normalidade desse tipo de série temporal: (1) Abordagem Não-Linear: onde se aplica na
série histórica uma transformação de variáveis antes da modelagem matemática ou (2) Abordagem Linear: a modelagem matemática é feita diretamente sobre a série histórica original, sendo que as características de assimetria da mesma são preservadas a partir de uma distribuição de probabilidades adequada para os resíduos da regressão linear.

Ambas as abordagens possuem prós e contras que devem ser considerados nas aplicações práticas. A maior vantagem de se utilizar a primeira abordagem é que as melhores técnicas de modelagem estocástica foram desenvolvidas para processos normais. Assim, é mais simples transformar as variáveis assimétricas em variáveis normais do que encontrar procedimentos similares para a modelagem de variáveis não-normais [17].

No entanto, quando se aplica uma transformação de variáveis nas séries originais podem ocorrer variações em propriedades estatísticas básicas, como a média e o desvio-padrão da série gerada. Segundo SALAS [17], caso essas variações sejam pequenas, ainda assim recomenda-se a primeira abordagem. Caso as variações sejam significativas, a segunda abordagem deve ser utilizada.

No presente estudo foi utilizada a primeira abordagem, não se observando grandes variações nas características estatísticas das séries históricas para as sintéticas, como se poderá observar no capitulo seguinte, onde se apresenta uma aplicação prática da metodologia apresentada.

Visando ilustrar esse aspecto, é apresentado a seguir o histograma de uma série de energias afluentes médias mensais a um reservatório qualquer:

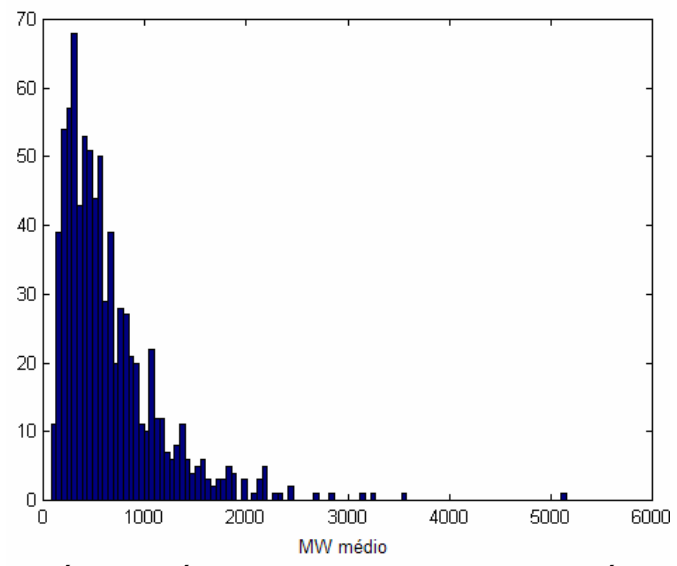

 **MW médio<br> FIGURA 3.2 – SÉRIE HISTÓRICA DE ENERGIAS AFLUENTES MÉDIAS MENSAIS** 

Observa-se, como já havia sido comentado, que a amostra é mais populosa para valores menores de energias afluentes, demonstrando total assimetria na distribuição da série. Isso reflete a ocorrência de dias secos (mais freqüentes) e chuvosos (menos freqüentes).

É fácil concluir que a hipótese de normalidade não se verifica, sendo necessária, portanto, a aplicação de uma transformação de variável, visando aproximar a série de uma gaussiana.

Assim, considerando que a série histórica apresentada na Figura 3.2 seja representada pela variável  $q_{v,\tau}$ , a variável  $z_{v,\tau}$ , apresentada na Equação 3.1, é obtida a partir da seguinte transformação de variáveis:

$$
z_{v,\tau} = g(q_{v,\tau}) \tag{3.4}
$$

Geralmente, séries de energias afluentes médias mensais apresentam distribuições muito próximas a *lognormal* sendo, portanto, comum a aplicação direta da Equação 3.5 [18]:

$$
z_{v,\tau} = \ln(q_{v,\tau})\tag{3.5}
$$

Uma vez obtida uma série com distribuição aproximadamente normal, ajusta-se o modelo estocástico e, a partir deste, realiza-se a geração das séries

sintéticas. Nesse caso, assume-se como variável previsora os logaritmos das energias afluentes dos *p* meses anteriores [15].

A partir da simulação do modelo estocástico ajustado, primeiramente obtém-se as séries sintéticas transformadas, nas quais se faz necessária a aplicação de uma transformação inversa, para obtenção das séries sintéticas definitivas. A Figura 3.3 mostra o esquema de geração das séries sintéticas.

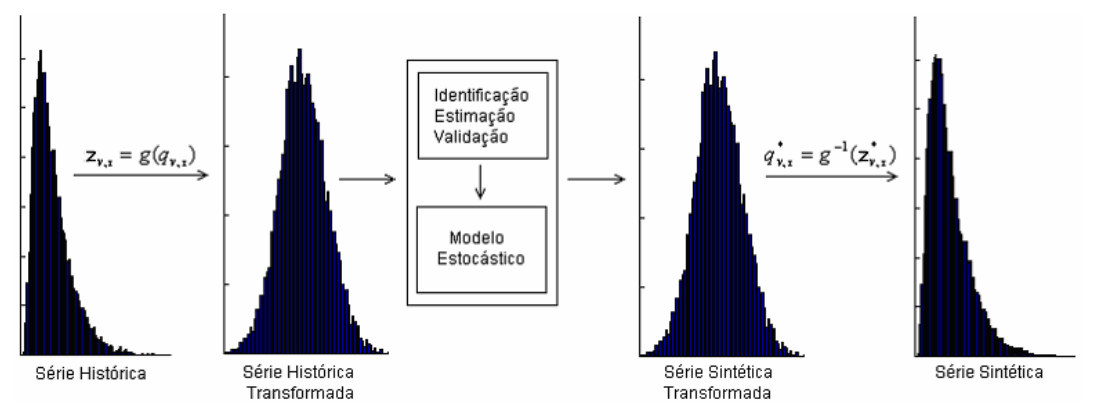

**FIGURA 3.3 – SÉRIES CONTÍNUA PARA DEFINIÇÃO DOS COEFICIENTES DE AUTOCORRELAÇÃO** 

Nos itens seguintes são apresentadas as etapas principais da modelagem, sempre considerando séries temporais com discretização mensal: Identificação, Estimação e Validação do Modelo Estocástico.

## **3.4. Modelagem Matemática do Modelo ARP**

De modo geral, a modelagem de séries temporais periódicas pode ser realizada a partir das seguintes etapas [19]:

- i. Identificação
- ii. Estimação
- iii. Validação do Modelo

A primeira etapa consiste na escolha da ordem do modelo, na segunda etapa são estimados os seus parâmetros auto-regressivos e na terceira etapa é feita a validação do modelo adotado através de testes estatísticos específicos.

#### 3.4.1. Identificação do Modelo

Esta etapa consiste em determinar as ordens mais apropriadas dos operadores autoregressívos periódicos, correspondentes a cada mês. A identificação do modelo baseia-se nas funções amostrais de autocorrelação (FAC) e autocorrelação parcial (FACP), utilizadas para verificar a dependência linear entre valores sucessivos da série analisada.

#### *3.4.1.1. Função de Autocorrelação*

A autocorrelação possibilita a medição da memória de um processo estocástico, ou seja, a extensão com que o valor tomado no tempo *t* depende daquele tomado no tempo  $t + k$ .

Para definição dos coeficientes de autocorrelação será utilizada uma série hidrológica representada por um processo estocástico com discretização mensal. Uma realização desse processo é apresentada na Figura 3.4, onde são destacados dois valores  $z_t$  e  $z_{t+k}$ , separados por um intervalo de tempo  $k$ , ou por um *lag-k*.

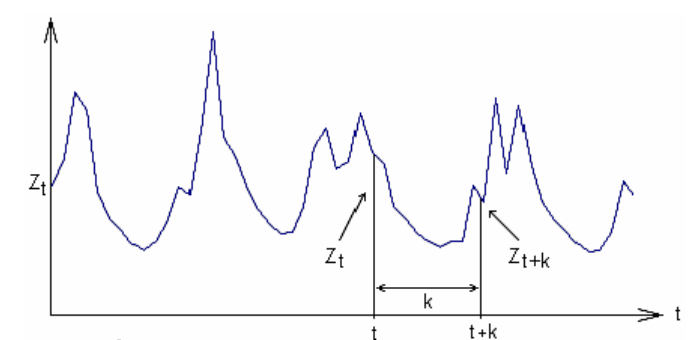

**FIGURA 3.4 – SÉRIES CONTÍNUA PARA DEFINIÇÃO DOS COEFICIENTES DE AUTOCORRELAÇÃO**  Os coeficientes de autocorrelação  $\rho_{k\tau}$ , obtidos a partir da série amostral, de comprimento *T* podem ser estimados a partir de [20]:

$$
\rho_{k,\tau} = \frac{\frac{1}{T-k} \int_0^{T-k} (z_{\nu,\tau} - \overline{z}_{\tau}) (z_{\nu,\tau+k} - \overline{z}_{\tau+k}) dt}{\left[ \frac{1}{T-k} \int_0^{T-k} (z_{\nu,\tau} - \overline{z}_{\tau})^2 dt \right]^{1/2} \left[ \frac{1}{T-k} \int_0^{T-k} (z_{\nu,\tau+k} - \overline{z}_{\tau+k})^2 dt \right]^{1/2}}
$$
(3.6)

onde:

$$
\overline{z}_\tau = \frac{1}{T - k} \int_0^{T - k} (z_\tau) dt \tag{3.7}
$$

e

$$
\overline{z}_{\tau+k} = \frac{1}{T-k} \int_0^{T-k} (z_{\tau+k}) dt
$$
 (3.8)

A Equação 3.6 pode ser reescrita de modo simplificado, conforme apresentado a seguir:

$$
\rho_{k,\tau} = \frac{\text{cov}(z_{\nu,\tau}, z_{\nu,\tau+k})}{\sigma_{\tau}.\sigma_{\tau+k}} = E\left[\left(\frac{z_{\nu,\tau} - \mu_{\tau}}{\sigma_{\tau}}\right)\left(\frac{z_{\nu,\tau+k} - \mu_{\tau+k}}{\sigma_{\tau+k}}\right)\right]
$$
(3.9)

onde  $E[.]$  representa o valor esperado, cov $[.]$  a covariância e  $\mu_{\tau}$  e  $\sigma_{\tau}$  a média e o desvio-padrão periódicos amostrais da variável  $z<sub>t</sub>$ .

#### *3.4.1.2. Função de Autocorrelação Parcial*

A autocorrelação parcial mede a correlação entre duas observações seriais *<sup>t</sup> z* e *z*<sub>*t*+*k*</sub>, eliminando a dependência de termos intermediários *z*<sub>*t*+1</sub>, *z*<sub>*t*+2</sub>, ..., *z*<sub>*t*+*k*−1</sub>. Considerando que a função de autocorrelação entre  $z_t$  e  $z_{t+k}$ , apresentada na Equação 3.9, o conjunto das funções  $\rho_{k,r}$  descreve a estrutura de dependência temporal da série.

Reescrevendo a Equação 3.3 em função de  $z_{v,\tau}$  tem-se:

$$
\left(\frac{z_{\nu,\tau}-\mu_{\tau}}{\sigma_{\tau}}\right) = \sum_{j=1}^{p} \phi_{j,\tau} \left(\frac{z_{\nu,\tau-j}-\mu_{\tau-j}}{\sigma_{\tau-j}}\right) + \varepsilon_{\nu,\tau}
$$
\n(3.10)

multiplicando-se então ambos os lados da Equação por  $\left\lfloor \frac{Z_{v,\tau-k}-\mu_{\tau-k}}{\sigma} \right\rfloor$  $\int$  $\setminus$  $\overline{\phantom{a}}$  $\setminus$  $\left( z_{v,\tau-k}^{\dagger} - \right)$ −  $-k$   $\mu_{\tau-}$ *k*  $z_{v,\tau-k} - \mu_{\tau-k}$ τ  $\tau - \kappa$   $\tau \tau$ σ  $\left| \begin{array}{c} \frac{1}{\tau-k} & \end{array} \right|$  e aplicando o valor esperado obtém-se:

$$
E\left[\left(\frac{z_{\nu,\tau}-\mu_{\tau}}{\sigma_{\tau}}\right)\left(\frac{z_{\nu,\tau-k}-\mu_{\tau-k}}{\sigma_{\tau-k}}\right)\right] = \phi_{1,\tau}.E\left[\left(\frac{z_{\nu,\tau-1}-\mu_{\tau-1}}{\sigma_{\tau-1}}\right)\left(\frac{z_{\nu,\tau-k}-\mu_{\tau-k}}{\sigma_{\tau-k}}\right)\right] + \dots + \phi_{p,\tau}.E\left[\left(\frac{z_{\nu,\tau-p}-\mu_{\tau-p}}{\sigma_{\tau-p}}\right)\left(\frac{z_{\nu,\tau-k}-\mu_{\tau-k}}{\sigma_{\tau-k}}\right)\right] + E\left[\varepsilon_{\nu,\tau}\left(\frac{z_{\nu,\tau-k}-\mu_{\tau-k}}{\sigma_{\tau-k}}\right)\right] \tag{3.11}
$$

Em função da independência entre os ruídos, tem-se que  $\varepsilon_{v,r}$  possui valor esperado igual à zero. Assim, considerando a definição de  $ρ_{k\tau}$  dada pela a Equação 3.9 tem-se, para *k* >1:

$$
\rho_{k,\tau} = \phi_{1,\tau} \cdot \rho_{k-1,\tau-1} + \phi_{2,\tau} \cdot \rho_{k-2,\tau-2} + \dots + \phi_{p_{\tau},\tau} \cdot \rho_{k-p_{\tau},\tau-p_{\tau}}
$$
(3.12)

Fixando-se  $\tau$  e variando  $k$  de 1 a  $p_{\tau}$  e levando-se em conta que  $\rho_{k,\tau} = \rho_{-k,\tau}$ , tem-se, para cada mês, um sistema de equações conhecido como equações de *Yule-Walker* [21].

$$
\rho_{1,\tau} = \phi_{1,\tau} + \phi_{2,\tau} \cdot \rho_{1,\tau-1} + \dots + \phi_{p_{\tau},\tau} \cdot \rho_{p_{\tau}-1,\tau-1} \n\rho_{2,\tau} = \phi_{1,\tau} \cdot \rho_{1,\tau-1} + \phi_{2,\tau} + \dots + \phi_{p_{\tau},\tau} \cdot \rho_{p_{\tau}-2,\tau-2} \n\vdots \n\rho_{p_{\tau},\tau} = \phi_{1,\tau} \cdot \rho_{p_{\tau}-1,\tau-1} + \phi_{2,\tau} \cdot \rho_{p_{\tau}-2,\tau-2} + \dots + \phi_{p_{\tau},\tau}
$$
\n(3.13)

Na forma matricial tem-se, para um período  $\tau$  qualquer:

$$
\begin{bmatrix}\n1 & \rho_{1,r-1} & \rho_{2,r-1} & \cdots & \rho_{p_r-1,r-1} \\
\rho_{1,r-1} & 1 & \rho_{1,r-2} & \cdots & \rho_{p_r-2,r-2} \\
\rho_{2,r-1} & \rho_{1,r-2} & 1 & \cdots & \rho_{p_r-3,r-3} \\
\vdots & \vdots & \vdots & \ddots & \vdots \\
\rho_{p_r-1,r-1} & \rho_{p_r-2,r-2} & \rho_{p_r-3,r-3} & \cdots & 1\n\end{bmatrix}\n\begin{bmatrix}\n\phi_{1,r} \\
\phi_{2,r} \\
\phi_{3,r} \\
\vdots \\
\phi_{p_r,r}\n\end{bmatrix} =\n\begin{bmatrix}\n\rho_{1,r} \\
\rho_{2,r} \\
\rho_{3,r} \\
\vdots \\
\rho_{p_r,r}\n\end{bmatrix}
$$
\n(3.14)

Considerando  $\phi_{ki,\tau}$  o *j-ésimo* parâmetro auto-regressivo do período τ de um processo de ordem  $p_{\tau} = k$ ,  $\phi_{kk,\tau}$  é o último parâmetro desse processo. O conjunto de  $\phi_{kk,r}$ ,  $k = 1, 2, ...,$  é chamado de função autocorrelação parcial do período  $\tau$ .

$$
\begin{bmatrix}\n1 & \rho_{1,r-1} & \rho_{2,r-1} & \cdots & \rho_{k-1,r-1} \\
\rho_{1,r-1} & 1 & \rho_{1,r-2} & \cdots & \rho_{k-2,r-2} \\
\rho_{2,r-1} & \rho_{1,r-2} & 1 & \cdots & \rho_{k-3,r-3} \\
\vdots & \vdots & \vdots & \ddots & \vdots \\
\rho_{k-1,r-1} & \rho_{k-2,r-2} & \rho_{k-3,r-3} & \cdots & 1\n\end{bmatrix}\n\begin{bmatrix}\n\phi_{k1,r} \\
\phi_{k2,r} \\
\phi_{k3,r} \\
\vdots \\
\phi_{kk,r}\n\end{bmatrix}\n=\n\begin{bmatrix}\n\rho_{1,r} \\
\rho_{2,r} \\
\rho_{3,r} \\
\vdots \\
\rho_{k,r}\n\end{bmatrix}
$$
\n(3.15)

Em um processo autoregressivo periódico de ordem  $p_{\tau}$ ,  $\phi_{kk,\tau} \neq 0$  para todo  $k \leq p_{\tau}$ . Em termos práticos utiliza-se um intervalo de confiança, de modo a identificar os parâmetros autoregressivos significativos. Geralmente se adota um nível de probabilidade de 95% (Shahin et al., 1993; Yevjevich, 1972):

$$
r_{k,\tau}(95\%) = \frac{-1 \pm 1.645\sqrt{N - k - 1}}{N - k}
$$
\n(3.16)

onde *N* é o número de anos da série histórica e *k* é o *lag* analisado.

Tem-se que para  $\phi_{ki,r}$  positivo,  $\rho_{k,r}$  decai exponencialmente a zero enquanto que para  $\phi_{k j ,\tau}$  negativo  $\,\rho_{k,\tau}\,$  oscila. A Figura 3.5<sup>3</sup> mostra possíveis padrões de comportamento da FAC e da FACP para um modelo ARP de ordem  $p<sub>r</sub> = 1$ .

 $\overline{a}$ 

<sup>&</sup>lt;sup>3</sup> Os gráficos apresentados nessa figura são meramente ilustrativos e tem como objetivo demonstrar o comportamento teórico das funções FAC e FACP.

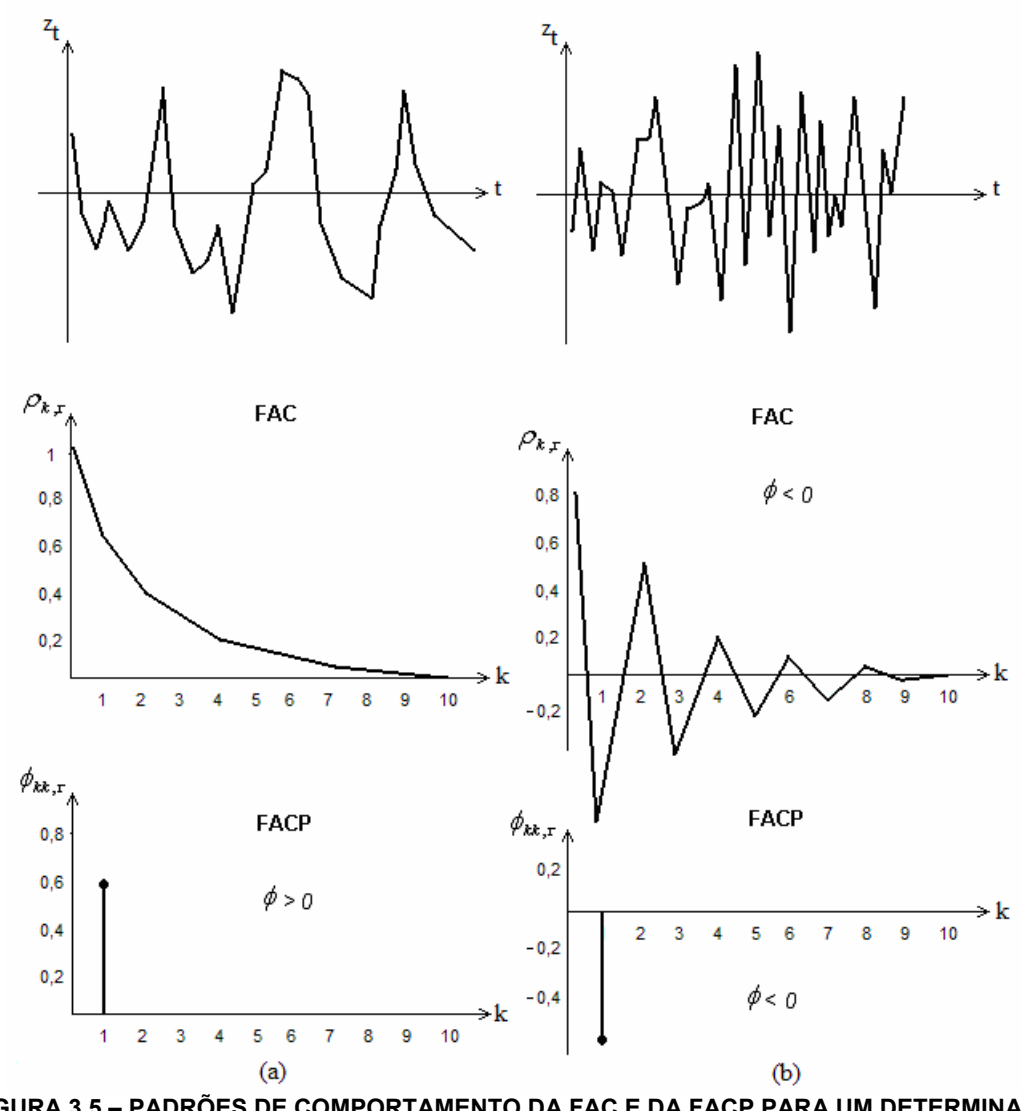

**FIGURA 3.5 – PADRÕES DE COMPORTAMENTO DA FAC E DA FACP PARA UM DETERMINADO PERÍODO (MÊS) [16]** 

Nota-se que na primeira série (a), cuja dependência temporal é positiva  $(\phi > 0)$ , valores baixos tendem a ser sucedidos de valores baixos e valores altos por valores altos. Por outro lado, na segunda série (b), cuja dependência temporal é negativa, valores baixos tendem a ser sucedidos por valores altos, e vice-versa.

#### 3.4.2. Estimação do Modelo

Nesta etapa da modelagem são estimados os parâmetros do modelo ARP, ou seja,  $\{\mu_{\tau}, \sigma_{\tau}^2, \phi_{l,\tau}, ..., \phi_{p_{\tau},\tau}, \sigma_{\varepsilon\tau}^2; \tau = 1, ..., 12\}$ .

Primeiramente estimam-se os valores das médias e desvios-padrão sazonais a partir dos valores históricos transformados, cujas expressões matemáticas são apresentadas respectivamente a seguir:

$$
\mu_{\tau} = \frac{1}{N} \sum_{\nu=1}^{N} z_{\nu,\tau}
$$
\n(3.17)

$$
\sigma_{\tau} = \sqrt{\frac{1}{N} \sum_{\nu=1}^{N} (z_{\nu,\tau} - \mu_{\tau})}
$$
\n(3.18)

onde *N* é o número de anos da série histórica.

Os parâmetros autoregressivos do modelo ARP,  $\phi_{i,t}$ , são estimados a partir das equações 3.15 e 3.16, substituindo os valores de  $\rho_{k\tau}$  por suas estimativas, dadas pela Expressão 3.9.

As estimativas das variâncias dos resíduos,  $\sigma_{\epsilon\tau}^2$ , para cada mês  $\tau$ , podem ser obtidas multiplicando a Equação 3.10 por  $\varepsilon_{v,r}$  e, tomado o seu valor esperado, chega-se a seguinte igualdade [22]:

$$
E\left[\left(\frac{z_{\nu,\tau}-\mu_{\tau}}{\sigma_{\tau}}\right)\varepsilon_{\nu,\tau}\right]=\sigma_{\varepsilon\tau}^{2}\tag{3.19}
$$

Considerando então a Equação 3.12 com *k* = 0 tem-se:

$$
1 = \phi_{1,\tau} \cdot \rho_{1,\tau} + \phi_{2,\tau} \cdot \rho_{2,\tau} + \dots + \phi_{p_{\tau},\tau} \cdot \rho_{p_{\tau},\tau} + E\left[\varepsilon_{\nu,\tau}\left(\frac{z_{\nu,\tau} - \mu_{\tau}}{\sigma_{\tau}}\right)\right]
$$
(3.20)

Substituindo então a Equação 3.19 em 3.20 chega-se a equação para as estimativas das variâncias dos resíduos,  $\sigma_{\scriptscriptstyle \mathcal{E} r}^2$ , para cada mês  $\tau$  :

$$
\sigma_{\varepsilon\tau}^{2} = 1 - \phi_{1,\tau} \cdot \rho_{1,\tau} - \phi_{2,\tau} \cdot \rho_{2,\tau} - \dots - \phi_{p_{\tau},\tau} \cdot \rho_{p_{\tau},\tau}
$$
(3.21)

Essa equação é válida para qualquer mês  $\tau$ .

#### 3.4.3. Validação do Modelo

Depois de estimados os parâmetros do modelo auto-regressivo é necessário testar a adequação do mesmo. A confiança de um modelo estocástico de vazões, ou energias afluentes, depende da capacidade que ele tem de preservar, nas séries sintéticas, algumas propriedades estatísticas observadas na série histórica.

A seleção do conjunto de propriedades a serem avaliadas para a correta validação do modelo estocástico está ligada diretamente à aplicação que se pretenda dar as séries sintéticas geradas [23]. No presente trabalho, optou-se por verificar à preservação das estatísticas gerais da série histórica, como médias, desvios-padrão e estrutura de autocorrelação, além das estatísticas relativas aos períodos secos e molhados.

Visando avaliar o desempenho do modelo estocástico em relação a reprodução das estatísticas relativas aos períodos secos apresentados no histórico, dividiuse as séries sintéticas geradas em diversos segmentos de comprimento igual ao do histórico e, a partir destes, foram calculadas as freqüências de seqüências negativas.

Uma seqüência negativa é caracterizada por um segmento de valores inferiores a limites pré-determinados, precedidos e sucedidos por valores superiores a esses limites, conforme Figura 3.6. Para o presente estudo foram adotados como limites as médias sazonais obtidas a partir das séries históricas estudadas.

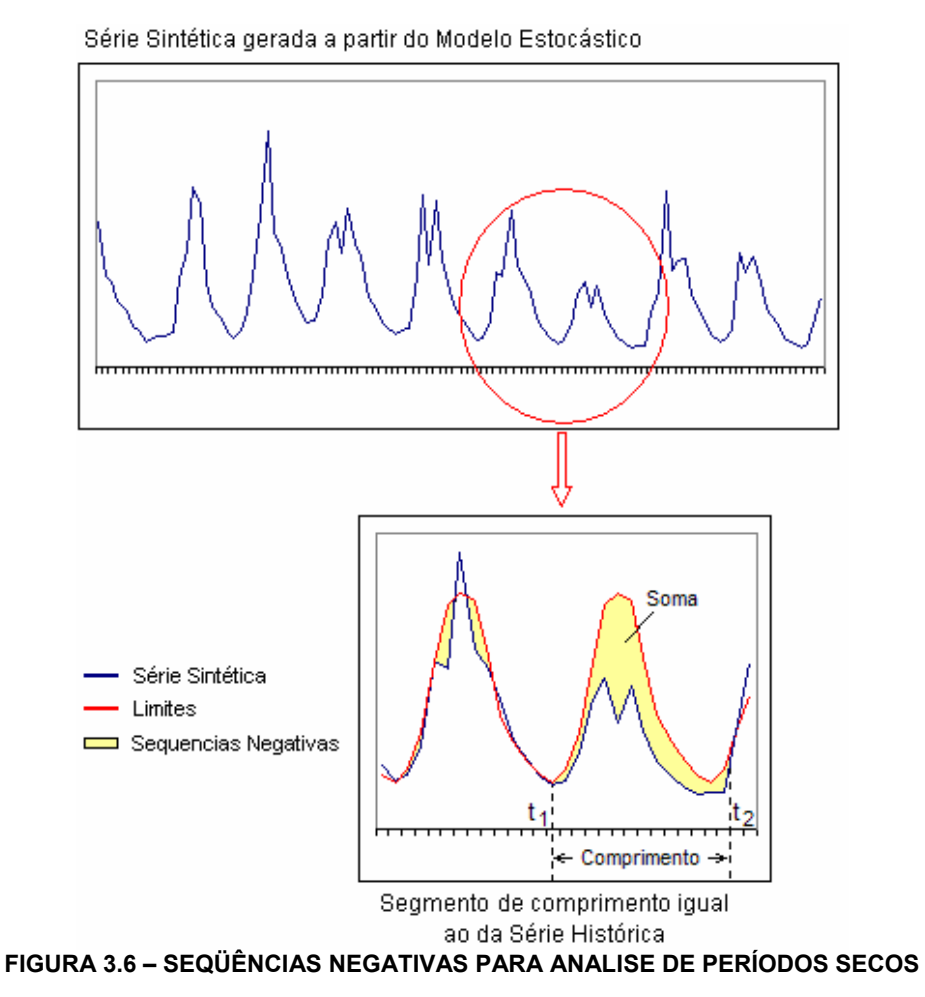

Para cada seqüência negativa podem-se associar duas grandezas de interesse [24]: o comprimento e a soma, dados respectivamente pelas equações (3.22) e

(3.23), a seguir:

 $C = t_1 - t_2$  (3.22)

$$
S = \sum_{i=t_1}^{t_2} (\mu_i - z_i)
$$
 (3.23)

Essas grandezas são calculadas para as séries históricas estudadas, considerando limites pré-determinados. O mesmo procedimento é realizado para os *N* segmentos de séries sintéticas, considerando os mesmos limites de analise.

Considerando os mesmos conceitos apresentados, pode-se também avaliar as

seqüências positivas, relativas às estatísticas dos períodos molhados, caracterizadas por um segmento de valores superiores a limites prédeterminados, precedidos e sucedidos por valores inferiores a esses.

Para todas as grandezas avaliadas são calculados os valores médios obtidos para os *N* segmentos de séries sintéticas, bem como o seu "percentil". O percentil está associado a quantas vezes o valor de uma determinada grandeza, calculada para os segmentos de séries sintéticas, ficou acima ou abaixo do valor obtido para a série histórica.

Esse valor serve como referência para verificar quão bem as estatísticas analisadas estão sendo representadas pelo modelo estocástico. Por exemplo, se o percentil calculado for 0%, significa que as estatísticas em questão, para todos os *N* segmentos de séries sintéticas geradas pelo modelo, foram superiores à estatística histórica. Por outro lado, caso o percentil seja 100%, significa que todos os *N* segmentos de séries sintéticas geradas pelo modelo foram inferiores à estatística histórica.

A verificação de um valor de percentil muito alto ou muito baixo, para uma determinada grandeza, indica que a série histórica é "atípica" ao modelo estocástico considerado, o que sugere a rejeição do mesmo. Considera-se a rejeição do modelo quando o percentil calculado for menor do que 5% ou maior do que 95% [23]. Como esses valores de percentil são legítmos, pode-se traçar uma analogia a erros do Tipo *I*<sup>4</sup>, em testes de hipótese [25], assim, tem-se que em 10% das vezes em que o modelo for adequado, o teste de validação indicará sua rejeição.

De acordo com KELMAN é justamente nestes 10% de casos que o uso do modelo estocástico tem mais chances de causar importantes conseqüências no processo decisório, assim, a validação do modelo deve considerar a análise de diversas variáveis aleatórias e é com base nesse conjunto de análises que se

 $\overline{a}$ 

<sup>4</sup> Em testes de hipótese, erros do Tipo I significam a rejeição de uma hipótese quando a mesma é verdadeira.

deve considerar o uso do modelo testado.

#### **3.5. Modelagem Multivariada**

Dado que o modelo de geração de séries sintéticas será aplicado em estudos de planejamento, é necessário que este preserve não somente as características estatísticas de cada posto hidrológico, mas também a correlação espacial entre os diferentes postos de hidrologia.

Isso é necessário, pois aproveitamentos hídricos próximos são em geral atingidos simultaneamente por secas ou cheias regionais, que interferem de forma significativa na operação interligada do sistema [23]. Por outro lado, locais afastados podem ser hidrologicamente complementares, no sentido de que um período úmido em um determinado local tenderá a estar associado a um período seco em outro local de hidrologia complementar.

A modelagem desses fenômenos pode ser feita a partir do emprego de equações matemáticas que preservem as correlações amostrais correspondentes a vazões de um mesmo período *t* , em locais distintos. Esse tipo de modelo é chamado de modelo multivariado, pois preserva as estatísticas temporais e espaciais de diversas séries hidrológicas.

Considerando-se *n* seqüências de energias afluentes  $z_{v,\tau}^{(i)}$ ,  $i = 1,...,n$ , onde *n* é o número de Reservatórios Equivalentes de Energia (REE) do sistema, assume-se que cada seqüência possui uma dependência temporal expressa por um modelo do tipo  $PAR(p<sub>\tau</sub>)$  e uma dependência espacial dada pela correlação cruzada entre as diferentes seqüências.

O modelo de dependência espacial pode ser definido como [26]:

$$
W_{v,\tau} = B_{\tau} \xi_{v,\tau} \tag{3.24}
$$

onde  $W_{{\nu},{\tau}}=[\overline{W}^{\,a}_{{\nu},{\tau}},\overline{W}^{\,b}_{{\nu},{\tau}},...,\overline{W}^{\,n}_{{\nu},{\tau}}]$ *b*  $W_{v,\tau} = \left[W_{v,\tau}^a, W_{v,\tau}^b, ..., W_{v,\tau}^n\right]$  é um vetor de dimensão *n*, igual ao número de REEs do sistema estudado.  $W_{v\tau}^a$  é uma variável normal padrão, correspondente a energia afluente transformada  $z_{v,r}^{(a)}$ *z*<sup>(*a*)</sup>, no ano *v*, mês τ do REE  $a$ ;  $\xi_{v\tau}$  também é um vetor de dimensão  $n$ , de componentes independentes e distribuição normal padrão e  $B_{\tau}$ , por sua vez, é uma matriz de parâmetros a ser estimada, denominada Matriz de Carga, de dimensão *n x n* . Para a determinação da Matriz de Carga, multiplica-se a Equação 3.24 pelo vetor  $W_{v\tau}$  transposto e aplica-se o valor esperado [13]:

$$
E[W_{v,\tau}, W_{v,\tau}] = B_{\tau} . E[\xi_{v,\tau}, \xi_{v,\tau}] B_{\tau}^T
$$
\n(3.25)

Como os elementos de  $\zeta$ <sub>ν,τ</sub> são independentes, com média zero e variância unitária, tem-se que  $E\left[\xi_{v,t}, \xi_{v,t}\right]^T$  é a matriz identidade, assim:

$$
E[W_{v,\tau}W_{v,\tau}^T] = B_{\tau}B_{\tau}^T
$$
\n(3.26)

Considerando ainda que o vetor  $W_{v,\tau}$  é composto por variáveis normais padronizadas, tem-se que  $E\big[ \!W_{v,\tau} \!W_{v,\tau}^{\;\;\;T} \big]\! \!=\! M_{k,\tau}$  , onde  $\,M_{k,\tau}^{\;\;\;}$  representa a matriz de correlação cruzada do sistema. Assim, pode-se deduzir a equação para obtenção da Matriz de Carga como:

$$
B_{\tau} B_{\tau}^T = M_{k,\tau} \tag{3.27}
$$

A matriz  $M_{k,r}$  pode ser obtida pela estimativa da matriz de correlação cruzada entre as energias afluentes aos diferentes REEs:

$$
M_{k,\tau} = \begin{bmatrix} \rho_{k,\tau}^{(11)} & \rho_{k,\tau}^{(12)} & \cdots & \rho_{k,\tau}^{(1n)} \\ \rho_{k,\tau}^{(21)} & \rho_{k,\tau}^{(22)} & \cdots & \rho_{k,\tau}^{(2n)} \\ \vdots & \vdots & \ddots & \vdots \\ \rho_{k,\tau}^{(n1)} & \rho_{k,\tau}^{(n2)} & \cdots & \rho_{k,\tau}^{(nn)} \end{bmatrix}
$$
(3.28)

onde *n* é número de REEs do sistema e  $\rho_{k,\tau}^{(\it ij)}$  é a correlação cruzada entre as séries  $z_i^{(i)}$  e  $z_i^{(j)}$ , correspondentes aos REEs *i* e *j*, conforme ilustra a Figura 3.7, a seguir.

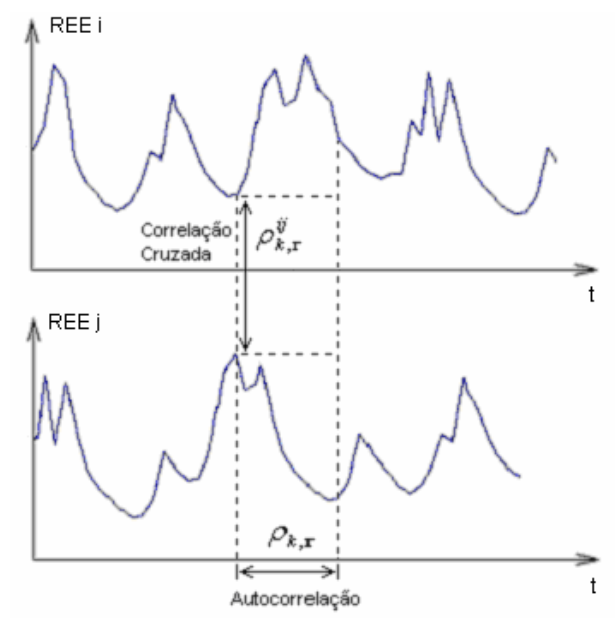

**FIGURA 3.7 – CORRELAÇÃO CRUZADA LAG-0 ENTRE O REE I E O REE J** 

A correlação cruzada, para modelos periódicos, é representada por [20]:

$$
\rho_{k,\tau}^{(ij)} = \frac{\frac{1}{N} \sum_{\tau=1}^{N} (z_{\nu,\tau}^{(i)} - \mu_{\tau}^{(i)}) (z_{\nu,\tau}^{(j)} - \mu_{\tau}^{(j)})}{\sigma_{\tau}^{(i)} \sigma_{\tau}^{(j)}}
$$
(3.29)

Considerando que a correlação espacial visa representar a relação entre todas as energias afluentes do sistema dentro de um mesmo estágio, ou seja, para *lag-0*, a matriz  $M_{k,t}$  pode ser simplificada para:

$$
M_{0,\tau} = \begin{bmatrix} 1 & \rho_{0,\tau}^{(12)} & \cdots & \rho_{0,\tau}^{(1n)} \\ \rho_{0,\tau}^{(12)} & 1 & \cdots & \rho_{0,\tau}^{(2n)} \\ \vdots & \vdots & \ddots & \vdots \\ \rho_{0,\tau}^{(1n)} & \rho_{0,\tau}^{(2n)} & \cdots & 1 \end{bmatrix}
$$
(3.30)

A solução da Equação 3.29 pode ser obtida a partir da Decomposição de Cholesky, cujo algoritmo é apresentado no Apêndice D.

# 3.5.1. Geração de Séries Sintéticas Multivariadas

A geração de séries sintéticas multivariadas de energias afluentes pode ser

realizada a partir da formulação a seguir:

$$
\left(\frac{z_{v,\tau}^{(i)} - \mu_{\tau}^{(i)}}{\sigma_{\tau}^{(i)}}\right) = \left(\sum_{j=1}^{p_m^{(i)}} \phi_{j,\tau}^{(i)} \left(\frac{z_{v,\tau-j}^{(i)} - \mu_{\tau-j}^{(i)}}{\sigma_{\tau-j}^{(i)}}\right)\right) + W_{v,\tau}, \text{ para } i = 1,2,...,n \quad (3.31)
$$

ou considerando a Equação 3.24:

$$
y_{v,\tau}^{(i)} = \left(\sum_{j=1}^{p_m^{(i)}} \phi_{\tau,j}^{(i)} y_{v,\tau-j}^{(i)}\right) + B_{\tau} \xi_{v,\tau}^{(i)}
$$
(3.32)

onde:

$$
y_{v,\tau}^{(i)} = \frac{z_{v,\tau}^{(i)} - \mu_{\tau}^{(i)}}{\sigma_{\tau}^{(i)}}
$$
(3.33)

Como já apresentado no item 3.3.1,  $z_{v,z}^{(i)}$  $z_{v,r}^{(i)}$  é uma variável transformada, com distribuição aproximadamente normal.

Estendendo a Equação 3.32 para as *n* séries sazonais dos *n* REEs do sistema tem-se:

$$
y_{v,\tau}^{(1)} = \phi_{\tau,1}^{(1)} \cdot y_{v,\tau-1}^{(1)} + \phi_{\tau,2}^{(1)} \cdot y_{v,\tau-2}^{(1)} + \dots + \phi_{\tau,p_{\tau}}^{(1)} \cdot y_{v,\tau-p_{\tau}}^{(1)} + \begin{bmatrix} b_{11} & 0 & \cdots & 0 \\ b_{21} & b_{22} & \cdots & 0 \\ \vdots & \vdots & \ddots & \vdots \\ b_{n1} & b_{n2} & \cdots & 0 \end{bmatrix} \begin{bmatrix} \xi_{v,\tau}^{(1)} \\ \xi_{v,\tau}^{(2)} \\ \xi_{v,\tau}^{(2)} \\ \vdots \\ \xi_{v,\tau}^{(n)} \end{bmatrix}
$$
\n
$$
y_{v,\tau}^{(n)} = \phi_{\tau,1}^{(n)} \cdot y_{v,\tau-1}^{(n)} + \phi_{\tau,2}^{(n)} \cdot y_{v,\tau-2}^{(n)} + \dots + \phi_{\tau,p_{\tau}}^{(n)} \cdot y_{v,\tau-p_{\tau}}^{(n)} + \begin{bmatrix} b_{11} & 0 & \cdots & 0 \\ b_{21} & b_{22} & \cdots & 0 \\ \vdots & \vdots & \ddots & \vdots \\ b_{n1} & b_{n2} & \cdots & b_{nn} \end{bmatrix} \begin{bmatrix} \xi_{v,\tau}^{(1)} \\ \xi_{v,\tau}^{(2)} \\ \vdots \\ \xi_{v,\tau}^{(n)} \end{bmatrix}
$$
\n
$$
| \begin{bmatrix} 3.34 \\ \vdots \\ 3.34 \end{bmatrix}
$$
\n
$$
| \begin{bmatrix} 0 & \cdots & 0 \\ \vdots & \vdots & \ddots & 0 \\ 0 & \cdots & 0 \\ \vdots & \vdots & \ddots & \vdots \\ 0 & \cdots & 0 \\ 0 & \cdots & 0 \end{bmatrix} \begin{bmatrix} \xi_{v,\tau}^{(1)} \\ \xi_{v,\tau}^{(2)} \\ \vdots \\ \xi_{v,\tau}^{(n)} \end{bmatrix}
$$
\n
$$
| \begin{bmatrix} 0 & \cdots & 0 \\ \vdots & \vdots & \ddots \\ 0 & \cdots & 0 \\ 0 & \cdots & 0 \\ 0 & \cdots & 0 \end{bmatrix}
$$
\n
$$
| \xi_{v,\tau}^{(2)}
$$

Assim, para a parte que representa a dependência temporal da modelagem tem-se, para cada REE, 12 equações com  $p<sub>r</sub>$  coeficientes autoregressivos, totalizando (*n x* 12) equações, onde *n* é igual ao número de REEs do sistema. Essas equações são calculadas de forma univariada, ou seja, não consideram a dependência espacial entre as séries sazonais de energias afluentes.

A parte que representa a dependência espacial da modelagem é formada por 12 matrizes (*n x n*), uma para cada período sazonal.

De maneira a se obter apenas uma equação matricial por mês, pode-se reorganizar o conjunto de equações (3.34) da seguinte forma:

$$
Y_{\nu,\tau} = \left(\sum_{j=1}^{p_m} \varphi_{\tau,j} Y_{\nu,\tau-j}\right) + B_{\tau} \zeta_{\nu,\tau}
$$
\n(3.35)

onde:

$$
Y_{v,\tau} = \begin{bmatrix} y_{v,\tau}^{(1)} \\ y_{v,\tau}^{(2)} \\ \vdots \\ y_{v,\tau}^{(m)} \end{bmatrix}
$$
(3.36)  
\n
$$
\varphi_{\tau,j} = \begin{bmatrix} \phi_{\tau,j}^{(1)} & 0 & \cdots & 0 \\ 0 & \phi_{\tau,j}^{(2)} & \cdots & 0 \\ \vdots & \vdots & \ddots & \vdots \\ 0 & 0 & \cdots & \phi_{\tau,j}^{(m)} \end{bmatrix}
$$
(3.37)  
\n
$$
B_{\tau} \zeta_{v,\tau} = \begin{bmatrix} b_{11} & 0 & \cdots & 0 \\ b_{21} & b_{22} & \cdots & 0 \\ \vdots & \vdots & \ddots & \vdots \end{bmatrix} \begin{bmatrix} \sigma_{\varepsilon\tau}^{(1)} & 0 & \cdots & 0 \\ 0 & \sigma_{\varepsilon\tau}^{(2)} & \cdots & 0 \\ \vdots & \vdots & \ddots & \vdots \end{bmatrix} \begin{bmatrix} E_{v,\tau}^{(i)} \\ E_{v,\tau}^{(2)} \\ \vdots & \vdots & \ddots & \vdots \end{bmatrix}
$$
(3.38)

 $\mathbb{R}^n \times \mathbb{R}^n \times \mathbb{R}^n \times \mathbb{R}^n$ 

 $\overline{\phantom{a}}$  $\lfloor E_{v,\tau}^{\scriptscriptstyle(n)}\rfloor$ JL  $\left[\begin{array}{cccc} 0 & 0 & \cdots & \sigma^{(n)}_{\varepsilon\tau} \end{array}\right]$ L  $\rfloor$ L ,  $\begin{array}{ccccccccc} & b_{n2} & \cdots & b_{nn} \end{array}$   $\begin{array}{ccc} 0 & 0 & \cdots & \sigma_{\varepsilon\tau}^{(n)} \end{array}$ 0 0 *v*  $\begin{bmatrix} b_{n_1} & b_{n_2} & \cdots & b_{nn} \end{bmatrix}$  **0 0**  $\cdots$  **0**<sub>*c*</sub> *E*  $b_{n1}$   $b_{n2}$   $\cdots$  *b* τ ετ σ  $\ddots$  $\ddots$ As estimativas de  $\sigma_{\rm cr}^{(i)^2}$ , para cada mês  $\tau$ , de cada seqüência *i*, podem ser obtidas a partir da Equação 3.21.  $E^{(i)}_{v,\tau}$  é uma variável aleatória independente e normalmente distribuída, com média zero e variância unitária, obtida a partir de

 $\mathbf{r}$  $\mathbf{r}$ 

 $\overline{\phantom{a}}$  $\overline{\phantom{a}}$ 

sorteio.

# 3.5.2. Verificação da Dependência Espacial

 $\mathbf{r}$  $\overline{a}$ 

 $\mathcal{V} = \mathcal{V} \cup \{V_{\mathcal{V}}\}$ 

*v*

Os testes de verificação da dependência espacial são aplicados no presente estudo de modo comparativo, calculando-se as correlações espaciais entre os

 $\overline{\phantom{a}}$  $\overline{\phantom{a}}$ 

 $(n)$ 

*n*

 $\mathbf{r}$  $\mathbf{r}$ 

 $\overline{\phantom{a}}$  $\overline{\phantom{a}}$  diferentes REEs simulados, tanto para as séries históricas quanto para as séries sintéticas. Compara-se então se o sinal das correlações espaciais verificados nas séries históricas se mantém nas séries sintéticas, para todos os períodos sazonais.

# **3.6. Conclusões**

Nesse capitulo foi apresentada de maneira detalhada a formulação matemática do modelo estocástico de energias afluentes. A abordagem utilizada foi a nãolinear, onde se estimam os parâmetros do modelo estocástico a partir de uma série histórica de energias afluentes transformadas.

A metodologia adotada para desenvolvimento do modelo foi a proposta por Box & Jenkins [20]. As séries históricas foram utilizadas com discretização mensal, permitindo a obtenção de parâmetros periódicos e ordens variáveis para cada período sazonal modelado.

A geração das series sintéticas foi realizada de maneira multivariada, visando a preservação das características de dependências temporal e espacial verificadas nas séries históricas.

No capitulo seguinte será apresentada uma aplicação do modelo implementado para o sistema interligado nacional, considerando quatro reservatórios equivalentes de energia: Sul, Sudeste, Nordeste e Norte. Além dos resultados obtidos também serão apresentados os testes estatísticos realizados.

# **4. APLICAÇÃO DO MODELO ESTOCÁSTICO**

Visando demonstrar a aplicação do modelo apresentado no capítulo anterior foram geradas, de maneira multivariada, séries sintéticas de energias afluentes aos quatro submercados do Sistema Elétrico Brasileiro, Sul, Sudeste, Nordeste e Norte.

Foram utilizados nas simulações os valores históricos, correspondentes a 64 anos de dados mensais (1931-1994). A Figura 4.1, a seguir, apresenta os valores observados entre 1980 e 1994, de modo a permitir uma melhor análise do comportamento sazonal das séries históricas e da correlação espacial existente entre os subsistemas.

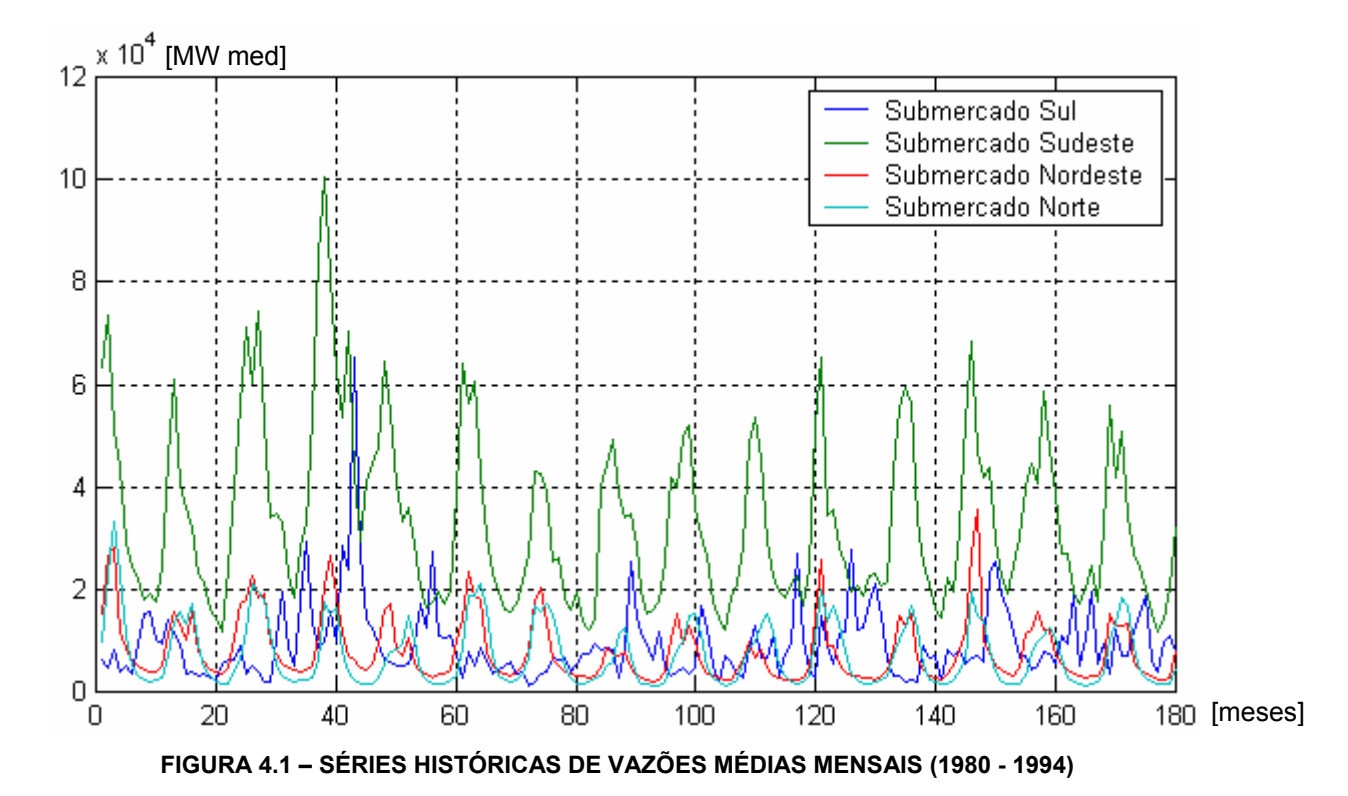

Nota-se pelo gráfico que os períodos secos e molhados nos submercados Sudeste, Nordeste e Norte geralmente coincidem, enquanto que o Sul apresenta uma característica complementar aos demais. Pode-se também verificar a característica sazonal existente em todos os subsistemas analisados.

# **4.1. Transformação dos Parâmetros**

Conforme já apresentado no capítulo anterior, o objetivo dessa etapa de análise é verificar se é aceitável a hipótese de normalidade das series de energias afluentes estudadas. Caso essa hipótese não se verifique, deve-se aplicar uma transformação às séries históricas originais de modo a se obter uma distribuição aproximadamente normal.

A Figura 4.2 apresenta os histogramas das séries originais, onde se conclui que a hipótese de normalidade não se verifica em nenhuma das séries estudadas, sendo necessária, portanto, a aplicação de uma transformação de variável, visando aproximar a série de uma gaussiana.

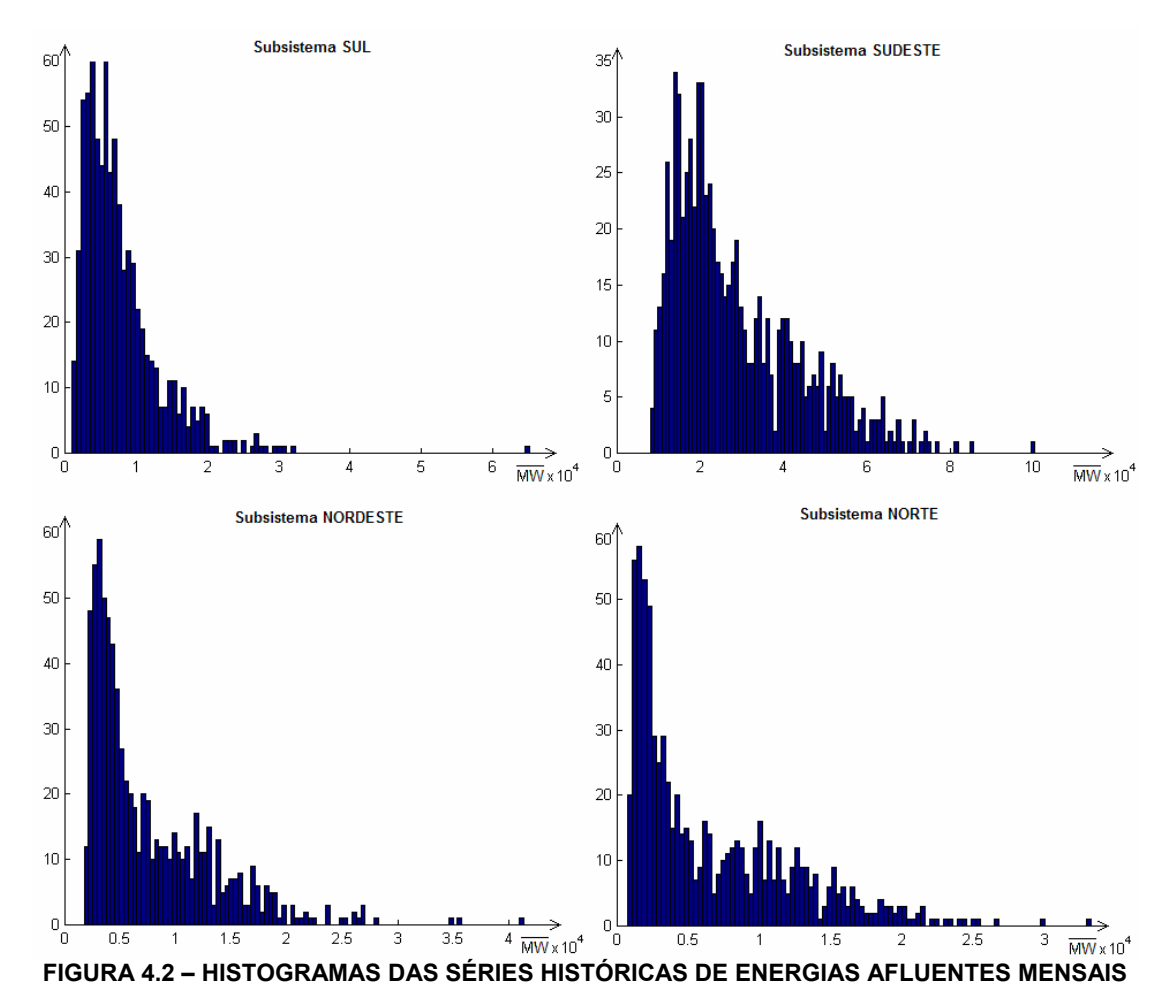

Pode-se notar, a partir da Figura 4.2, que as séries estudadas apresentam distribuições próximas a lognormal. Assim, para esse estudo adotou-se transformação apresentada na Equação 3.5.

# **4.2. Identificação do Modelo**

Nesta etapa foi aplicado o método clássico de identificação, proposto por BOX-JENKINS [19], onde a ordem do modelo é obtida a partir das funções de autocorrelação – FAC e de autocorrelação parcial – FACP de maneira independente para cada série estudada.

Conforme apresentado no capitulo anterior, no caso dos modelos autoregressívos periódicos, essas funções são calculadas de forma independente para cada mês, gerando modelos de ordens diferentes para cada período sazonal.

As figuras 4.4 e 4.5 apresentam, respectivamente, os gráficos das funções FAC e FACP para as séries de energias afluentes transformadas.

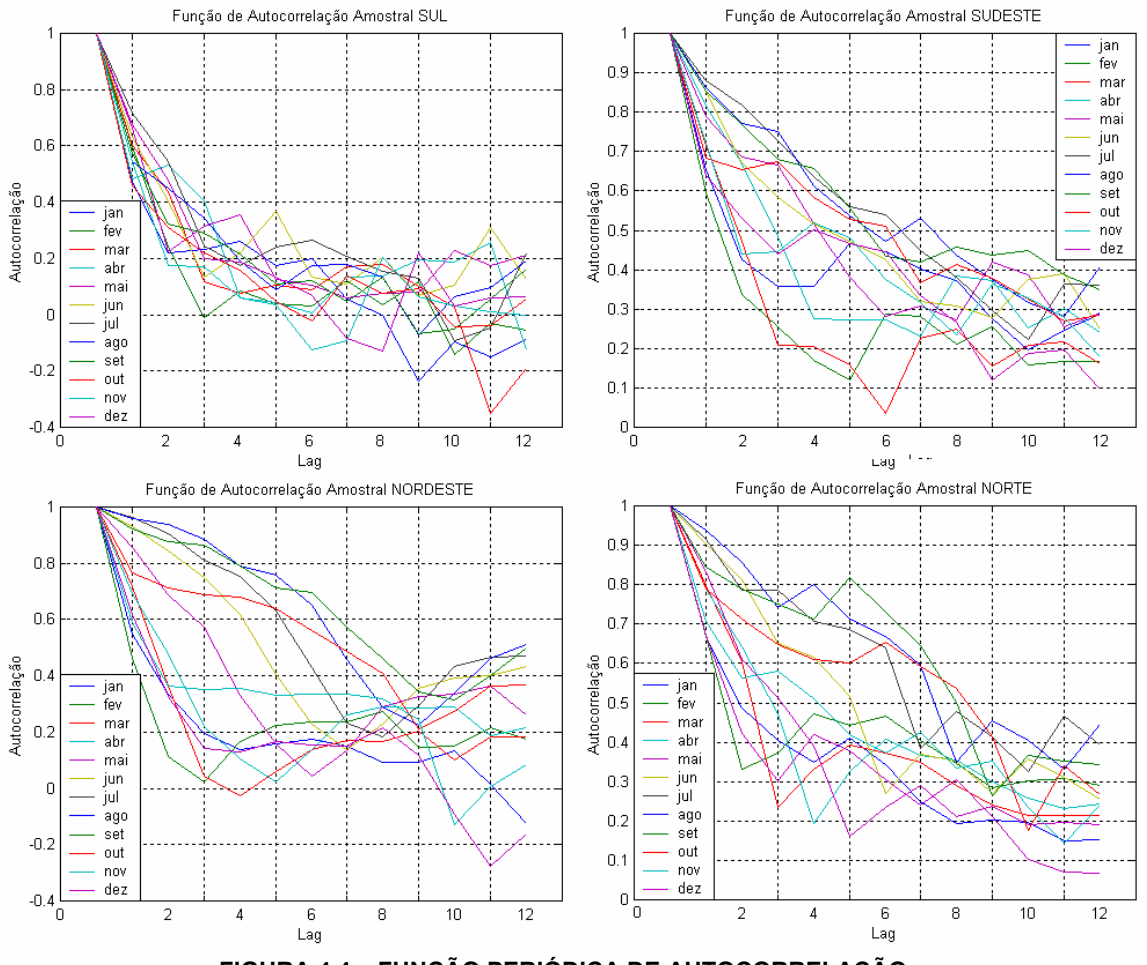

**FIGURA 4.4 – FUNÇÃO PERIÓDICA DE AUTOCORRELAÇÃO** 

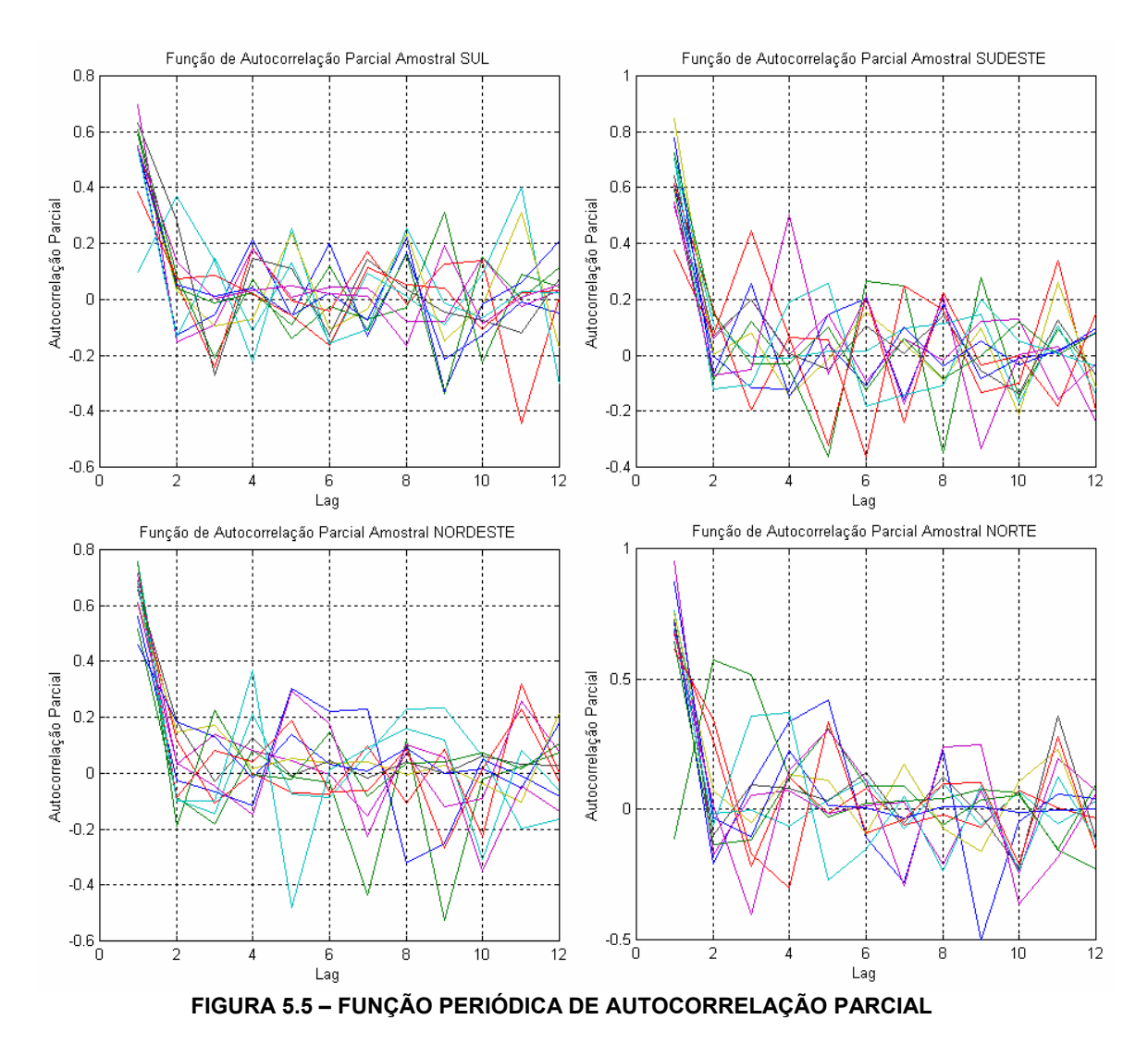

A partir das FACP encontradas e considerando o intervalo de confiança apresentado na Equação 3.16, obtém-se as ordens esperadas para as quatro séries temporais estudadas, para cada mês, conforme apresentado na Tabela 4.1, a seguir:

| . שכבר את ה     |     |     |     |     |     |     |     |        |            |        |            |            |
|-----------------|-----|-----|-----|-----|-----|-----|-----|--------|------------|--------|------------|------------|
| Período         | Jan | Fev | Mar | Abr | Mai | Jun | Jul | Ago    | <b>Set</b> | Out    | <b>Nov</b> | <b>Dez</b> |
| SUL             |     |     | 11  | 12  |     |     | ◠   |        |            |        |            |            |
| <b>SUDESTE</b>  |     |     | 11  |     |     |     |     | $\sim$ |            | ᄃ<br>ັ |            |            |
| <b>NORDESTE</b> | ◠   |     | 11  |     |     |     |     |        |            |        | ιU         |            |
| <b>NORTE</b>    |     |     | ◠   |     |     |     |     |        |            |        |            |            |

**TABELA 4.1 – ORDEM DO MODELO ARP(P)**

# **4.3. Estimação dos Parâmetros**

#### 4.3.1. Parâmetros Auto-Regressivos

Depois de obtidas as ordens periódicas dos modelos autoregressivos para

cada período sazonal, os parâmetros  $\phi_{r,j}$ , para  $i = 1,..., p_{r}$ , são estimados pela Equação 3.15 e as variâncias dos resíduos da regressão linear pela Equação 3.21.

As tabelas 4.2 e 4.3 apresentam, respectivamente, os valores aproximados dos parâmetros autoregressívos periódicos e das variâncias dos resíduos da regressão linear.

| $\Phi_i^m$ | Jan               | Fev                              | Mar                                        | Abr                              | Mai                              | Jun                      | Jul                      | Ago                              | <b>Set</b>               | Out                      | Nov                              | <b>Dez</b>        |
|------------|-------------------|----------------------------------|--------------------------------------------|----------------------------------|----------------------------------|--------------------------|--------------------------|----------------------------------|--------------------------|--------------------------|----------------------------------|-------------------|
|            | 0,469             | 0,623                            | 0,544                                      | 0,100                            | 0,664                            | 0,544                    | 0,619                    | 0,461                            | 0,576                    | 0,459                    | 0,539                            | 0,677             |
|            |                   | 0,109                            | 0,059                                      | 0,371                            | $\blacksquare$                   | 0,012                    | 0,280                    | 0,108                            | 0,014                    | $\blacksquare$           | $-0,138$                         | $\blacksquare$    |
|            |                   | $-0,207$                         | $-0,239$                                   | 0,140                            | $\blacksquare$                   | $-0,092$                 | $-0,190$                 | 0,012                            | 0,013                    | $\blacksquare$           | 0,142                            |                   |
|            | $\blacksquare$    | 0,079                            | 0,183                                      | $-0,223$                         | $\blacksquare$                   | $-0,066$                 | $\blacksquare$           | 0,065                            | 0,028                    | $\blacksquare$           | $-0,098$                         | $\blacksquare$    |
|            |                   | $-0,141$                         | $-0,004$                                   | 0,255                            |                                  | 0,260                    | ٠                        | $-0,008$                         | $-0,063$                 | $\blacksquare$           | 0,113                            | $\blacksquare$    |
| S          | $\blacksquare$    | $-0,039$                         | $-0,041$                                   | $-0,164$                         | $\blacksquare$                   | $-0,113$                 | $\blacksquare$           | $-0,034$                         | 0,146                    | $\blacksquare$           | $-0,159$                         | $\blacksquare$    |
|            | $\blacksquare$    | $-0,011$                         | 0,170                                      | 0,094                            | $\blacksquare$                   | $-0,029$                 | ٠                        | $-0,042$                         | $-0,179$                 | $\blacksquare$           | $-0,121$                         |                   |
|            | $\blacksquare$    | $-0,064$                         | $-0,015$                                   | 0,010                            | $\blacksquare$                   | 0,236                    | $\blacksquare$           | 0,267                            | 0,177                    | $\blacksquare$           | 0,229                            |                   |
|            | $\blacksquare$    | 0,190                            | 0,127                                      | $-0,090$                         | $\blacksquare$                   | $-0,158$                 | $\blacksquare$           | $-0,328$                         | $-0,204$                 | $\blacksquare$           | ٠                                | ٠                 |
|            |                   | $\blacksquare$                   | 0,138                                      | 0,090                            |                                  | $-0,029$                 | ٠                        | $\blacksquare$                   | $\blacksquare$           | ٠                        | ٠                                |                   |
|            | $\blacksquare$    | $\blacksquare$                   | $-0,440$                                   | 0,403                            | $\blacksquare$                   | 0,191                    | $\blacksquare$           | $\sim$                           | $\blacksquare$           | $\blacksquare$           | $\blacksquare$                   | $\blacksquare$    |
|            | $\blacksquare$    | $\blacksquare$                   | $\blacksquare$                             | $-0,306$                         | $\blacksquare$                   | $\blacksquare$           | $\blacksquare$           | $\blacksquare$                   | $\blacksquare$           | $\blacksquare$           | $\blacksquare$                   |                   |
|            | 0,655             | 0,594                            | 0,608                                      | 0,815                            | 0,790                            | 0,861                    | 0,879                    | 0,765                            | 0,853                    | 0,409                    | 0,740                            | 0,536             |
|            |                   | $-0.096$                         | 0,169                                      | $\blacksquare$                   | ÷,                               | 0,006                    | $\blacksquare$           | $-0,028$                         | $\overline{\phantom{a}}$ | $-0,003$                 | $-0,141$                         | $-0,051$          |
|            | $\blacksquare$    | 0,124                            | $-0,159$                                   | $\blacksquare$                   | $\blacksquare$                   | 0,079                    | ۰                        | 0,150                            | $\blacksquare$           | 0,441                    | $-0,114$                         | $-0,102$          |
|            | $\blacksquare$    | $-0,073$                         | 0,047                                      | $\mathbf{r}$                     | $\blacksquare$                   | $-0,145$                 | $\blacksquare$           | $\mathbf{r}$                     | $\blacksquare$           | 0,016                    | 0,100                            | 0,503             |
|            |                   | $-0,377$                         | 0,078                                      | $\blacksquare$                   | $\blacksquare$                   | $-0,017$                 | ٠                        | $\blacksquare$                   | $\blacksquare$           | $-0,112$                 | 0,144                            | $-0,116$          |
| <b>SE</b>  | $\blacksquare$    | 0,307                            | $-0.334$                                   | ä,                               | $\blacksquare$                   | 0,149                    | ä,                       | ٠                                |                          |                          |                                  | 0,184             |
|            | $\blacksquare$    | 0,203                            | 0,208                                      | $\blacksquare$                   | $\blacksquare$                   | 0,037                    | $\blacksquare$           | $\blacksquare$                   | $\blacksquare$           | $\blacksquare$           | $\overline{\phantom{a}}$         | $-0,182$          |
|            | $\blacksquare$    | $-0,306$                         | 0,137                                      | $\blacksquare$                   | $\blacksquare$                   | $-0,081$                 | ۰                        | $\blacksquare$                   | $\blacksquare$           | $\blacksquare$           | $\blacksquare$                   | 0,224             |
|            | $\blacksquare$    | 0,169                            | $-0,129$                                   | $\blacksquare$                   | $\blacksquare$                   | 0,104                    | $\blacksquare$           | $\blacksquare$                   | $\blacksquare$           | $\blacksquare$           | $\blacksquare$                   | $-0,304$          |
|            | $\blacksquare$    | $\blacksquare$                   | $-0,110$                                   | $\blacksquare$                   | $\blacksquare$                   | $-0,226$                 | $\overline{\phantom{a}}$ | $\blacksquare$                   | $\blacksquare$           | $\overline{\phantom{a}}$ | ٠                                |                   |
|            |                   |                                  | 0,197                                      |                                  |                                  | 0,164                    |                          |                                  |                          |                          |                                  |                   |
|            | 0,559             | 0,518                            | 0,667                                      | 0,692                            | 0,710                            | 0,929                    | 0,961                    | 0,960                            | 0,920                    | 0,767                    | 0,677                            | 0,640             |
|            | $-0,015$          | $-0,115$                         | 0,118                                      | $\blacksquare$                   | 0,035                            | ٠                        | ٠                        | $\blacksquare$                   | $\blacksquare$           | $\blacksquare$           | $-0,102$                         | 0,029             |
|            | $-0,043$          | $-0,157$                         | $-0,108$                                   | $\blacksquare$                   | 0,132                            | $\blacksquare$           | ÷.                       | $\blacksquare$                   | $\blacksquare$           | $\blacksquare$           | $-0,074$                         | $-0,122$          |
|            | $-0,153$          | 0,067                            | $-0,001$                                   | ٠                                | 0,081                            | ۰                        | ۰                        | $\blacksquare$                   | $\blacksquare$           | $\blacksquare$           | 0,315                            | $-0,234$          |
|            | 0,296             | $-0,023$                         | $-0,071$                                   | $\blacksquare$                   | 0,047                            | ٠                        | ۰                        | $\blacksquare$                   |                          | $\blacksquare$           | $-0,456$                         | 0,323             |
| <b>NE</b>  | 0,226             | 0,022                            | $-0,074$                                   | $\blacksquare$                   | $-0,004$                         | $\overline{\phantom{a}}$ | $\blacksquare$           | $\blacksquare$                   | $\blacksquare$           | $\blacksquare$           | 0,032                            | 0,150             |
|            | 0,141             | $-0,423$                         | 0,098                                      | $\blacksquare$                   | $-0,151$                         | $\blacksquare$           | ٠                        | $\blacksquare$                   | $\blacksquare$           | $\blacksquare$           | 0,090                            | $-0,180$          |
|            | $-0,434$          | 0,134                            | $-0,106$                                   | $\blacksquare$                   | 0,063                            | $\blacksquare$           | $\blacksquare$           | ٠                                | $\blacksquare$           | $\blacksquare$           | 0,156                            | 0,123             |
|            |                   | $-0,547$                         | 0,085                                      | $\blacksquare$                   | $-0,107$                         | ۰                        | $\blacksquare$           | $\blacksquare$                   | $\blacksquare$           | $\blacksquare$           | 0,116                            | 0,110             |
|            |                   |                                  | $-0,228$                                   | $\blacksquare$                   | $-0,082$                         |                          | ٠                        |                                  |                          |                          | $-0,282$                         | $-0,370$          |
|            |                   | $\blacksquare$                   | 0,319                                      | $\blacksquare$                   | 0,322                            | $\blacksquare$           | $\blacksquare$           | ۰                                | ۰                        | $\blacksquare$           | $\blacksquare$                   | $\blacksquare$    |
|            | 0,692             | 0,797                            | 0,714                                      | 0,790                            | 0,834                            | 0,902                    | 0,717                    | 0,938                            | 0,654                    | 0,637                    | 0,653                            | 0,712<br>$-0,008$ |
|            | $-0,198$          | $-0,349$                         | 0,125                                      |                                  | $\blacksquare$                   | ٠                        | $-0,089$                 |                                  | $-0,083$                 | 0,340                    | $-0,137$                         |                   |
|            | 0,104<br>0,329    | 0,219                            | $\overline{\phantom{a}}$                   | $\blacksquare$                   | $\blacksquare$                   | $\blacksquare$           | 0,095<br>0,081           | $\blacksquare$                   | $-0,111$                 | $-0,149$<br>$-0,270$     | 0,390<br>0,127                   | $-0,386$          |
|            | 0,417             | $\blacksquare$                   | $\overline{\phantom{a}}$<br>$\blacksquare$ |                                  | $\blacksquare$                   | $\blacksquare$           |                          |                                  | 0,056                    |                          |                                  | 0,151<br>0,213    |
|            |                   | $\blacksquare$                   |                                            | $\blacksquare$                   | $\blacksquare$                   | $\overline{\phantom{a}}$ | 0,032                    | $\sim$                           | 0,403                    | 0,314                    | $-0,325$                         |                   |
| N          | $-0,049$          | $\blacksquare$                   | ٠                                          | $\blacksquare$                   | $\blacksquare$                   | $\overline{\phantom{a}}$ | 0,149                    | $\blacksquare$                   | $\overline{\phantom{a}}$ | $-0,139$                 | ٠                                | 0,136<br>$-0,276$ |
|            | $-0,273$<br>0,196 | $\sim$                           | $\blacksquare$                             | $\blacksquare$                   | $\blacksquare$                   | ٠.                       | $-0,058$                 | $\blacksquare$                   |                          | $-0,021$<br>0,045        | $\blacksquare$                   | 0,253             |
|            | $-0,498$          | $\blacksquare$                   | $\blacksquare$                             | $\blacksquare$                   | $\overline{\phantom{a}}$         | $\overline{\phantom{a}}$ | 0,135<br>$-0,026$        | $\blacksquare$                   | $\blacksquare$           | 0,101                    | $\blacksquare$                   | 0,215             |
|            | $\blacksquare$    | $\blacksquare$<br>$\blacksquare$ | $\blacksquare$<br>$\blacksquare$           | $\blacksquare$<br>$\blacksquare$ | $\blacksquare$<br>$\blacksquare$ | ٠<br>$\blacksquare$      | $-0,228$                 | $\blacksquare$<br>$\blacksquare$ | $\blacksquare$           | $-0,194$                 | $\blacksquare$<br>$\blacksquare$ | $-0,418$          |
|            |                   | $\blacksquare$                   | ٠                                          | $\blacksquare$                   | $\blacksquare$                   | ÷.                       | 0,249                    |                                  |                          | 0,165                    | $\blacksquare$                   |                   |
|            |                   |                                  |                                            |                                  |                                  |                          |                          |                                  |                          |                          |                                  |                   |

**TABELA 4.2 – PARÂMETROS AUTO-REGRESSIVOS DO MODELO ARP(PM)** 

**TABELA 4.3 – VARIÂNCIA DOS RESÍDUOS DO MODELO ARP** 

| m<br>$\sigma_{\rm a}$ | Jan   | Fev   | Mar   | Abr   | Mai   | Jun   | Jul   | Ago   | Set   | Out   | Nov   | Dez   |
|-----------------------|-------|-------|-------|-------|-------|-------|-------|-------|-------|-------|-------|-------|
| Sul                   | 0.883 | 0.762 | 0.684 | 0.740 | 0.748 | 0.713 | 0.671 | 0.799 | 0.785 | 0.889 | 0.794 | 0.736 |
| Sudeste               | 0.756 | 0.762 | 0.654 | 0.579 | 0.614 | 0.488 | 0.476 | 0.499 | 0.522 | 0.689 | 0.677 | 0.697 |
| Nordeste              | 0.813 | 0.795 | 0.669 | 0.722 | 0.455 | 0.371 | 0.275 | 0.282 | 0.391 | 0.642 | 0.741 | 0.719 |
| Norte                 | 0.672 | 0.707 | 0.596 | 0.613 | 0.552 | 0.431 | 0.303 | 0.346 | 0.477 | 0.586 | 0.679 | 0.665 |

### 4.3.2. Parâmetros do Modelo Multivariado

Nessa etapa buscou-se representar dependência espacial entre as séries de energias afluentes geradas pelo modelo ARP. Essa dependência pode ser modelada pela Equação (3.24).

A partir das equações (3.29) e (3.30) foram calculadas as matrizes de correlação espacial para cada mês do sistema em estudo e com essas obtidas as matrizes de carga,  $B<sub>r</sub>$ , para cada período sazonal.

Para a realização do processo de geração das séries sintéticas de energias afluentes multivariadas utilizou-se da Equação (3.35).

Como sementes para iniciar o processo de geração das séries sintéticas foram arbitrados os últimos valores amostrais da série histórica de energias afluentes para os 4 REEs simulados. Foram geradas 1000 séries sintéticas<sup>1</sup> com comprimento igual ao do histórico considerado.

# **4.4. Validação do Modelo**

#### 4.4.1. Estatísticas Gerais

 $\overline{a}$ 

A validação do modelo foi feita a partir da comparação das estatísticas gerais das séries históricas estudadas com as obtidas para as séries sintéticas geradas. As figuras 4.6 e 4.7 comparam os principais momentos das séries históricas e sintéticas, as médias e os desvios-padrão sazonais.

As médias sazonais também são apresentadas na Tabela 4.4. Para cada subsistema estudado, são apresentadas as médias sazonais históricas (primeira linha), as médias sazonais sintéticas (segunda linha) e os seus respectivos valores de percentil associados (terceira linha).

<sup>&</sup>lt;sup>1</sup> Esse número foi escolhido por ser considerado suficiente para uma análise estatística adequada dos dados gerados.

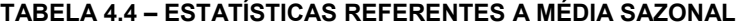

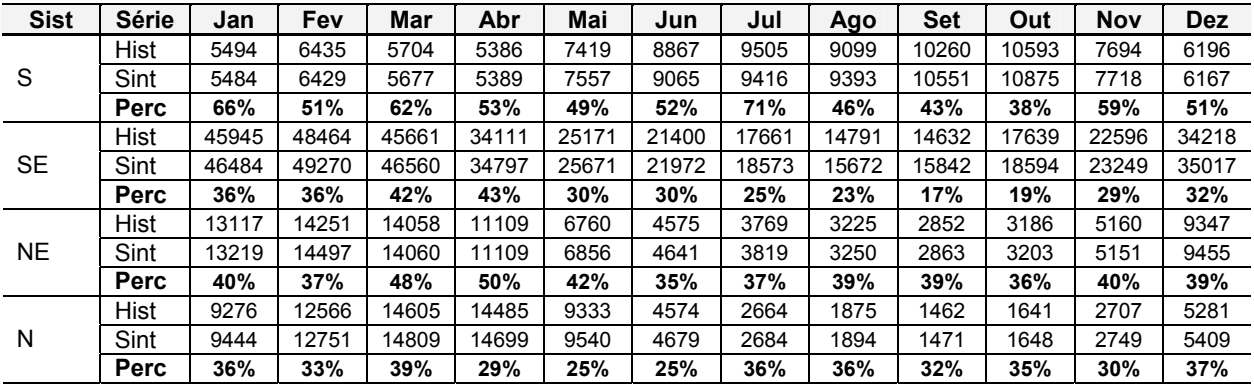

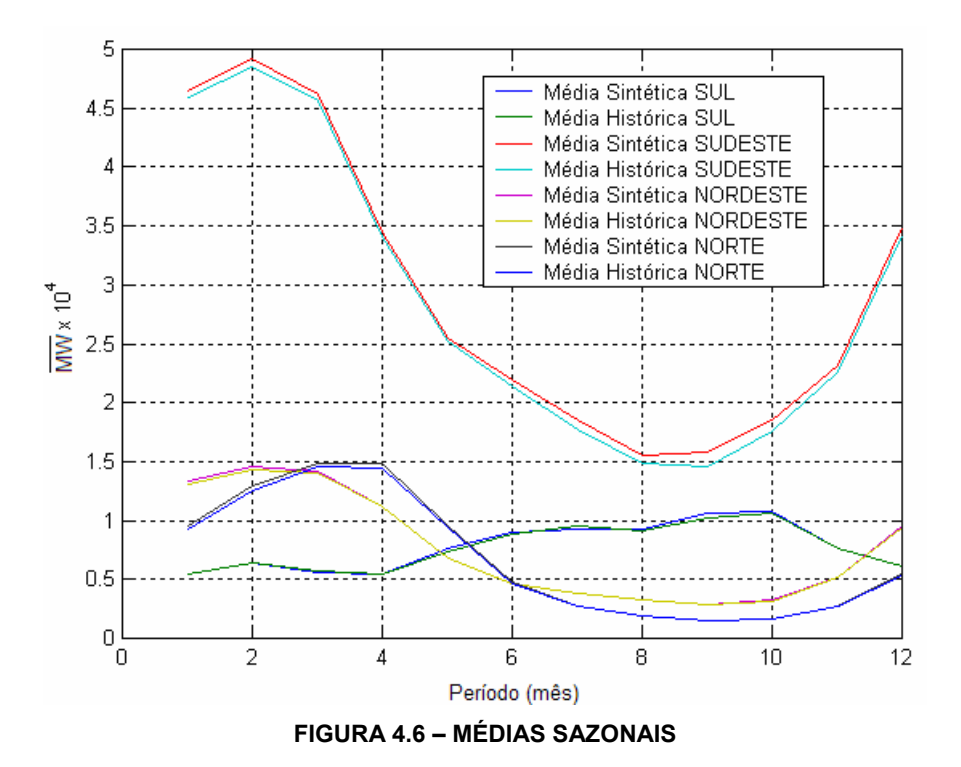

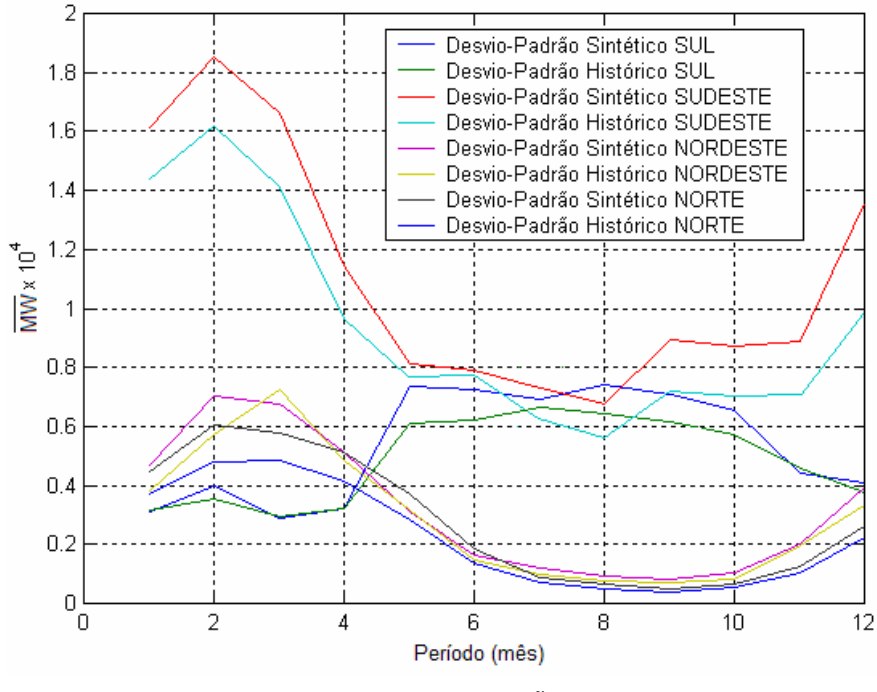

**FIGURA 4.7 – DESVIOS-PADRÃO SAZONAIS** 

A seguir, a partir das figuras 4.8 e 4.9, são apresentadas, respectivamente as correlações temporais mensais *lag-*1 e *lag-*2 para os subsistemas S/SE e N/NE, obtidas para as séries históricas e sintéticas. Os gráficos mostram que o modelo implementado é capaz de reproduzir corretamente as autocorrelações, conforme comparação realizada entre os valores históricos e sintéticos.

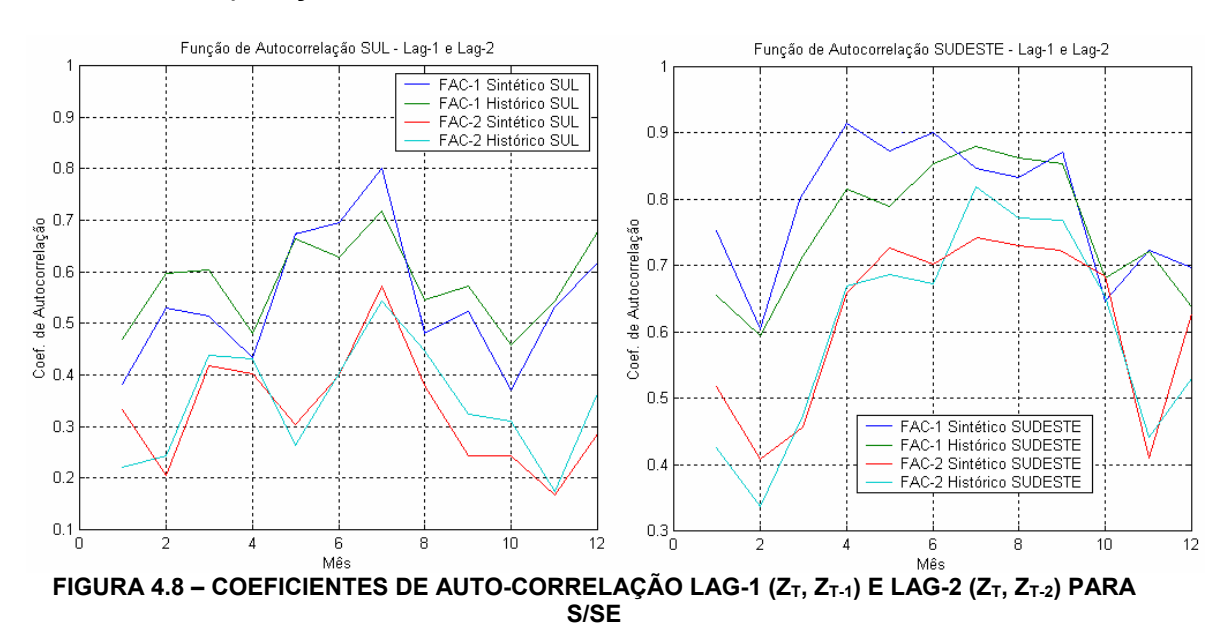

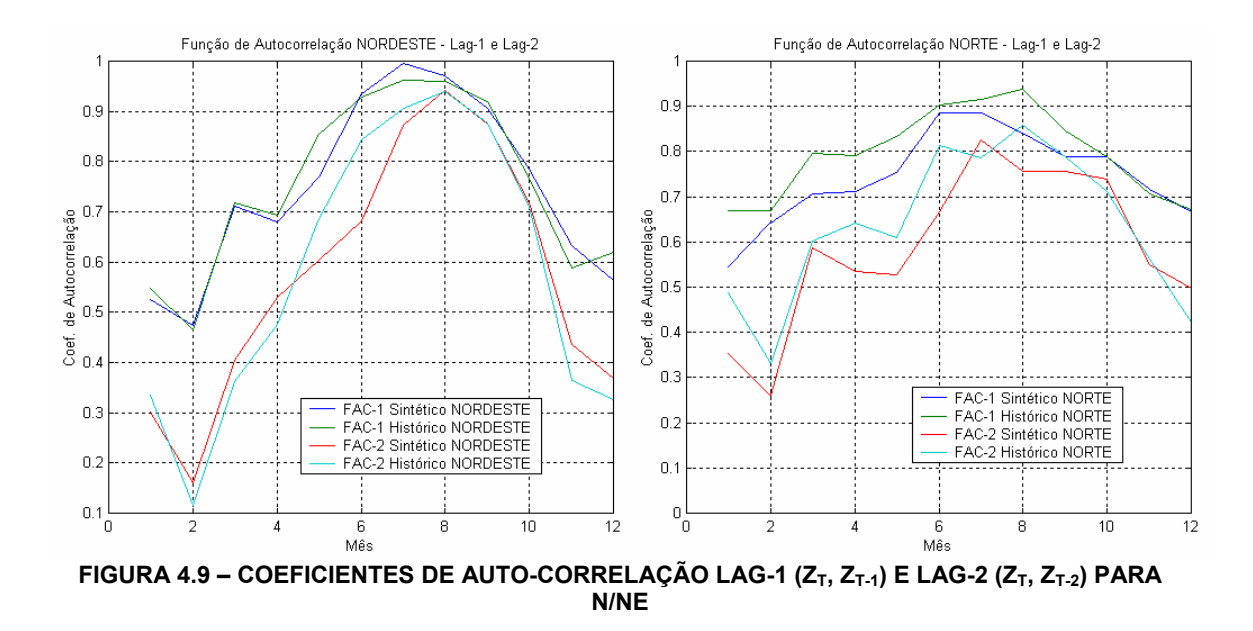

# 4.4.2. Distribuição de Probabilidades

Os histogramas das séries históricas e sintéticas geradas são apresentados na Figura 4.10, a seguir:

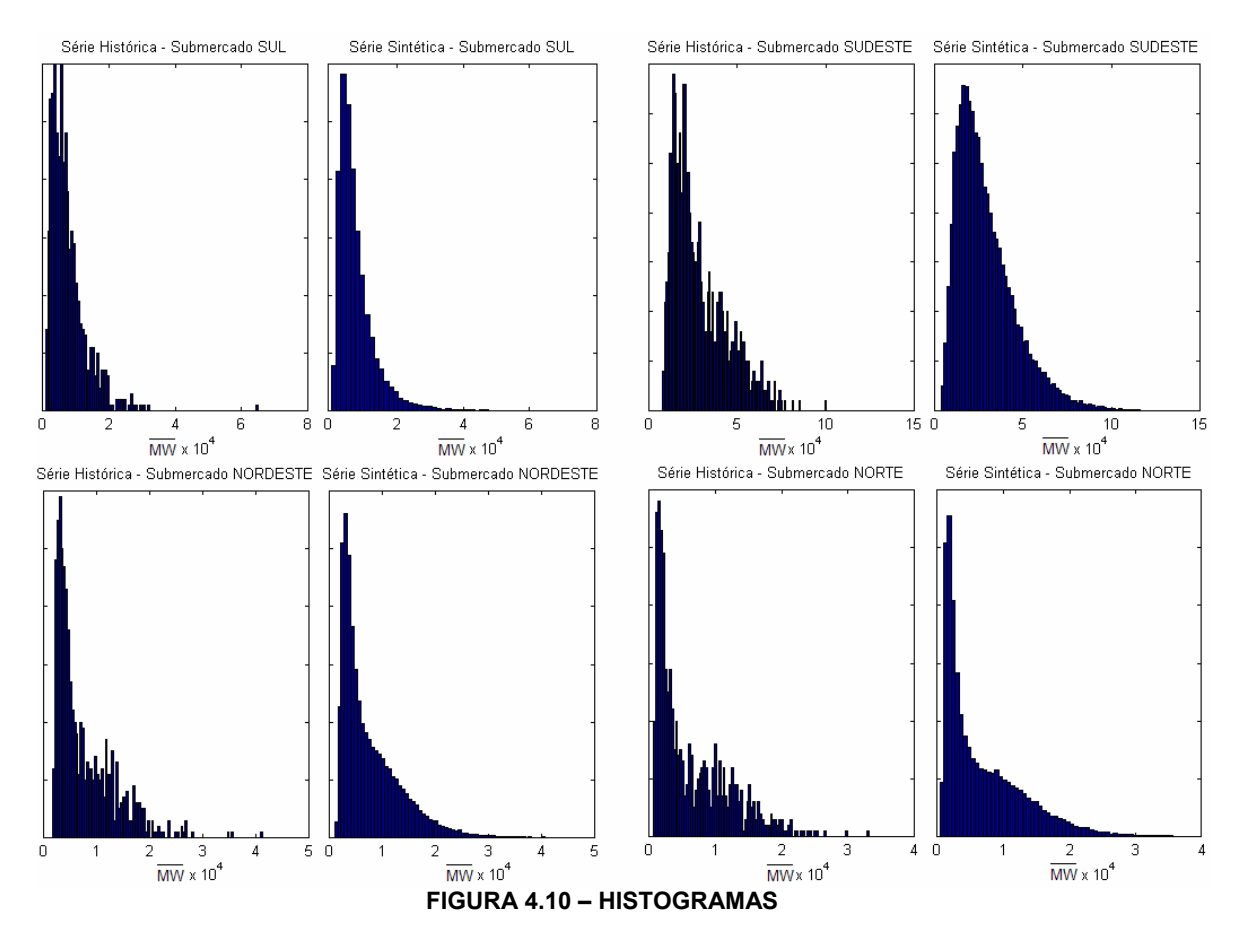

Nota-se que as séries sintéticas obtidas a partir do modelo estocástico desenvolvido apresentam um comportamento bastante próximo do observado nas séries históricas.

#### 4.4.3. Análise dos Períodos Secos

 $\overline{a}$ 

Nesta seção é apresentada a análise das seqüências negativas do processo, conforme descrição realizada no Capítulo 3.

A presente análise considera as séries sintéticas geradas divididas em 100 segmentos de energias afluentes, cada qual com comprimento igual ao da série histórica, 64 anos. As estatísticas obtidas para os segmentos analisados são comparadas com as estatísticas máximas observadas na série histórica e apresentadas nas Tabela 4.4 e 4.5, a seguir:

**TABELA 4.4 – ESTATÍSTICAS REFERENTES AO COMPRIMENTO DOS PERÍODOS SECOS** 

| <b>Subsistema</b> | Série Temporal  | Comprimento $2$ | <b>Média</b> | <b>Percentil</b> |
|-------------------|-----------------|-----------------|--------------|------------------|
|                   | Série Histórica | 21              |              |                  |
| Sul               | Série Sintética | 12/52           | 23,2         | 44%              |
| Sudeste           | Série Histórica | 27              |              |                  |
|                   | Série Sintética | 14 / 78         | 30,5         | 25%              |
| <b>Nordeste</b>   | Série Histórica | 26              |              |                  |
|                   | Série Sintética | 14 / 76         | 28,8         | 47%              |
| <b>Norte</b>      | Série Histórica | 89              |              |                  |
|                   | Série Sintética | 14 / 109        | 37,1         | 99%              |

| <b>Subsistema</b> | Série Temporal  | Soma <sup>3</sup>             | Média                        | <b>Percentil</b>         |
|-------------------|-----------------|-------------------------------|------------------------------|--------------------------|
| Sul               | Série Histórica | $1,45x10^6$                   | $\qquad \qquad \blacksquare$ | -                        |
|                   | Série Sintética | $5,04x10^{4}$ / $1,61x10^{6}$ | $7,26x10^5$                  | 94%                      |
| Sudeste           | Série Histórica | $2,47x10^6$                   |                              | $\overline{\phantom{0}}$ |
|                   | Série Sintética | $1,63x10^5/3,91x10^6$         | $1,63x10^6$                  | 88%                      |
| Nordeste          | Série Histórica | $8,48x10^{5}$                 |                              | -                        |
|                   | Série Sintética | $3,35x10^4$ / $1,16x10^6$     | $4,78x10^{5}$                | 91%                      |
| Norte             | Série Histórica | $1,45x10^6$                   | $\overline{\phantom{0}}$     | -                        |
|                   | Série Sintética | $4,88x10^{4}$ / $1,59x10^{6}$ | $4.02x10^{5}$                | 98%                      |

**TABELA 4.5 – ESTATÍSTICAS REFERENTES À SOMA DOS PERÍODOS SECOS** 

# Verifica-se pelos números apresentados que as seqüências negativas geradas

<sup>&</sup>lt;sup>2</sup> No caso das séries sintéticas são apresentados o maior e o menor valor obtidos dentre os valores máximos de comprimento de cada segmento.

<sup>&</sup>lt;sup>3</sup> No caso das séries sintéticas são apresentados a maior e a menor soma obtidas dentre os valores máximos de soma de cada segmento.

ficaram próximas aos valores esperados, no entanto, verificou-se que em média o modelo apresentou períodos secos máximos mais severos que os apresentados no histórico.

No caso do subsistema Norte, em especial, nota-se que os valores obtidos para o comprimento e para a soma das maiores seqüências negativas nas séries sintéticas ficaram praticamente todos abaixo do máximo valor verificado na série histórica, com valores de percentil acima de 95%. Isso ocorreu pois a maior seqüência negativa para a série histórica desse submercado foi muito maior que as demais seqüências verificadas, representando, portanto, um valor atípico dentro da sua distribuição original.

A seguir são apresentados na Figura 4.11 como os valores obtidos no registro histórico se localizam dentro das distribuições obtidas para séries sintéticas da grandeza comprimento das seqüências negativas, com os seus respectivos valores de percentil associados.

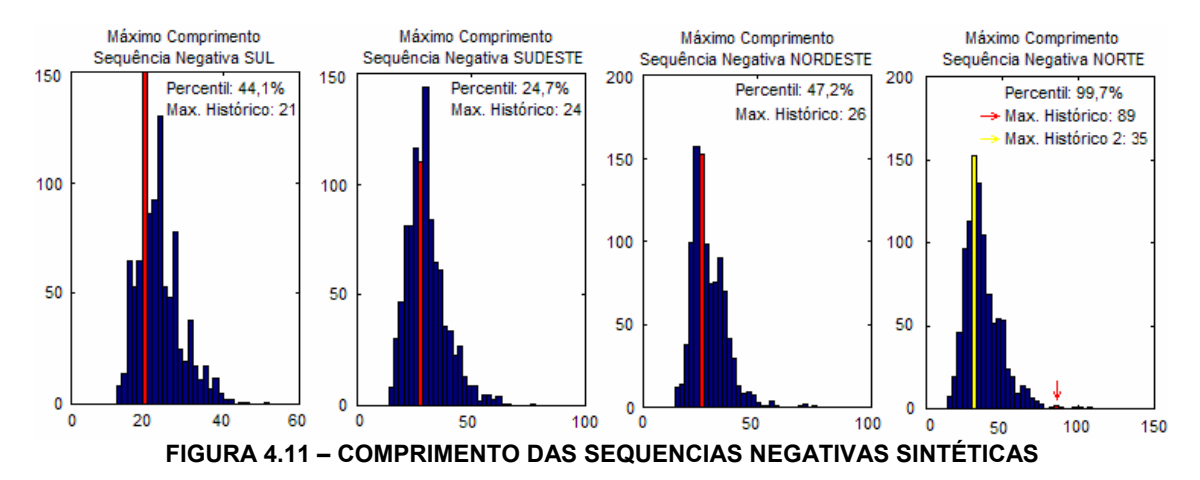

Observa-se que na figura acima, para o submercado Norte, são apresentados o comprimento da maior e da segunda maior seqüência negativa, verificados a partir do histórico e destacados respectivamente em vermelho e amarelo. Caso se elimine, para fins de verificação do modelo, esse valor atípico das estatísticas, obtém-se, para esse submercado, um valor de percentil de 51%.

Quanto à grandeza soma das seqüências negativas, apesar do modelo reproduzir adequadamente o comprimento das mesmas, obteve-se que aproximadamente 90% dos períodos secos gerados pelo modelo estocástico apresentaram secas mais severas do que as registradas no histórico.

#### 4.4.4. Análise dos Períodos Molhados

Nesse item é apresentada a análise das seqüências positivas do processo, que verificam a reprodução de períodos de altas vazões, ou períodos molhados, conforme apresentado no Capítulo 3.

A amostra utilizada nas analises, bem como a forma de apresentação dos resultados foi a mesma considerada para o item anterior, onde analisou-se os períodos secos. As tabelas 4.6 e 4.7 apresentam as estatísticas obtidas para os segmentos analisados.

| <b>Subsistema</b> | Série Temporal  | Comprimento | <b>Média</b> | <b>Percentil</b> |
|-------------------|-----------------|-------------|--------------|------------------|
| Sul               | Série Histórica | 14          |              |                  |
|                   | Série Sintética | 7/29        | 12,8         | 65%              |
| Sudeste           | Série Histórica | 28          |              |                  |
|                   | Série Sintética | 11/59       | 25,8         | 82%              |
| <b>Nordeste</b>   | Série Histórica | 19          |              |                  |
|                   | Série Sintética | 12/59       | 21,44        | 30%              |
| <b>Norte</b>      | Série Histórica | 28          |              |                  |
|                   | Série Sintética | 10/69       | 28,7         | 53%              |

**TABELA 4.6 – ESTATÍSTICAS REFERENTES AO COMPRIMENTO DOS PERÍODOS MOLHADOS** 

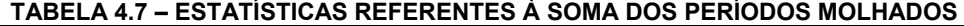

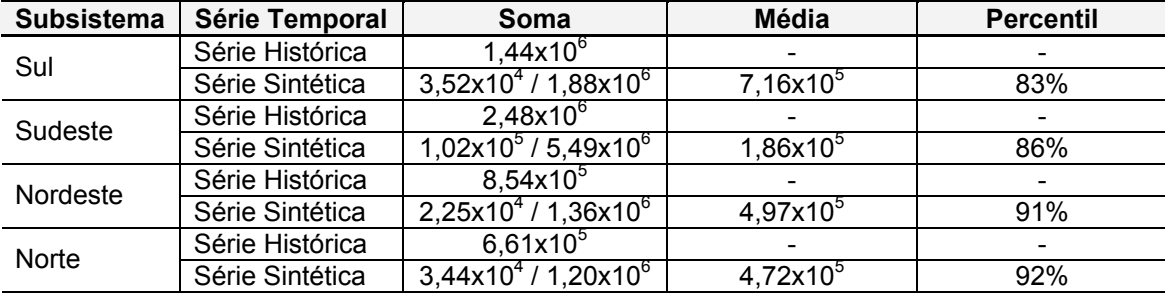

Verifica-se pelos números apresentados que as seqüências positivas geradas ficaram próximas aos valores esperados, no entanto, verificou-se um comportamento semelhante ao verificado para as seqüências negativas, ou seja, o modelo é pessimista, gerando períodos secos mais secos e períodos molhados idem.

A seguir são apresentados na Figura 4.12 como os valores obtidos no registro histórico se localizam dentro das distribuições obtidas para a grandeza comprimento das seqüências positivas, com os seus respectivos valores de percentil associados.

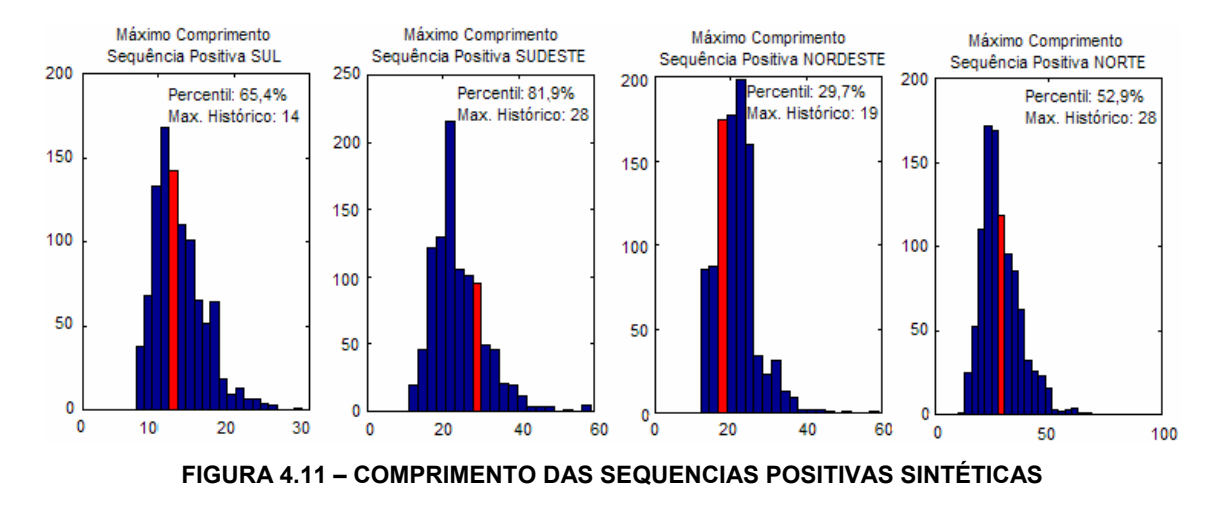

4.4.5. Correlação Espacial

Para a verificação da manutenção da correlação espacial entre as séries históricas nas séries sintéticas geradas são apresentadas na Tabela 4.6 as matrizes de correlação espacial média, obtida entre os REEs simulados.

|                                    |           |         |                          | <b>JIN LETTUAJ</b> |           |                          |           |         |           |  |
|------------------------------------|-----------|---------|--------------------------|--------------------|-----------|--------------------------|-----------|---------|-----------|--|
|                                    |           |         |                          | Séries Históricas  |           | <b>Séries Sintéticas</b> |           |         |           |  |
|                                    |           | S       | <b>SE</b>                | N                  | <b>NE</b> | S                        | <b>SE</b> | N       | <b>NE</b> |  |
|                                    | S         |         | 0,29                     | $-0.20$            | $-0,16$   |                          | -         |         |           |  |
| <b>Séries</b><br><b>Históricas</b> | <b>SE</b> | 0,29    |                          | 0.33               | 0,17      |                          |           |         |           |  |
|                                    | N         | $-0.20$ | 0,33                     |                    | 0,57      |                          |           |         |           |  |
|                                    | <b>NE</b> | $-0,16$ | 0,17                     | 0,57               |           |                          |           |         |           |  |
| <b>Séries</b><br><b>Sintéticas</b> | S         | -       | -                        | -                  | ۰         |                          | 0,28      | $-0.28$ | $-0,21$   |  |
|                                    | <b>SE</b> |         | $\overline{\phantom{0}}$ | -                  |           | 0,28                     |           | 0,22    | 0,19      |  |
|                                    | N         | -       | $\overline{\phantom{0}}$ | -                  | ۰         | $-0.28$                  | 0,22      |         | 0.56      |  |
|                                    | <b>NE</b> |         |                          |                    |           | $-0,21$                  | 0.19      | 0,56    |           |  |

**TABELA 4.6 – MATRIZES DE CORRELAÇÃO CRUZADA PARA AS SÉRIES HISTÓRICAS E SINTÉTICAS** 

A Figura 4.12 ilustra os valores sazonais das correlações espaciais entre as séries históricas e sintéticas. Nota-se que os sinais das correlações espaciais obtidas entre as séries sintéticas geradas são mantidos quando comparados às correlações espaciais obtidas entre as séries históricas. Assim, tem-se que a característica de complementação hidráulica entre os submercados é preservada pelo modelo estocástico implementado.

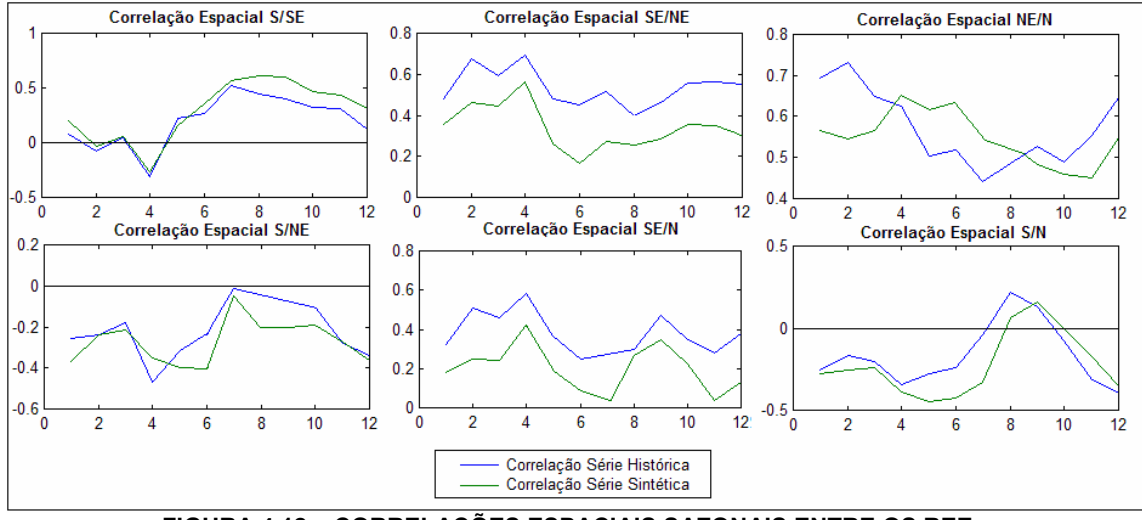

**FIGURA 4.12 – CORRELAÇÕES ESPACIAIS SAZONAIS ENTRE OS REEs** 

#### 4.4.6. Séries Sintéticas Geradas

A Figura 4.10 apresenta o gráfico de um pequeno período das quatro séries sintéticas geradas de forma multivariada, de modo a permitir a visualização do comportamento sazonal, bem como a preservação da correlação espacial entre os subsistemas analisados.

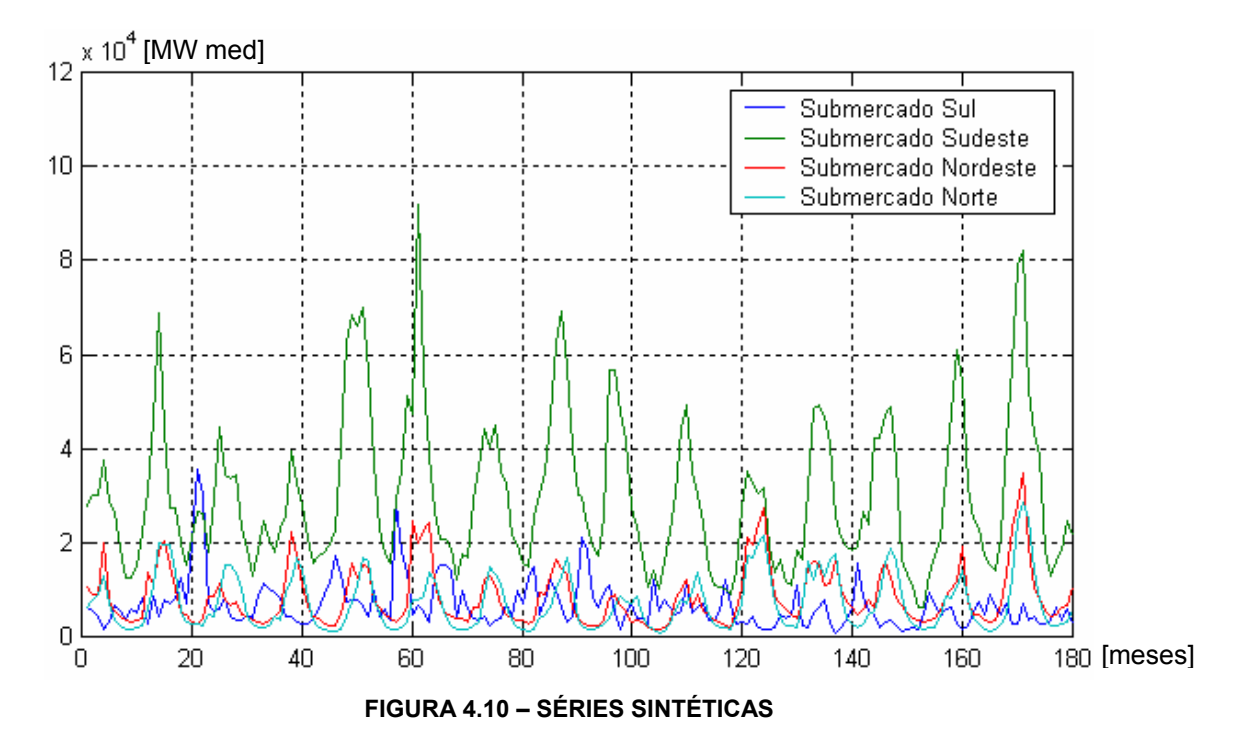

# **4.5. Separação das Séries Sintéticas de Energias Afluentes**

Como apresentado no Capítulo 2, as séries sintéticas de energias afluentes geradas pelo modelo estocástico são compostas pela soma das energias controláveis com as energias a fio d'água, assim, é necessário que se realize a separação das mesmas. A seguir são apresentados os resultados obtidos.

#### 4.5.1. Energias Controláveis

As relações entre as Energias Controláveis e Afluentes para os quatro subsistemas estudados são apresentadas na Figura 4.11, a seguir:

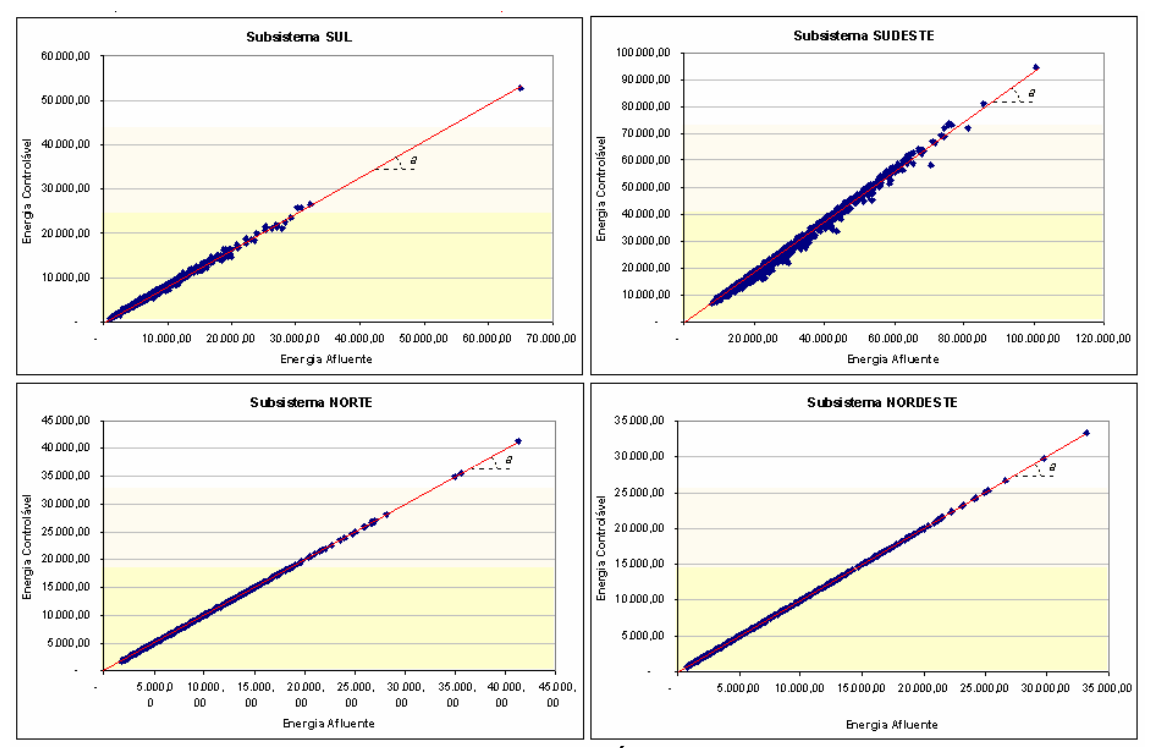

**FIGURA 4.11 – ENERGIA CONTROLÁVEL X ENERGIA AFLUENTE** 

Verifica-se uma relação direta entre as energias analisadas, sendo possível relacioná-las a partir de uma Equação do tipo  $EC_t = a.EFA_t$ . Os coeficientes angulares *a* , obtidos para cada subsistema são apresentados a seguir, na Tabela 4.7.

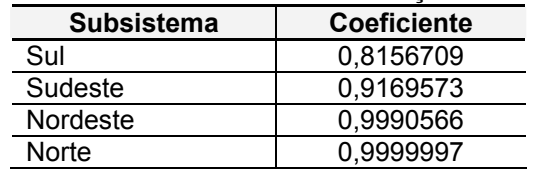

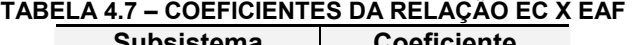

Nota-se que os REEs que representam os subsistemas norte e nordeste praticamente não possuem energia a fio d'água.

#### 4.5.2. Energias a Fio d'Água

As relações entre as Perdas e as Energias Afluentes a Fio d'Água Brutas, para os quatro subsistemas estudados são apresentadas na Figura 4.12, a seguir:

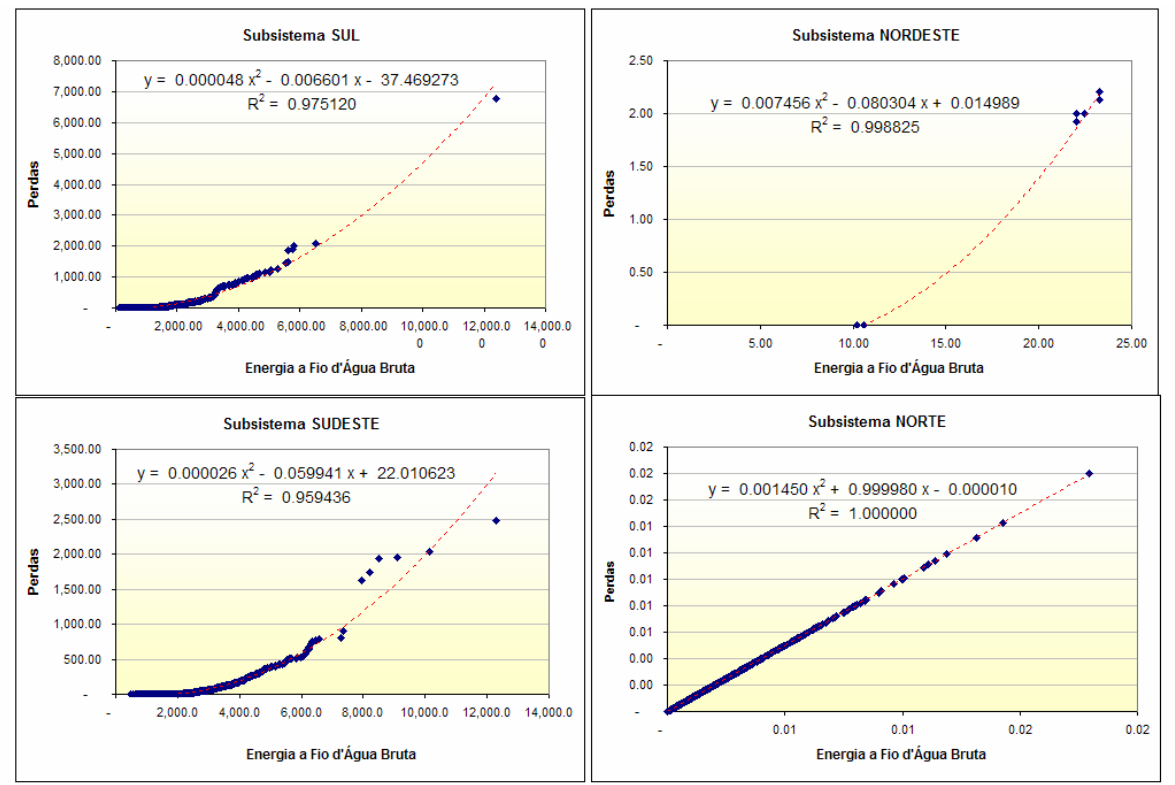

**FIGURA 4.12 – ENERGIA CONTROLÁVEL X ENERGIA AFLUENTE** 

A partir das equações apresentadas nos gráficos acima, pode-se obter, para cada valor de energia a fio d'água bruta, suas respectivas perdas associadas, assim, podem ser obtidos os valores de energia a fio d'água, utilizados na solução do problema.

#### **4.6. Conclusões**

Nesse capitulo foi apresentada a aplicação do modelo implementado ao sistema interligado nacional, modelado a partir de quatro reservatórios equivalentes de energia: Sul, Sudeste, Nordeste e Norte.

Todos os passos de cálculo foram apresentados de forma detalhada, destacando os processos de identificação, estimação e validação do modelo estocástico.

A partir dessa aplicação e dos testes executados pode-se concluir que o modelo desenvolvido cumpre com a função de reproduzir as principais estatísticas das séries históricas, comprovando-se adequado para a utilização do mesmo em simulações da operação do sistema.

Por fim, foi apresentado o processo de separação das energias afluentes geradas pelo modelo estocástico em energias controlável e fio d'água, que serão utilizadas na simulação do problema de planejamento.

No capitulo seguinte será apresentado o algoritmo para a solução do problema de planejamento do médio prazo, onde será aplicado o modelo estocástico implementado.

# **5. SOLUÇÃO DO PROBLEMA DO PLANEJAMENTO DE MÉDIO PRAZO**

# **5.1. Programação Dinâmica Estocástica**

Conforme apresentado no Capítulo 2, as decisões operativas para um sistema hidrotérmico se baseiam no equilíbrio entre o custo de oportunidade no presente e seu valor esperado no futuro, representado pela Função de Custo Futuro (FCF). Essa função pode ser calculada por meio de um procedimento recursivo chamado Programação Dinâmica Estocástica (PDE), proposta originalmente por BELLMAN [26].

O algoritmo PDE se baseia na construção da função de custo futuro a partir da discretização do espaço de estados em um conjunto de valores, que deve considerar todas as possíveis combinações dos estados do sistema, formado pelos níveis dos reservatórios e pelas energias afluentes associadas. Assim, dado um sistema com *R* reservatórios, cujos níveis sejam segmentados em *m* partes e que existam *n* possíveis afluências para cada reservatório, tem-se que o número de espaços visitados é igual a  $(n \, x \, m)^R$  .

Nota-se que o número de espaços visitados cresce de forma exponencial, à medida que o número de variáveis de estado do sistema aumenta. Essa característica do problema é denominada de "Maldição da Dimensionalidade" e inviabiliza computacionalmente o uso de um algoritmo baseado em PDE, mesmo em sistemas com poucas usinas hidrelétricas. Por exemplo, arbitrandose *n* =10 e *m* =100 , tem-se, para cada estágio:

- 1 reservatório => 1.000 estados
- 2 reservatórios => 1.000.000 estados
- $\bullet$  3 reservatórios => 1.000.000.000 estados
- 4 reservatórios => 1.000.000.000.000 estados
- 5 reservatórios => 1.000.000.000.000.000 estados
Uma das maneiras de evitar essa explosão combinatorial e permitir a resolução do problema com um esforço computacional aceitável é a agregação das usinas hidrelétricas em reservatórios equivalentes, de modo a contornar a característica de grande porte do sistema. No entanto, devido a forte diversidade hidrológica existente no sistema brasileiro, essa simplificação se mostra inadequada, sendo necessária à consideração de múltiplos reservatórios equivalentes.

A fim de se preservar as características hidrológicas e de restrições de transmissão do sistema brasileiro é necessária a representação de pelo menos quatro reservatórios equivalentes. Contudo, mesmo para essa configuração, a PDE se mostra impraticável.

Como alternativa a essa metodologia foi então desenvolvida a Programação Dinâmica Estocástica Dual (PDED) [27, 28], que possibilita a otimização do problema sem a necessidade da discretização do espaço de estados.

### **5.2. Programação Dinâmica Estocástica Dual**

A Programação Dinâmica Estocástica Dual (PDED) pode ser caracterizada como uma extensão da PDE e tem como principal objetivo tornar viável a sua aplicação em problemas de planejamento energético, a despeito da Maldição da Dimensionalidade [1].

A PDED se baseia na observação de que a FCF pode ser representada como uma função linear por partes e busca solucionar o problema de planejamento mediante um processo iterativo, onde se procura a solução ótima para um determinado estágio através de aproximações da FCF, utilizando o *Principio de Decomposição de Benders* [28], analisado-se somente os estados visitados, e não todos os estados possíveis.

O processo iterativo citado é composto por recursões diretas (*Forward*) e inversas (*Backward*). Na etapa *Forward*, ilustrada na Figura 5.1, são solucionadas uma série de problemas de Programação Linear (PL) (2.5 – 2.12),

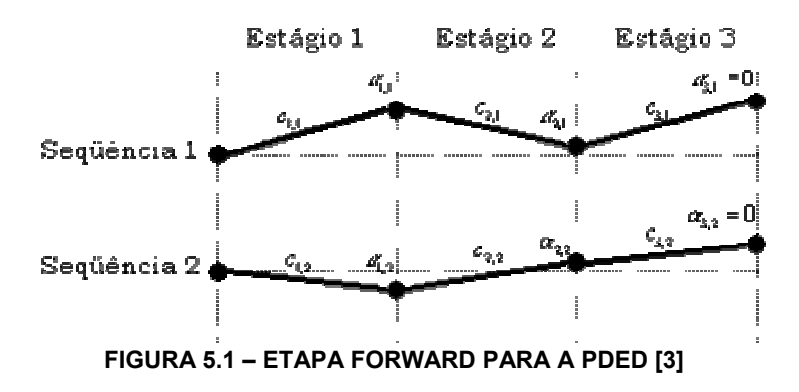

para cada estágio, de cada seqüência de energias afluentes simuladas.

Assim, são obtidos os custos imediatos,  $c_{ts}$ , associados aos valores de geração termelétrica e déficit durante o estágio *t* na seqüência *s* , e os custos futuros, <sup>α</sup> *<sup>t</sup>*,*<sup>s</sup>* , que constituem uma aproximação do custo total de operação de *t* até o final do período de planejamento.

Na etapa *Backward*, realizada de forma recursiva, calcula-se o custo futuro associado a todos os estados determinados na etapa *Forward*. Para isso, em cada estágio de cada seqüência, são gerados, a partir do modelo estocástico, *L* cenários de energias afluentes (aberturas), condicionadas as energias afluentes dos estágios anteriores, conforme ilustrado na Figura 5.2.

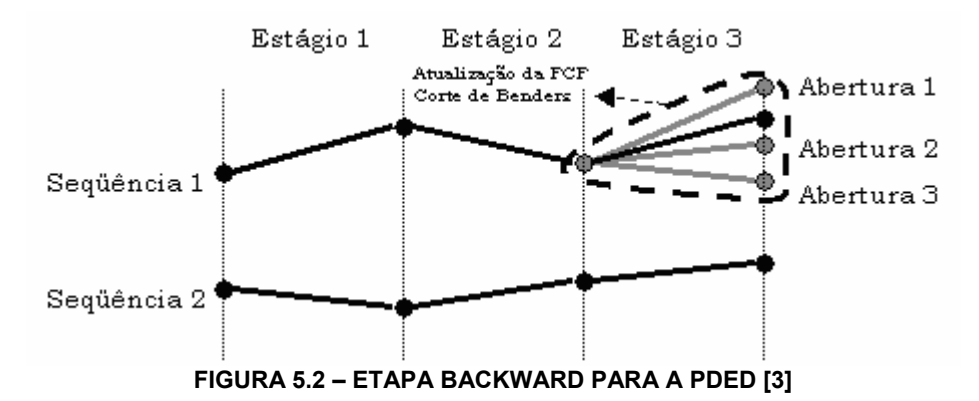

Nessa etapa são adicionados às restrições do problema os chamados *Cortes de Benders*, para cada seqüência de energias afluentes. Esses cortes são repassados como informação ao estágio anterior (Equação 2.12) e passam então a ser componentes da aproximação linear da função de custo futuro; o

conjunto de todos os cortes constitui a aproximação linear da FCF.

A forma geral do corte, cuja derivação pode ser obtida do Apêndice C, é dada por:

$$
\alpha_{t} + \pi_{t}^{*} E_{t-1} x_{t-1} \geq \omega_{t}^{*} + \pi_{t}^{*} E_{t-1} x_{t-1}^{*}
$$
\n(5.1)

Onde  $\omega_t^*$  é o valor ótimo do PL para a etapa *backward* e  $\pi_t^*$  é o multiplicador Simplex associado à equação de Balanço Energético (2.6), que mede a variação do custo operativo em relação a variações marginais nas variáveis de estado do sistema.

Graficamente, a aproximação linear da FCF é dada pela sua derivada em torno do ponto  $x_t^*$  , conforme apresentado na Figura 5.3, a seguir:

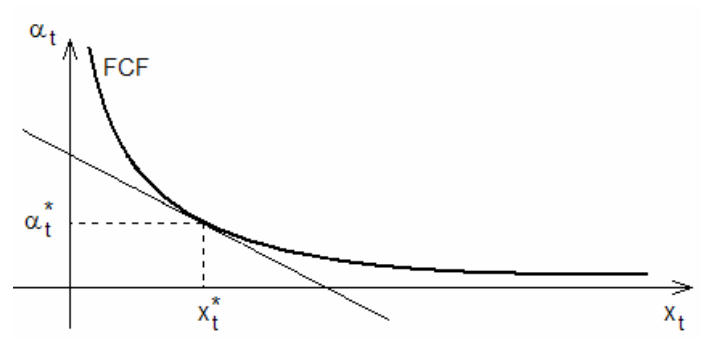

**FIGURA 5.3 – APROXIMAÇÃO DE PRIMEIRA ORDEM DA FCF** 

Desse modo, verifica-se que não há mais a necessidade de discretização do espaço de estados já que, a cada iteração, uma nova aproximação da FCF é gerada e agregada ao problema, conforme apresentado na Figura 5.4.

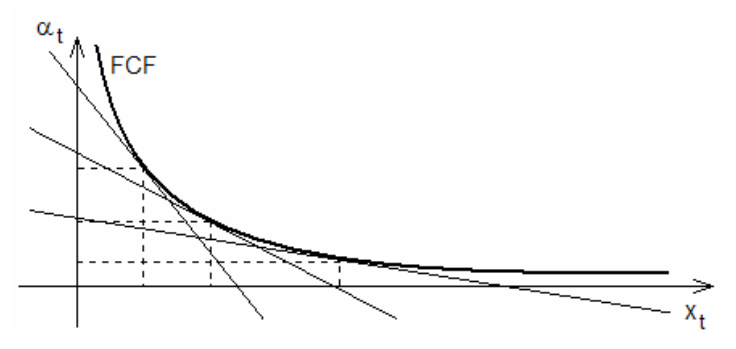

**FIGURA 5.4 – APROXIMAÇÃO DA FCF A PARTIR DE UMA FUNÇÃO LINEAR POR PARTES** 

A convergência do processo iterativo ocorre quando o valor aproximado do custo total de operação do primeiro estágio, *z\_lower*, fica dentro de um intervalo de confiança relativo à distribuição de probabilidade do custo real de operação, *z\_upper*, calculado pela soma dos custos de operação de cada estágio de simulação (Figura 5.5).

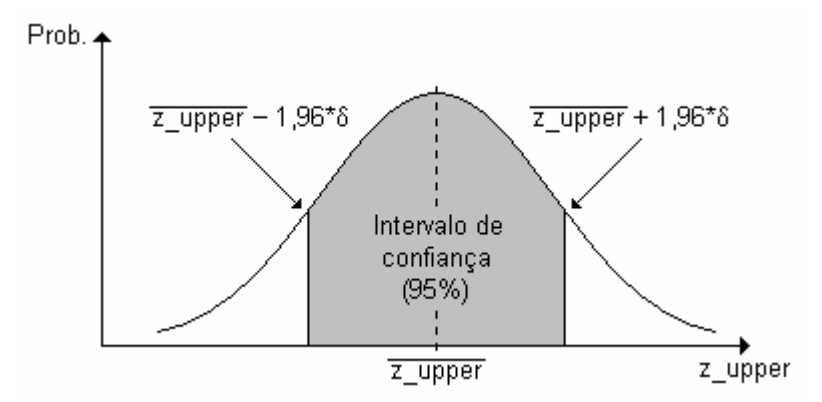

**FIGURA 5.5 – DISTRIBUIÇÃO DE PROBABILIDADE DO CUSTO DE OPERAÇÃO SUPERIOR E INTERVALOS DE CONFIANÇA** 

#### **5.3. Geração dos Cenários de Energias Afluentes Condicionadas**

A solução do problema do planejamento da operação hidrotérmica do sistema exige, como já apresentado, a simulação de *N* seqüências de energias afluentes aos reservatórios equivalentes de energia do sistema em estudo.

Para o adequado tratamento da hidrologia, foi desenvolvido um modelo Autoregressívo Periódico (ARP), conforme apresentado nos capítulos 3 e 4, que busca manter todas as características estatísticas presentes nos registros históricos. Para isso, o modelo ARP implementado representa os valores futuros de energia afluente a um determinado REE, a partir de uma combinação linear de seus *p* valores passados (correlação temporal) e de valores presentes de outros REEs, localizados em diferentes áreas geográficas (correlação espacial).

Assim, dados os valores iniciais (últimos registros históricos ou valores médios), o modelo gera as *N* seqüências de energias afluentes a partir do sorteio de um vetor de ruídos  $\zeta_{v\tau}$ , na Equação (3.35). Uma vez sorteadas essas seqüências, utilizadas na etapa *forward*, são gerados, para cada estágio, de cada seqüência, *L* cenários condicionados aos valores anteriores,

utilizados na etapa *backward*. A Figura 5.6 esquematiza esse processo, onde as linhas azuis representam as seqüências e as vermelhas os cenários.

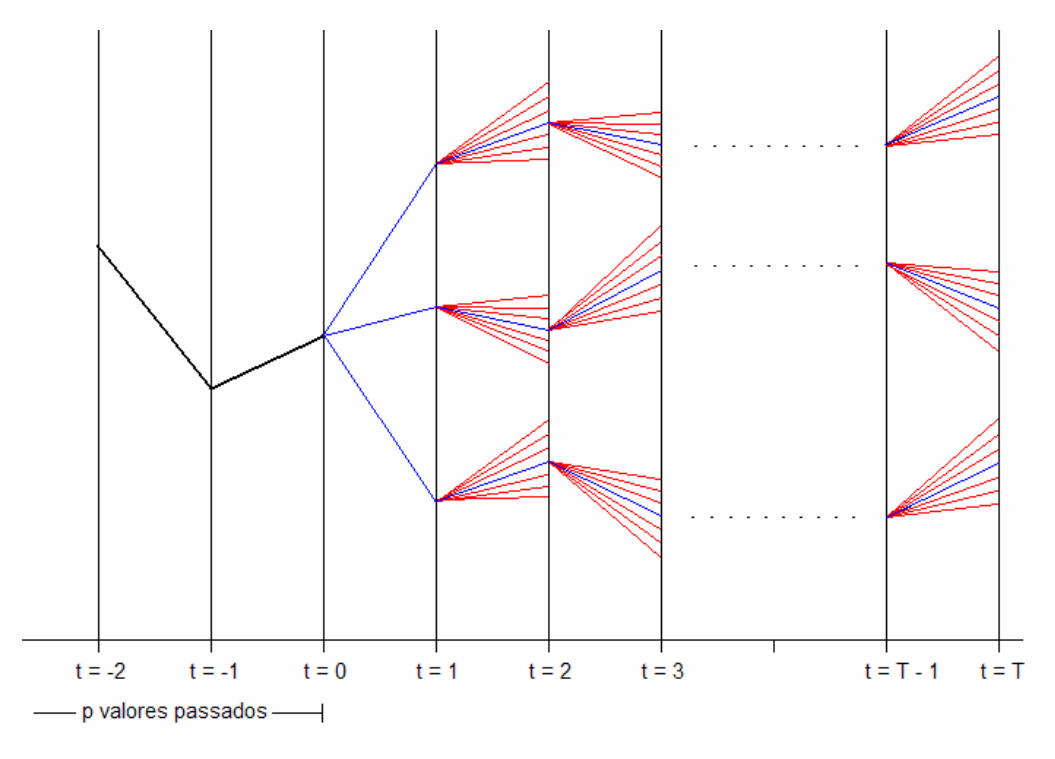

**FIGURA 5.6 – SEQUENCIAS E CENÃRIOS GERADOS PELO MODELO ARP** 

Desse modo, todas as seqüências futuras de energias afluentes, além dos seus cenários associados, são gerados antes da aplicação do algoritmo PDED, o que permite uma maior flexibilidade no desenvolvimento do modelo estocástico.

#### **5.4. Conclusões**

Nesse capitulo buscou-se apresentar, de modo resumido, a base conceitual do algoritmo PDED, além de características básicas do mesmo. Também foi apresentado aqui o sistema de seleção das seqüências sintéticas para a solução do problema de planejamento.

Mostrou-se ainda que o processo de seleção das seqüências sintéticas de energias afluentes é realizado antes da aplicação do algoritmo PDED, o que torna a modelagem matemática do modelo estocástico totalmente independente das demais etapas de solução do problema.

# **6. MODELAGEM ORIENTADA A OBJETOS**

#### **6.1. Aplicações da MOO em Sistemas de Energia Elétrica**

A modernização na organização do setor elétrico traz consigo a necessidade da utilização de ferramentas de simulação cada vez mais elaboradas, que permitam uma evolução continuada à medida que são disponibilizados novos recursos computacionais.

A visão contemporânea no desenvolvimento de softwares é baseada no paradigma da MOO, no qual o enfoque principal está na estrutura de dados do problema, buscando uma representação clara e eficiente de um sistema real, de modo a facilitar o desenvolvimento, implementação e manutenção do software.

A utilização de técnicas baseadas em MOO não é conceito novo no meio acadêmico, no entanto, apenas nos últimos anos essa técnica vem ganhando força na área de Sistemas de Energia Elétrica (SEE). Analisando-se a área de SEE, observa-se que a aplicação da MOO dá-se de forma natural, já que sua estrutura física pode ser eficientemente adaptada a uma estrutura de classes [29].

Dentre diversas aplicações na área, podem-se citar alguns estudos direcionados a ao planejamento, foco desse trabalho, como OLIVEIRA et al., 1996 [30]; HANDSCHIN et al., 1998 [31], CICOGNA, 1999 [32] e SANTOS, 2004 [3], cuja base computacional serviu como ferramenta para a aplicação do modelo desenvolvido no presente trabalho no problema do planejamento da operação de sistemas hidrotérmicos.

Maiores informações sobre esse paradigma de programação encontra-se no Apêndice E.

#### **6.2. Implementação do Modelo ARP**

Essa dissertação, como já citado anteriormente, tem como um dos objetivos implementar, via programação orientada a objetos, as características de dependências temporal e espacial em um modelo de planejamento da operação no médio prazo, baseado na PDED.

Assim, foi desenvolvido um modelo estocástico para a geração de séries sintéticas de energias afluentes, cuja modelagem matemática foi apresentada nos capítulos 3 e 4. Esse modelo foi implementado de forma independente e é responsável pelo tratamento das dependências temporal e espacial, inerentes ao processo de operação de sistemas hidrotérmicos.

Para a aplicação do modelo estocástico desenvolvido no problema de planejamento da operação, foi utilizada a base computacional projetada por SANTOS, 2004, apresentada mais adiante. Essa base computacional considera as energias afluentes aos reservatórios do sistema como variáveis aleatórias independentes. Como já mencionado, essa hipótese acarreta em estratégias de operação bastante otimistas, uma vez que não leva em conta a correlação existente entre afluências de estágios distintos, responsável pela ocorrência dos períodos secos e a correlação espacial entre os postos de hidrologia, responsável pela complementação hidráulica.

6.2.1. Diagrama de Classes

A seguir, a Figura 6.1 apresenta o Diagrama de Classes do modelo estocástico implementado, onde estão presentes todas as classes desenvolvidas para a modelagem do processo estocástico de energias afluentes, conforme apresentado no Capítulo 3.

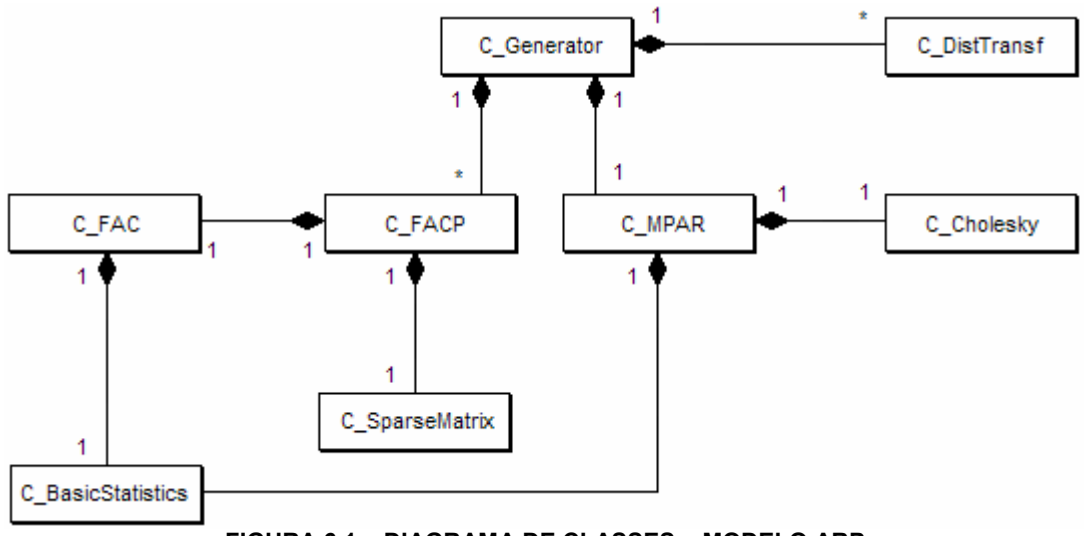

**FIGURA 6.1 – DIAGRAMA DE CLASSES – MODELO ARP** 

As classes *C\_SparseMatrix* [33] e *C\_Cholesky* [34] foram utilizadas, respectivamente, para resolução de sistemas lineares e para o cálculo da decomposição de Cholesky. As demais classes, implementadas no presente trabalho, são descritas a seguir, detalhando seus respectivos atributos e métodos.

#### 6.2.2. Classe *C\_Generator*

A classe *C\_Generator*, apresentada na Figura 6.2, é a classe principal do sistema e tem como função coordenar o processo de geração de séries sintéticas.

| C Generator                                                               |
|---------------------------------------------------------------------------|
| # systemDimension : int                                                   |
| # seriesDimension : int                                                   |
| # seriesSyntDimension : int                                               |
| # period : int                                                            |
| # series : double**                                                       |
| # syntheticSeries : double**                                              |
| + calculate() : void                                                      |
| + setAllSeriesDimension(int S_Dimension, int Sys_Dimension) : void        |
| + setAllSerie(int A_SysPos, int A_SerPos, double A_Value) : void          |
| + setAllSyntheticSerie(int A SysPos, int A SerPos, double A Value) : void |
| + setPeriod(int A Period) : void                                          |
| + getSystemDimension() : int                                              |
| + getSeriesDimension(): int                                               |

**FIGURA 6.2 – CLASSE C\_GENERATOR** 

O atributo *systemDimension* representa o número de REEs do sistema

simulado, no presente estudo foram considerados quatro subsistemas: Sul, Sudeste, Nordeste e Norte.

O período sazonal considerado para a definição do modelo ARP é representado por *period*, considerado nesse estudo igual a 12, para representação de um processo estocástico mensal.

As matrizes *series*, de dimensão [*systemDimension* x *seriesDimension*], e *syntheticSeries*, de dimensão [*systemDimension* x *seriesSyntDimension*], representam, respectivamente, as séries históricas de entrada e as séries sintéticas de saída.

Os procedimentos implementados para essa classe são detalhados a seguir:

- *setAllSeriesDimension(int S\_Dimension, int Sys\_Dimension)*: dimensiona a matriz do histórico de energias afluentes.
- *setAllSerie(int A\_SysPos, int A\_SerPos, double A\_Value)*: carrega os dados da matriz do histórico de energias afluentes para todos os REEs simulados.
- *setAllSyntheticSerie(int A\_SysPos, int A\_SerPos, double A\_Value)*: dimensiona a matriz das séries sintéticas de energias afluentes.
- *setPeriod(int A\_Period)*: define o tamanho do período sazonal.
- *calculate()*: é o procedimento principal da classe. Quando executado coordena todo o processo necessário para a geração das séries sintéticas, criando objetos e executando os procedimentos necessários.
- *getSystemDimension()* e *getSeriesDimension()*: obtém as dimensões do sistema simulado.

#### 6.2.3. Classe *C\_MPAR*

A classe *C\_MPAR*, apresentada na Figura 6.3, é responsável pela modelagem da dependência espacial entre as séries sintéticas de energias afluentes.

| C MPAR                                                                            |
|-----------------------------------------------------------------------------------|
| # systemDimension : int                                                           |
| # serieDimension : int                                                            |
| # period : int                                                                    |
| # series : double**                                                               |
| # loadMatrix : double***                                                          |
| + calculate() : void                                                              |
| + setAllSeriesDimension(int S Dimension, int Sys Dimension) : void                |
| + setAllSerie(int A_SysPos, int A_SerPos, double A Value) : void                  |
| + setPeriod(int A Period) : void                                                  |
| + getLoadMatrixParameters(int A SysDimLin, int A SysDimCol, int A month) : double |
| + getSystemDimension(): int                                                       |
| + getSeriesDimension() : int                                                      |

**FIGURA 6.3 – CLASSE C\_MPAR** 

O atributo *loadMatrix* é uma matriz tri-dimensional (Figura 6.4), de dimensões [*systemDimension* x *systemDimension* x *period*] e armazena as matrizes de correlação espacial para cada período sazonal.

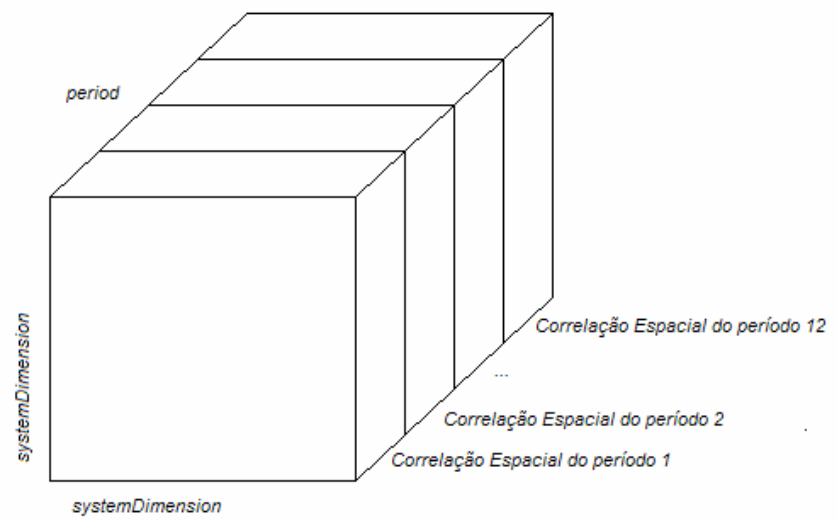

**FIGURA 6.4 – REPRESENTAÇÃO ESQUEMÁTICA DA MATRIZ LOADMATRIX** 

Os procedimentos implementados para essa classe são detalhados a seguir:

- *calculate()*: é o procedimento principal da classe. Coordena todo o processo necessário para a modelagem da dependência espacial do sistema.
- *getLoadMatrixParameters(int A\_SysDimLin, int A\_SysDimCol, int A\_month)*: obtém as matrizes de correlação espacial entre os REEs simulados.

Os demais atributos e procedimentos são padronizados e foram

implementados em todas as classes de modo a manter a modularidade do código, permitindo que as classes implementadas possam ser utilizadas em outras aplicações.

#### 6.2.4. Classe *C\_FACP*

Essa classe é responsável pelo cálculo da função de autocorrelação parcial e dos parâmetros auto-regressívos do modelo ARP. A classe *C\_FACP* é apresentada na Figura 6.5, a seguir:

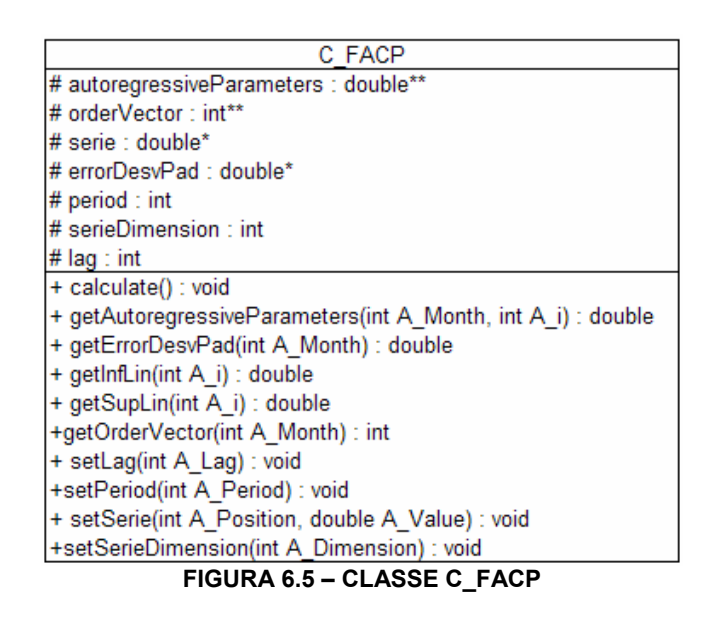

O atributo *lag* define o número de intervalos de dependência temporal analisados; *orderVector* armazena as ordens dos modelos auto-regressivos calculados e *autoregressiveParameters* os parâmetros auto-regressivos do modelo estocástico, para cada período sazonal considerado. A variável *errorDesvPad* armazena os desvios-padrão dos resíduos das regressões lineares de cada período sazonal.

Os procedimentos implementados para essa classe são detalhados a seguir:

- *calculate()*: Coordena todo o processo necessário para o cálculo dos parâmetros auto-regressivos.
- *getAutoregressiveParameters(int A\_Month, int A\_i)*: obtém os valores de autocorrelação calculados para o período sazonal *A\_Month* e lag *int A\_i*.
- *getErrorDesvPad(int A\_Month)*: retorna os desvios-padrão dos resíduos das regressões lineares de cada período sazonal *A\_Month*.
- *getInfLin(int A\_i)* e *getSupLin(int A\_i)*: obtêm, respectivamente os limites inferiores e superiores para a definição das ordens do modelo ARP.
- *getOrderVector(int A\_Month)*: obtém a ordem do modelo auto-regressivo para cada período sazonal *A\_Month*.
- 6.2.5. Classe *C\_FAC*

A classe C\_FAC, apresentada na Figura 6.6, calcula a função de autocorrelação periódica, que mede a dependência temporal entre os períodos subseqüentes das séries de energias afluentes.

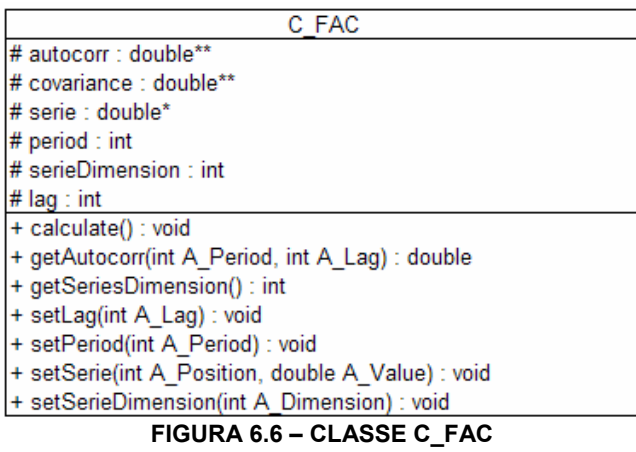

Os atributos *autocorr* e *covariance*, definidos para a classe *C\_FAC*, representam, respectivamente as funções de autocorrelação e autocavariância para a série histórica de energia afluente analisada.

Os procedimentos implementados para essa classe são detalhados a seguir:

- *calculate()*: é o procedimento principal da classe. Quando executado coordena todo o processo necessário para o cálculo da função de autorrelação.
- *getAutocorr(int A\_Period, int A\_Lag)*: obtém os valores das autocorrelações para o período *A\_Period* e lag *A\_lag*.

# 6.2.6. Classe *C\_DistTransf*

A classe *C\_DistTransf* calcula as transformações de variáveis utilizadas no processo de simulação. Essa classe, apresentada na Figura 6.7, é chamada duas vezes durante o processo, na primeira, transforma a série original para a obtenção de uma distribuição aproximadamente normal e, na segunda, aplica uma transformação inversa na série sintética gerada.

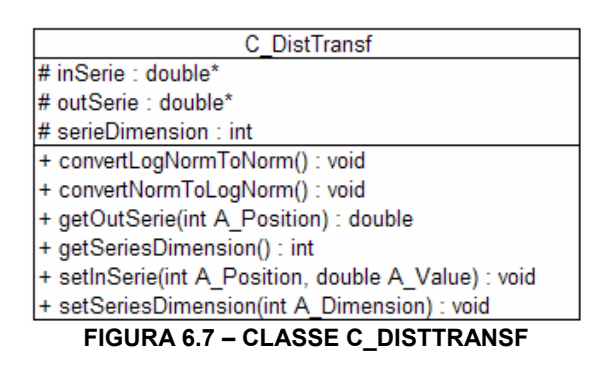

O vetor *inSerie* armazena os dados das séries a serem transformadas e o vetor *outSerie* os dados das séries transformadas. Os procedimentos implementados para essa classe são detalhados a seguir:

- *convertLogNormToNorm()*: transforma a série original, com distribuição aproximadamente LogNormal para uma série com distribuição aproximadamente Normal.
- *convertNormToLogNorm()*: transforma a série sintética transformada, com distribuição aproximadamente Normal para uma série com distribuição aproximadamente LogNormal.
- *setInSerie(int A\_Position, double A\_Value)*: carrega a série para a qual se quer aplicar a transformação de variáveis.
- *getOutSerie(int A\_Position)*: obtém a série transformada.

# 6.2.7. Classe *C\_BasicStatistics*

A Classe *C\_BasicStatistics*, apresentada na Figura 6.8, é responsável pelo cálculo dos momentos estatísticos básicos, necessários ao processo de simulação.

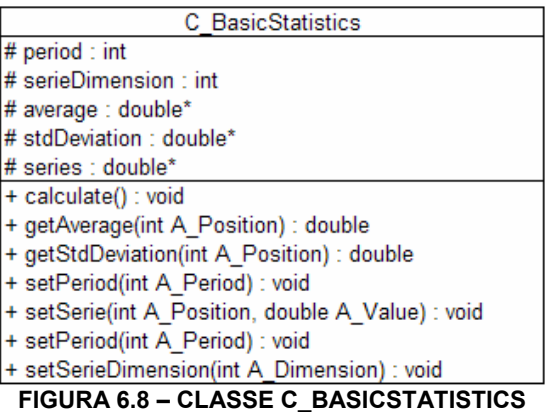

Os vetores *average*, *stdDeviation* e *skew* armazenam, respectivamente, as médias, os desvios-padrão e os coeficientes de assimetria sazonais.

Os procedimentos implementados para essa classe são detalhados a seguir:

- *calculate()*: realiza todos os cálculos necessários para obtenção dos valores das estatísticas básicas do processo.
- *getAverage(int A\_Position)*: obtém os valores das médias sazonais.
- *getStdDeviation(int A\_Position)*: obtém os valores dos desvios-padrão sazonais.
- *getSkew(int A\_Position)*: obtém os valores dos coeficientes de assimetria sazonais.

# **6.3. Base Computacional Utilizada na Simulação do Problema de Planejamento de Médio Prazo**

A base computacional apresentada a seguir foi utilizada para a simulação do modelo estocástico desenvolvido, cuja implementação foi apresentada no item anterior, no problema do planejamento da operação de médio prazo.

6.3.1. Aspectos Gerais da Base Computacional

A base computacional desenvolvida por SANTOS (2004) é aplicada ao planejamento de Sistemas de Energia Elétrica e é composta por duas abstrações principais:

- Abstração dos Sistemas Hidrotérmicos.
- Abstração da Aplicação.

A Abstração dos Sistemas Hidrotérmicos consiste na base computacional que representa os elementos físicos que compões os sistemas hidrotérmicos. A Abstração da Aplicação, contém os modelos orientados a objeto do processo de otimização, relativo ao planejamento da operação de sistemas hidrotérmicos de médio prazo. A Abstração da Aplicação faz uso dos dados e métodos da Abstração dos Sistemas Hidrotérmicos, conforme apresentado na Figura 6.13.

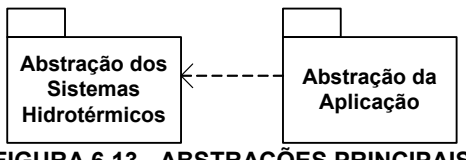

**FIGURA 6.13 - ABSTRAÇÕES PRINCIPAIS** 

6.3.2. Abstração dos Sistemas Hidrotérmicos

Esse pacote computacional apresenta a modelagem computacional dos elementos físicos que compõem os sistemas hidrotérmicos, como usinas, reservatórios, subsistemas hidráulicos, subsistemas elétricos e intercâmbios de energia.

O diagrama de classes da abstração principal desse módulo está apresentado na Figura 6.14, a seguir:

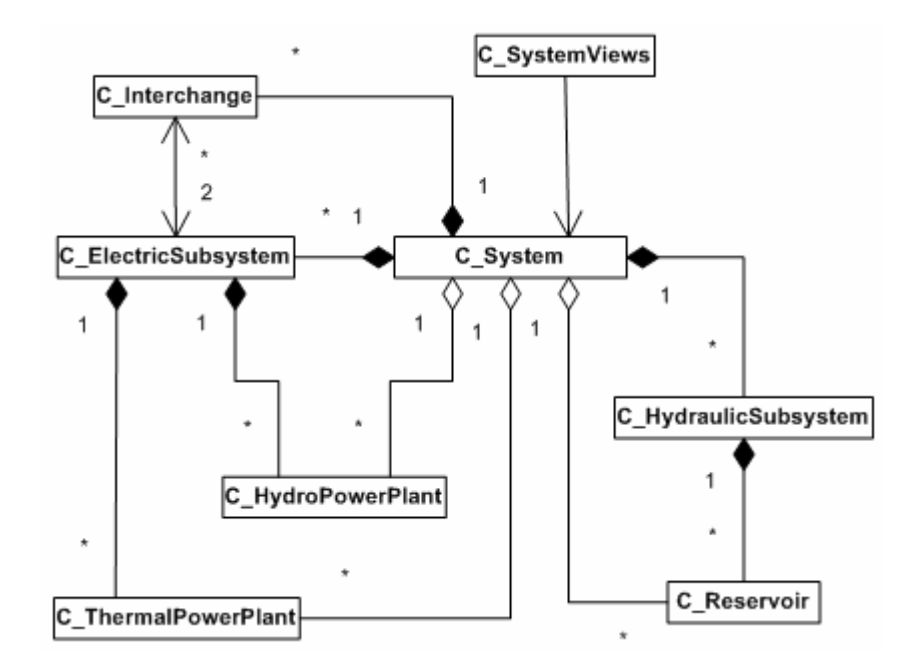

**FIGURA 6.14 - DIAGRAMA DE CLASSES DA ABSTRAÇÃO PRINCIPAL** 

No contexto dessa abstração, destaca-se a classe *C\_System*, que representa o sistema de energia como um todo, coordenando todas as outras classes. Qualquer acesso aos dados e funções das outras classes é feito por meio desta.

A classe C\_ElectricSubsystem é relativa aos subsistemas elétricos<sup>5</sup> ou submercados de energia, sendo composta pelas classes *C\_ThermalPowerPlant* (usinas termelétricas) e *C\_HydroPowerPlant* (usinas hidrelétricas). Objetos da classe *C\_ElectricSubsystem* conectam-se uns aos outros por objetos da classe *C\_Interchange*, que representa os intercâmbios entre os subsistemas.

Os subsistemas hidráulicos<sup>6</sup> estão representados pela classe *C\_HydraulicSubsystem*. A classificação dos reservatórios em diferentes subsistemas hidráulicos está relacionada com a técnica de agregação das usinas hidrelétricas em REEs, apresentada no Capítulo 2.

 $\overline{a}$ 

<sup>5</sup> Um subsistema elétrico representa uma parte do sistema que tenha restrições de intercâmbio de energia (ou potência) com o resto do sistema.

<sup>6</sup> Nesta aplicação, o termo subsistema hidráulico refere-se ao conjunto de reservatórios com características hidrológicas similares.

A classe *C\_SystemViews* tem como finalidade suprir as aplicações com alguns dados indiretos (vetores e matrizes) provenientes do sistema, o que pode ser entendido como um "beneficiamento" dos dados "brutos" contidos em *C\_System*. Os métodos dessa classe são utilizados na construção dos modelos matemáticos que representam os problemas de programação linear (PL) a serem resolvidos pela PDED.

#### 6.3.3. Abstração da Aplicação

Esse pacote computacional apresenta a abstração da aplicação desenvolvida para a solução do problema de planejamento da operação de sistemas hidrotérmicos de médio prazo, utilizando-se do algoritmo PDED, conforme apresentado no Capitulo 3. A implementação dessa aplicação faz uso das classes e métodos do pacote de sistemas hidrotérmicos.

O diagrama de classes da abstração principal desse módulo está apresentado na Figura 6.15, a seguir:

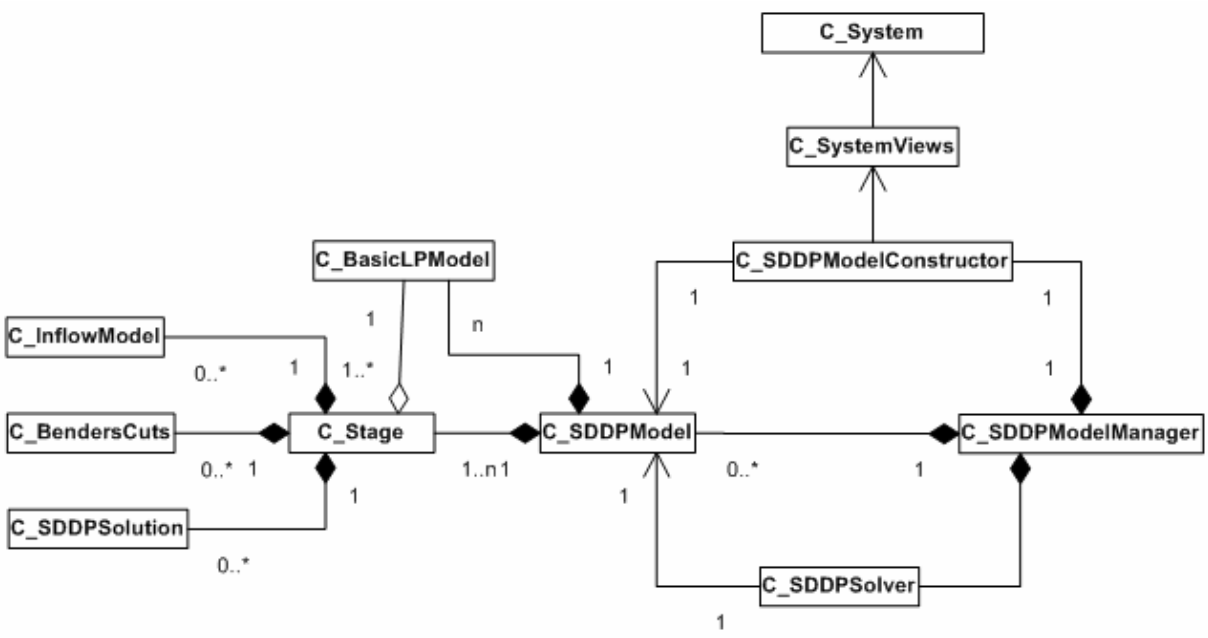

**FIGURA 6.15 - ABSTRAÇÃO APLICAÇÃO** 

A classe principal dessa abstração é a *C\_SDDPModelManager*, cuja finalidade é gerenciar as outras três classes que a compõem: *C\_SDDPModel*, *C\_SDDPModelConstructor* e *C\_SDDPSolver*.

A classe *C\_SDDPModel* representa o modelo matemático geral da PDED e é composta pelos modelo básico de programação linear (*C\_BasicLPModel*) e pelos estágios relativos aos meses ao longo do período de estudo (*C\_Stage*).

Os objetos de *C\_SDDPModel* possuem tantos objetos da classe *C\_Stage* quanto estágios no horizonte de estudo. Os objetos da classe *C\_Stage*, por sua vez, são compostos pelos modelos de vazões (*C\_InflowModel*), pelos Cortes de Benders (*C\_BenderCuts*) e pelas soluções intermediárias *(C\_SDDPSolution*).

A classe *C\_SDDPModelConstructor* é responsável pela construção do modelo a ser resolvido e *C\_SDDPSolver* é responsável pelo processo de otimização da PDED.

Destaca-se aqui a classe *C\_InflowModel*, que será substituída pelo modelo estocástico desenvolvido. Na base computacional existente essa classe simplesmente utilizava os valores do histórico de maneira aleatória, sem considerar qualquer tipo de dependência temporal e espacial.

As demais abstrações, bem como a descrição detalhada de cada classe apresentada, incluindo seus atributos e métodos são detalhados em [3].

#### **6.4. Conclusões**

Nesse capitulo foi apresentada a implementação computacional do modelo matemático apresentado nos capítulos 3 e 4 a partir de modelagem orientada a objetos.

Destaca-se nessa implementação a modularidade do código, que permite a fácil utilização das classes aqui implementadas, de modo independente, em outras aplicações. Essa característica possibilitou ainda a utilização de classes já desenvolvidas para a solução de etapas especificas do processo, como por exemplo a solução de sistemas lineares e o calculo da decomposição de Cholesky.

Também foi apresentada de modo resumido a base computacional desenvolvida por SANTOS (2004), adaptada no presente trabalho para a consideração do modelo estocástico implementado. Essa base computacional foi utilizada para possibilitar a aplicação do modelo de geração de séries sintéticas de energias afluentes em um problema de operação de sistemas de energia, conforme apresentado no capítulo seguinte.

# **7. ESTUDO DE CASO**

#### **7.1. Introdução**

 $\overline{a}$ 

Nesse capítulo são descritos os resultados obtidos a partir da aplicação do algoritmo PDED para a solução do problema de planejamento da operação energética no Sistema Interligado Brasileiro.

São avaliadas aqui as conseqüências da consideração das características de dependência temporal e espacial das energias afluentes aos diferentes reservatórios equivalentes de energia.

#### **7.2. Configuração do Sistema e Premissas de Simulação**

O sistema simulado é constituído por 92 usinas hidrelétricas, agrupadas em quatro subsistemas (Sul, Sudeste, Nordeste e Norte)<sup>8</sup>, e 28 usinas termelétricas, totalizando 83.408 MW de capacidade instalada total. A configuração adotada na aplicação foi baseada em informações oficiais do Sistema Interligado Nacional [35], [36] e [37]. A demanda total considerada foi de 54.200 MW\_médios (65% da capacidade instalada), constante durante todo o período de estudo.

O horizonte de planejamento estudado foi o de médio prazo, o que equivale a cinco anos de simulação, sendo considerado adicionalmente, para fins de estabilização no cálculo da política de operação, um período suplementar de quatro anos. Assim, o problema foi simulado para um período total de nove anos, com discretização mensal, totalizando 108 estágios de simulação.

Para aplicação da PDED foram utilizadas 100 seqüências de energias afluentes, primeiramente sorteadas aleatoriamente a partir do histórico e, em uma segunda etapa, obtidas a partir do modelo de geração de séries sintéticas, implementado conforme formulação matemática apresentada no Capítulo 3.

<sup>&</sup>lt;sup>8</sup> Essa configuração se encontra atualmente em uso nos estudos de planejamento realizados pelo Operador Nacional do Sistema (ONS).

Na simulação da etapa *backward* da PDED foram consideradas 25 aberturas, obtidas primeiramente também de forma aleatória e, em seguida, a partir do modelo estocástico implementado.

O processo de geração das séries sintéticas utilizadas no presente estudo foi apresentado no Capítulo 3 e se baseou nos históricos de energias afluentes apresentados no Apêndice A do presente documento.

A penalização adotada pelo não atendimento do mercado (custo do déficit) foi de R\$ 1000,00 / MWh e a taxa de desconto para atualização a valor presente dos custos futuros, igual a 10% a.a.

Como valores iniciais de energia armazenada nos reservatórios equivalentes foram adotados os valores apresentados na Tabela 7.1, a seguir:

| <b>Subsistema</b> | <b>Volume Inicial</b><br>(% do Volume Útil) |  |
|-------------------|---------------------------------------------|--|
| Sul               | 74%                                         |  |
| Sudeste           | 90%                                         |  |
| Nordeste          | 99%                                         |  |
| <b>Norte</b>      | 100%                                        |  |

**TABELA 7.1 – VOLUMES INICIAIS DOS RESERVATÓRIOS EQUIVALENTES** 

Os detalhes sobre a configuração do sistema simulado, bem como as características individuais das usinas hidrelétricas e termelétricas consideradas encontram-se no Apêndice B.

# **7.3. Resultados Obtidos**

Os resultados obtidos no presente trabalho são apresentados de modo comparativo, visando destacar o impacto que a modelagem estocástica das energias afluentes provoca nas diversas variáveis de simulação, como desempenho computacional, custo de operação, níveis de armazenamento, etc.

Assim, nas subseções seguintes os resultados serão apresentados considerando dois casos:

- − Caso 1: a modelagem das energias afluentes a um estágio qualquer não depende das energias afluentes dos estágios anteriores, ou seja, são variáveis aleatórias independentes.
- − Caso 2: a modelagem das energias afluentes considera a dependência temporal existente entre os diferentes estágios de simulação e a dependência espacial existente entre os diferentes reservatórios equivalentes considerados.

#### 7.3.1. Desempenho Computacional

Os dados utilizados para avaliação do desempenho computacional foi o número de iterações realizadas pelo programa e o tempo de processamento utilizado. Os casos estudados foram simulados em um computador *Pentium 4* CPU 3.00 GHz, com 768 Mb de memória RAM. O sistema operacional utilizado foi o *Windows XP Home Edition 2002*.

A Tabela 7.2, a seguir, apresenta os resultados encontrados:

| Caso | Número de<br><b>Iterações</b> | GAP <sup>9</sup> | Tempo<br>Computacional |
|------|-------------------------------|------------------|------------------------|
|      |                               | 26.2%            | 32'03''                |
|      |                               | 16,8%            | 24'56"                 |

**TABELA 7.2 – DESEMPENHO COMPUTACIONAL** 

As figuras 7.1 e 7.2 mostram a convergência para os dois casos simulados.

 $\overline{a}$ 

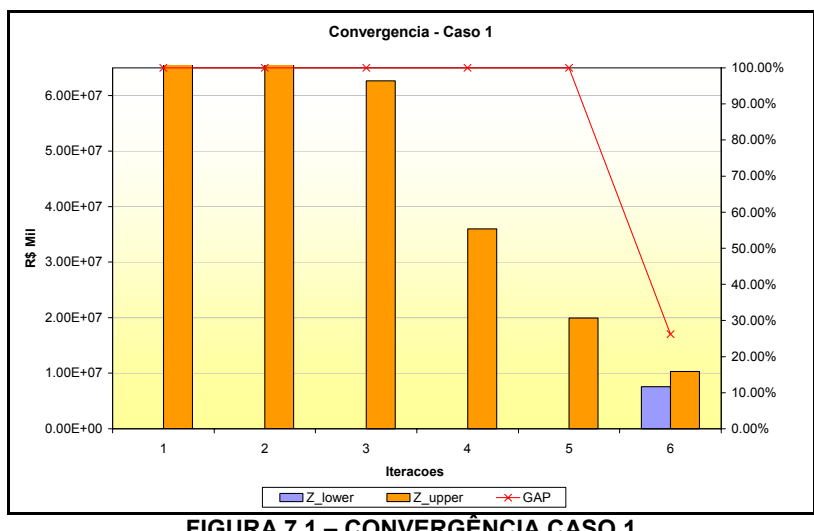

**FIGURA 7.1 – CONVERGÊNCIA CASO 1** 

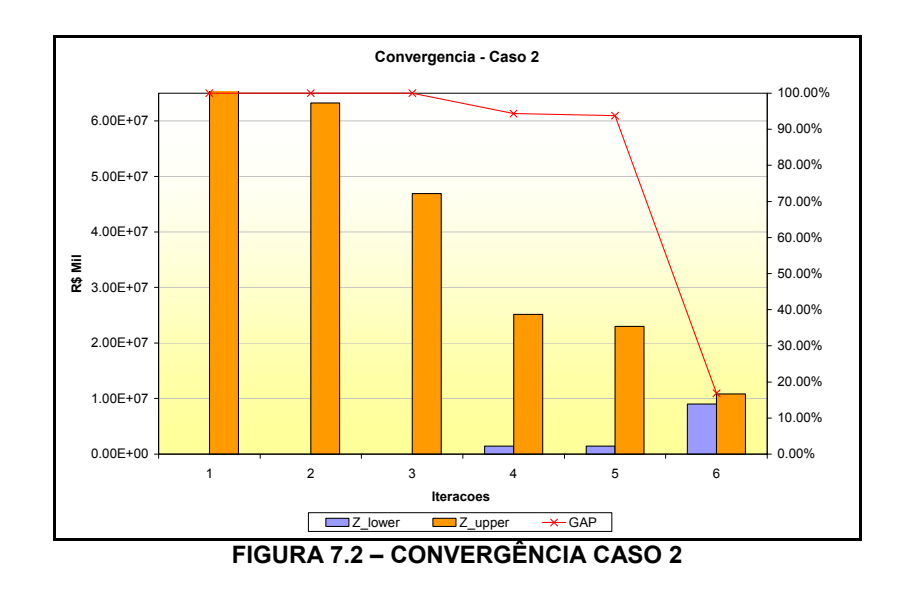

7.3.2. Custo de Operação

A Tabela 7.3, a seguir, apresenta o custo total esperado de operação para o horizonte de planejamento de 5 anos. Em ambos os casos o custo total esperado é composto basicamente pelo custo de complementação termelétrica, com pequena incidência de déficits.

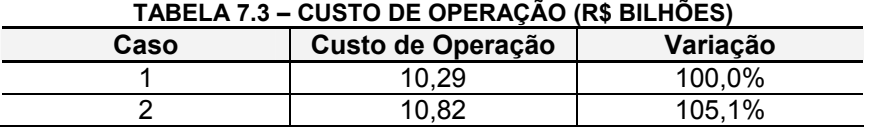

Nota-se que os custos registrados no caso 1 são aproximadamente 5% inferiores aos verificados no caso 2. Esse aumento de custos verificado se dá pela consideração da dependência temporal entre os estágios de simulação, que resulta na probabilidade da ocorrência de períodos secos, que levam a um aumento do custo operativo.

7.3.3. Custo Marginal de Operação e Armazenamento

O Custo Marginal de Operação (CMO) representa o custo adicional para o atendimento de um incremento unitário na carga, considerando a utilização dos recursos disponíveis no sistema. Teoricamente, o CMO pode variar de zero, quando o sistema se encontra em situações de vertimento, até o custo do déficit, em casos de impossibilidade de atendimento a demanda.

As figuras 7.3 e 7.4, a seguir, apresentam respectivamente os gráficos com os valores esperados dos CMOs, obtidos para o dois casos estudados, associados aos respectivos níveis de armazenamento de energia do sistema, nos submercados S/SE e N/NE.

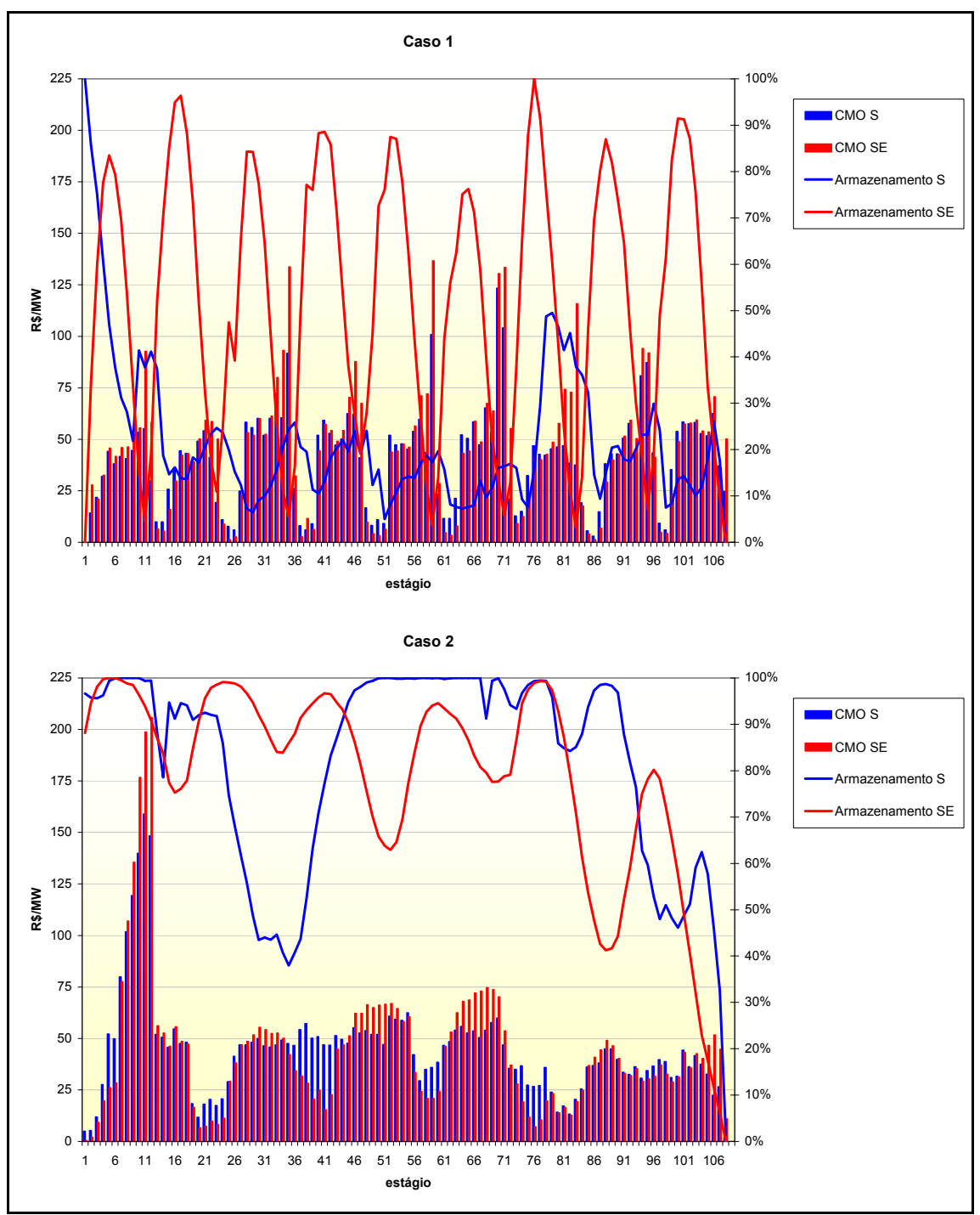

**FIGURA 7.3 – CMO (R\$/MWh) e ARMAZENAMENTO (%) – S/SE** 

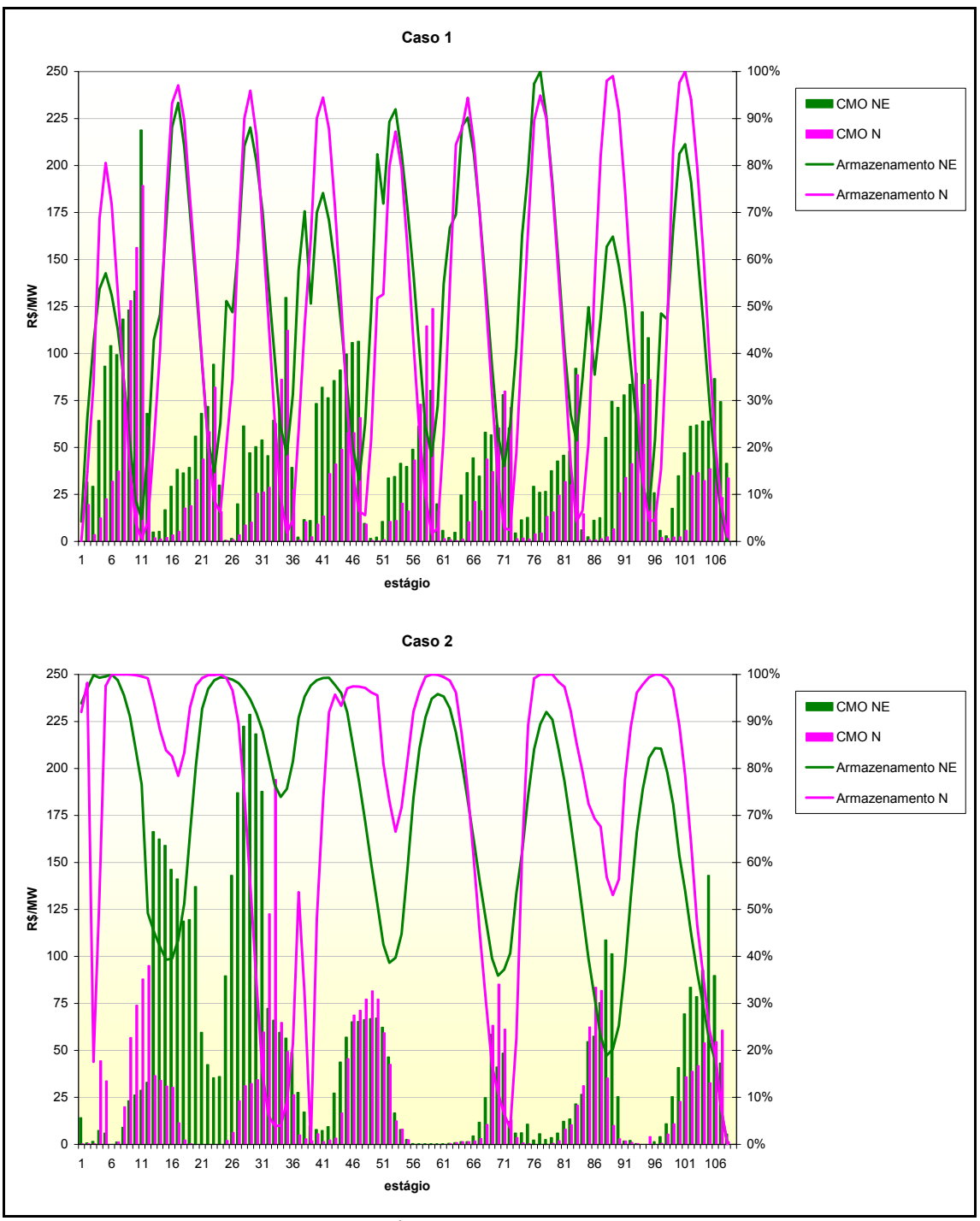

**FIGURA 7.4 – CMO (R\$/MWh) e ARMAZENAMENTO (%) – N/NE** 

Verifica-se que os CMOs obtidos para o Caso 2, onde se considera a modelagem estocástica das energias afluentes, apresentam variações menos bruscas, decorrentes de um uso mais conservador dos reservatórios do sistema. Nota-se que, em ambos os casos, os níveis de armazenamento vão a zero ao final do período de simulação.

Outro ponto importante, relacionado ao CMO, diz respeito à distribuição de probabilidades deste preço a cada etapa de simulação. Os preços apresentados na figura anterior são dados pela média dos preços obtidos pela simulação de um conjunto de possíveis séries sintéticas de energias afluentes, ou seja, há uma distribuição de probabilidades associada a cada preço apresentado anteriormente.

A Figura 7.5, a seguir, apresenta a distribuição de probabilidades do CMO para um ano específico, em R\$/MWh, para o submercado Sudeste, verificado no Caso 2.

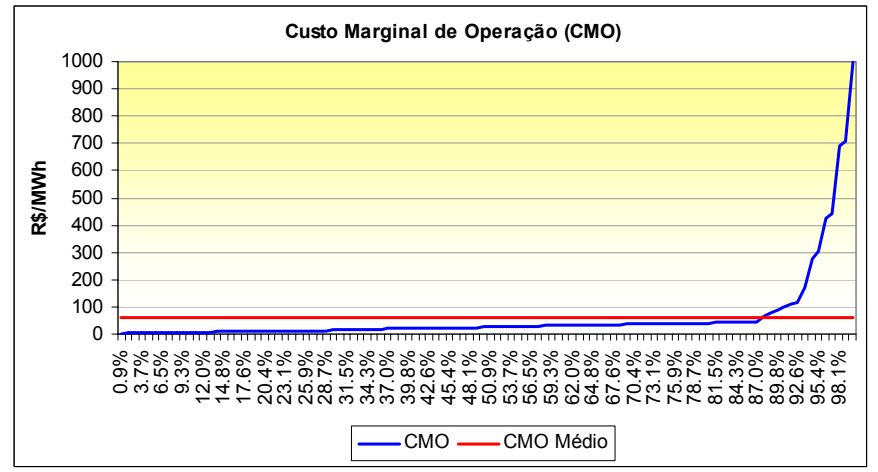

**FIGURA 7.5 – DISTRIBUIÇÃO DE PROBABILIDADE DO CMO SE (R\$/MWH) – CASO 2** 

Observa-se que em aproximadamente 88% dos cenários hidrológicos simulados, os valores do CMO encontram-se abaixo da média. Por outro lado, há alguns poucos cenários onde esses preços alcançam valores bastante elevados.

A razão para isto é que os sistemas hidrotermicos são projetados de modo a garantir o total atendimento da carga mesmo sob circunstâncias hidrológicas adversas, que não ocorrem com freqüência. Como resultado, na maioria das séries hidrológicas simuladas formam-se excedentes temporários de energia, o que pode implicar em baixos valores de CMO. Por outro lado, se houver um período de seca, esse preço pode subir abruptamente.

#### 7.3.4. Geração Hidrotérmica

As figuras 7.6 e 7.7 ilustram, respectivamente, o comportamento médio da geração hidrotérmica no sistema para os dois casos analisados, para os submercados S/SE e N/NE.

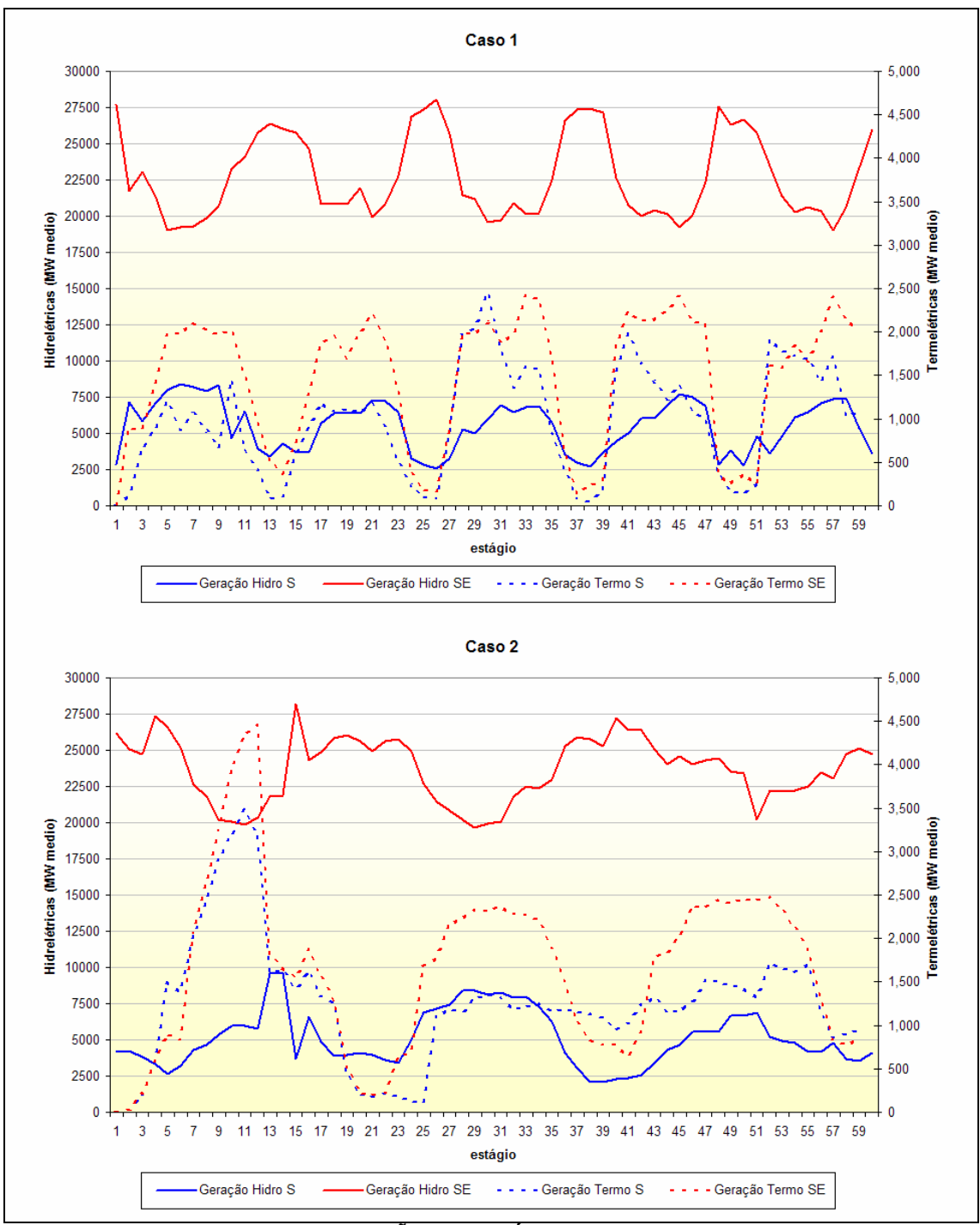

**FIGURA 7.6 – GERAÇÃO HIDROTÉRMICA DO SISTEMA – S/SE** 

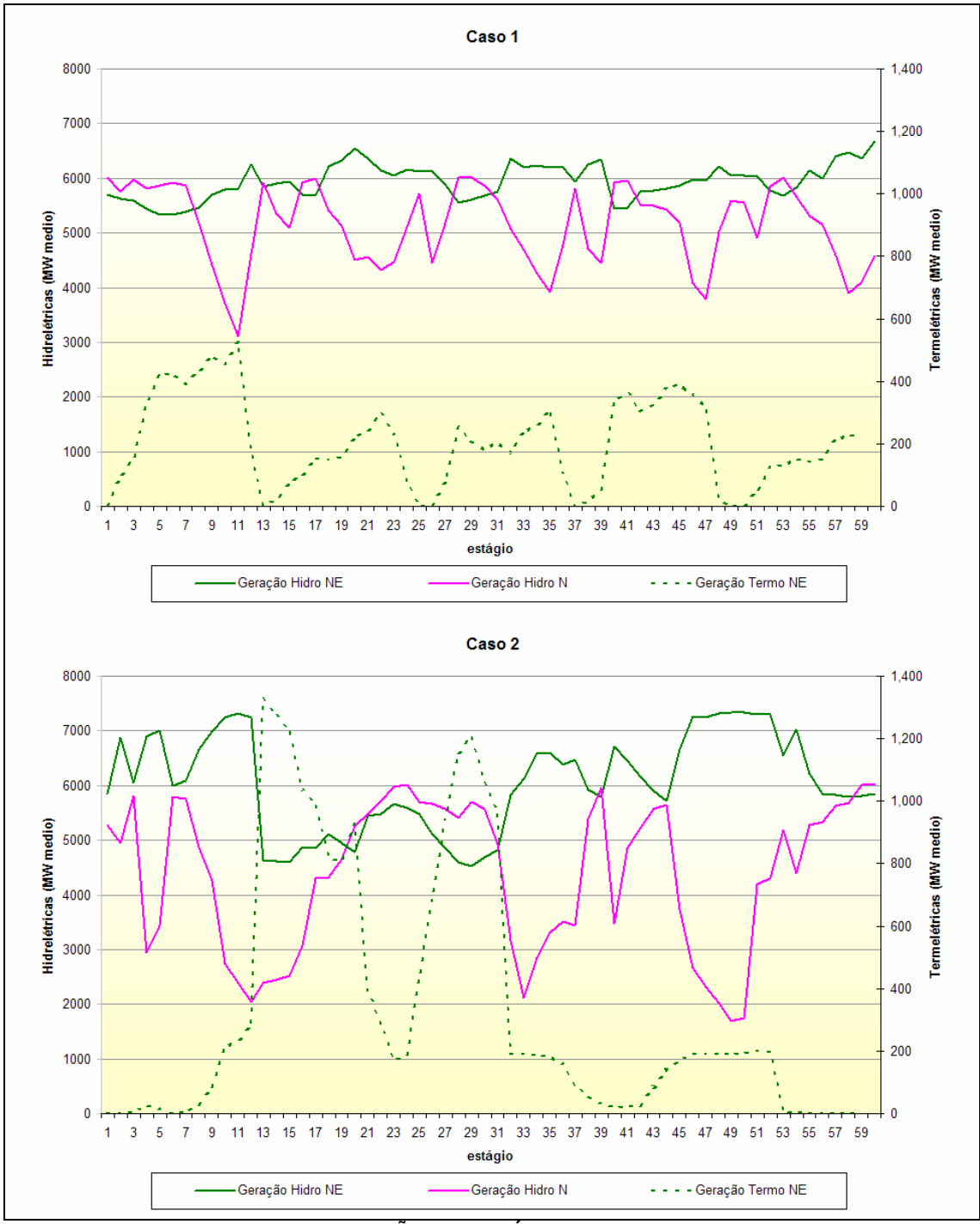

**FIGURA 7.7 – GERAÇÃO HIDROTÉRMICA DO SISTEMA – N/NE** 

#### 7.3.5. Intercâmbios

Os intercâmbios verificados entre os subsistemas são apresentados na Figura 7.8. Verifica-se aqui uma clara complementação existente entre os submercados Sul e Sudeste. Nota-se também que o submercado Norte se caracteriza basicamente como exportador de energia e o Nordeste como

### Importador.

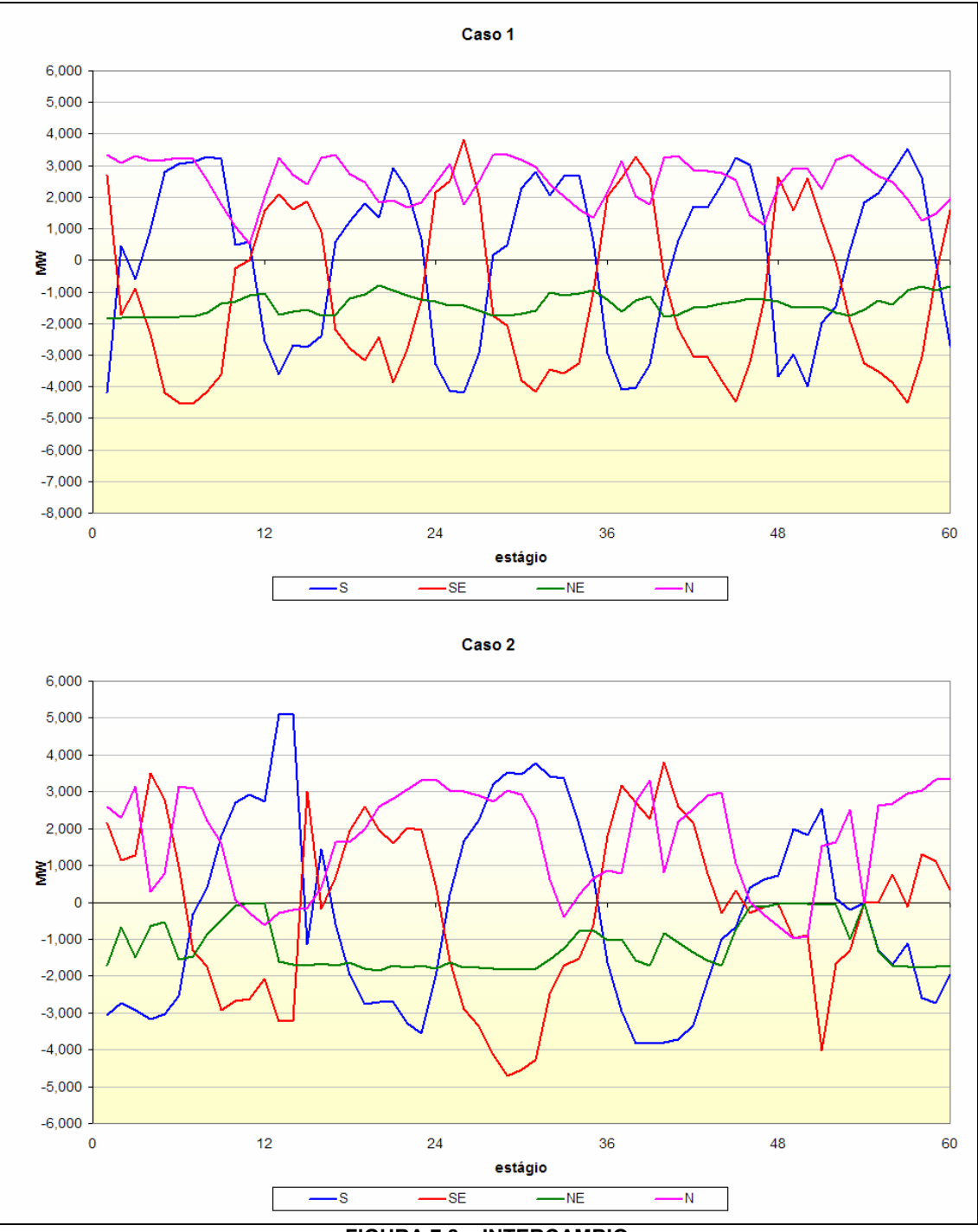

**FIGURA 7.8 – INTERCAMBIO** 

# **7.4. Conclusões**

Nesse capítulo foram apresentados os resultados das simulações do sistema referentes aos dois casos analisados. O Caso 1 considera as energias

afluentes aos reservatórios do sistema como variáveis aleatórias e o Caso 2 considera a modelagem das dependências temporal e espacial existente entre energias afluentes a cada reservatório do sistema.

Verificou-se nessa análise que a utilização do modelo estocástico para geração das energias afluentes facilita a convergência do algoritmo PDED, que atinge o resultado final em menos iterações e consequentemente em um tempo menor de processamento.

Com relação ao custo total de operação do sistema verificou-se que o Caso 2 apresentou um valor mais elevado, justificado pela consideração de uma maior probabilidade de ocorrência de períodos secos prolongados, o que não ocorre no Caso 1.

Com relação ao CMO, os valores obtidos para ambos os casos se mostrou coerente com os níveis de armazenamento do sistema, sendo que o Caso 2 apresentou uma utilização mais conservadora dos reservatórios, o que ocasionou em preços mais comportados, ou seja, sem muitas variações bruscas de valores.

A geração hidrotérmica média obtida mostrou que a geração termelétrica se mostrou complementar a hidrelétrica, verificando-se que as termelétricas só operam quando se verifica a necessidade de se economizar a água dos reservatórios do sistema.

Assim, de modo geral pode-se dizer que os resultados obtidos foram satisfatórios e demonstraram claramente a importância da correta modelagem das energias afluentes aos reservatórios do sistema.

# **8. CONCLUSÃO**

#### **8.1. Considerações Gerais**

Esse trabalho avaliou os impactos da modelagem estocástica das séries de energias afluentes na solução do problema de planejamento no médio prazo, baseada no algoritmo PDED. Para a modelagem das energias afluentes utilizou-se do modelo ARP, atualmente aplicado no Sistema Brasileiro e na maioria dos países da América Latina.

O modelo estocástico foi calculado a partir do histórico de energias afluentes do sistema, obtidas a partir da metodologia de reservatórios equivalentes de energia, conforme apresentado no Capítulo 2. A discretização temporal adotada na modelagem foi mensal, o que permitiu a obtenção de parâmetros periódicos.

Devido à grande dimensão do sistema brasileiro o modelo de geração de séries sintéticas também considerou a dependência espacial entre os diferentes reservatórios simulados. Também a dependência espacial foi modelada a partir de parâmetros periódicos.

Todo o desenvolvimento da modelagem matemática se baseou no método proposto por BOX-JENKIS [19], aplicado nesse caso sobre as séries históricas de energias afluentes transformadas.

A modelagem computacional foi feita com base no paradigma da programação orientada a objetos, sendo que, para a aplicação do modelo desenvolvido no sistema hidrotérmico brasileiro, foi utilizada uma adaptação da base computacional desenvolvida por SANTOS [3].

De modo geral, os resultados obtidos pelo presente trabalho podem ser divididos em duas partes distintas: (1) resultados do modelo estocástico implementado e (2) resultados da simulação do sistema hidrotérmico com a utilização do modelo estocástico implementado. A seguir são apresentadas as

conclusões obtidas em cada etapa do trabalho.

#### **8.2. Modelo de Energias Afluentes**

Com relação ao modelo estocástico de energias afluentes, implementado no presente trabalho, verificou-se que os resultados foram satisfatórios, já que as estatísticas verificadas no registro histórico foram corretamente reproduzidas nas séries sintéticas geradas, como as distribuições de probabilidades e as estatísticas sazonais básicas, como média, desvio-padrão, estrutura de autocorrelação e correlação espacial.

Adicionalmente, como o modelo estocástico foi desenvolvido para ser aplicado no problema do planejamento da operação hidrotérmica, existe uma grande preocupação que o mesmo seja capaz de reproduzir secas de longa duração, conforme verificado nos registros históricos, assim, optou-se por avaliar também as estatísticas referentes aos períodos secos, caracterizados pelas seqüências negativas. Além disso, também foram avaliados os períodos molhados, caracterizados pelas seqüências positivas.

No caso das analises dos períodos secos, apresentadas no Capitulo 4, verificou-se que o modelo reproduz corretamente a sua duração, representada pela grandeza comprimento das seqüências negativas. No entanto, com relação à severidade das secas, representada pela grandeza soma das seqüências negativas, o modelo se mostrou um pouco pessimista, gerando em média secas mais severas do que as verificadas nos registros históricos.

Com relação aos períodos molhados, foi verificado o mesmo comportamento apresentado nos períodos secos, ou seja, as séries sintéticas geradas reproduziram corretamente a duração verificada no histórico, no entanto, a soma obtida foi em média mais baixa.

Essa característica do modelo também é verificada em modelos profissionais, que adotam a metodologia ARP para geração de séries sintéticas de energias afluentes, como por exemplo, o modelo GEVASP [40], utilizado pelo NEWAVE para a simulação da operação do sistema elétrico brasileiro.

# **8.3. Solução do Problema de Operação de Médio Prazo**

Nesse caso avaliou-se o impacto da consideração do modelo estocástico na solução do problema da operação do sistema brasileiro. Verificou-se a partir das analises realizadas que as diferenças entre os denominados Caso 1 e Caso 2, apresentados no Capítulo 7, são consideráveis e se verificam desde a velocidade de convergência do algoritmo, até o custo de operação do sistema, onde se verificou um aumento de aproximadamente 5%.

Esse aumento de custo, verificado no Caso 2, já era esperado e se justifica devido à consideração da probabilidade da reprodução de longos períodos de seca, que acaba por gerar uma política de operação mais restrita. O resultado dessa política também pode ser verificado pelo aumento da geração térmica verificada para o Caso 2.

Pode-se então concluir que a não consideração da modelagem implícita das incertezas relacionadas às energias afluentes pode gerar políticas de operação menos restritivas, que dependendo do comportamento das energias afluentes futuras podem causar um aumento inesperado de custos na operação do sistema, incluindo possíveis déficits no atendimento da demanda.

# **8.4. Sugestões para Trabalhos Futuros**

A seguir são apresentadas algumas sugestões relativas ao aprofundamento dos estudos realizados:

#### 8.4.1. Modelo ARP

Sugere-se realizar a aplicação do modelo ARP diretamente nas vazões afluentes as usinas, antes de agregá-las em reservatórios equivalentes, permitindo assim a simulação do sistema a partir de usinas individualizadas. Espera-se que com isso a representação das somas dos períodos secos e molhados possam ser melhor representadas.

Outra alternativa para a solução desse problema seria estudar outras metodologias para o desenvolvimento do modelo estocástico aqui implementado, como por exemplo a utilização de modelos ARMA.

#### 8.4.2. Modelo PDED

No presente trabalho a tendência hidrológica foi representada de maneira externa ao algoritimo PDED, a partir da geração de seqüências e aberturas condicionadas de energias afluentes em uma etapa anterior a sua aplicação. Outro modo de representá-la é definindo-a como variável de estado do sistema, juntamente com os níveis de armazenamento.

Nesse caso, a modelagem do modelo estocástico de energias afluentes fica restrita a abordagens do tipo linear, conforme comentado no Capitulo 3. Esse tipo de modelagem da tendência hidrológica é utilizada atualmente no programa NEWAVE [25], utilizado na operação do sistema elétrico brasileiro.

No entanto, a representação da tendência hidrológica de maneira indireta, conforme realizada no presente trabalho, torna o modelo estocástico totalmente independente da PDED, permitindo assim que sejam exploradas diversas metodologias para o seu desenvolvimento, conforme sugerido na subseção anterior.

**APENDICE A - Séries Históricas de Energias Afluentes**
## **A.1 – Submercado Sul**

#### **TABELA A.1 – SÉRIE HISTÓRICA DE ENERGIAS AFLUENTES – 1931/1994 – SUBMERCADO SUL**

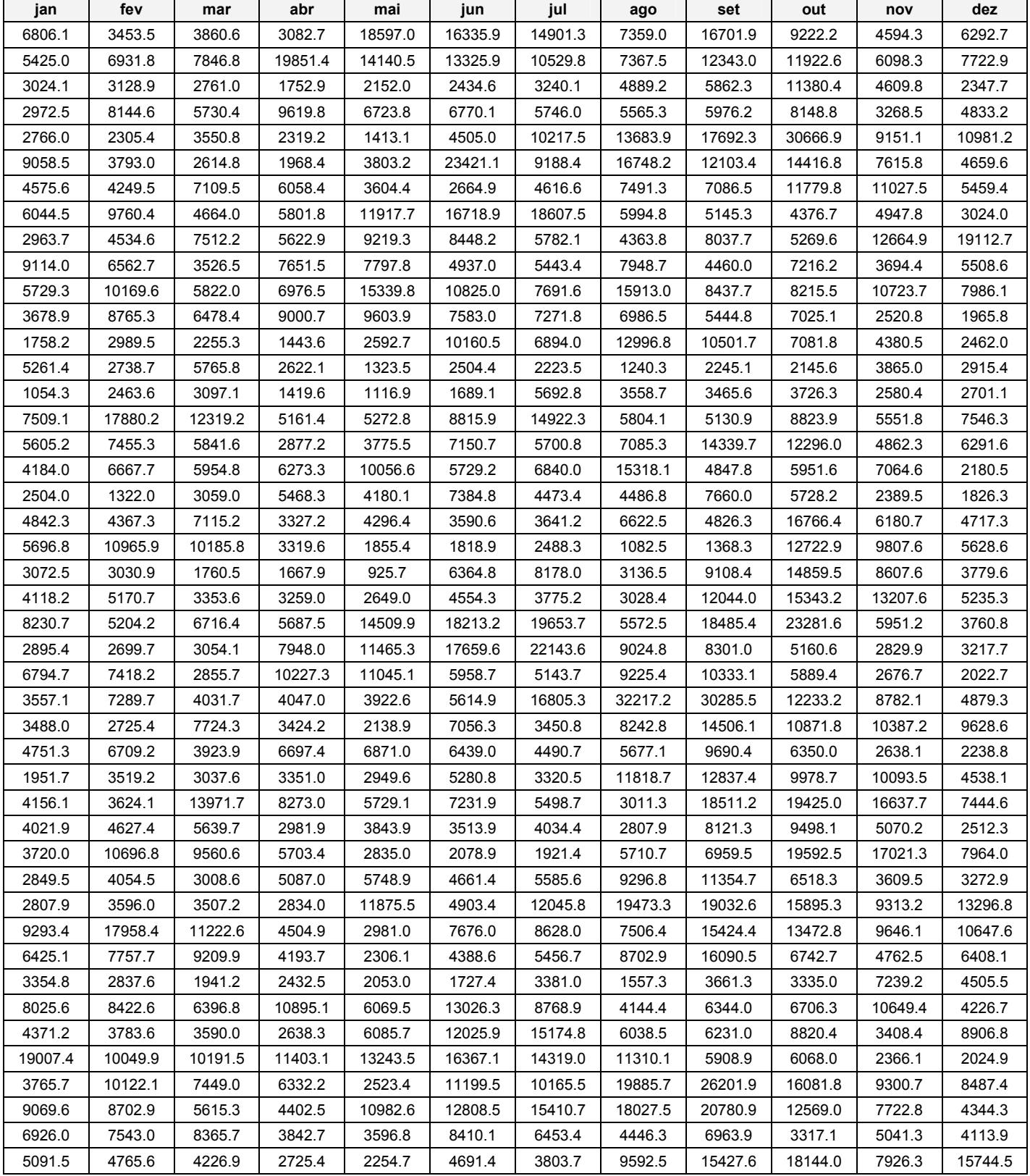

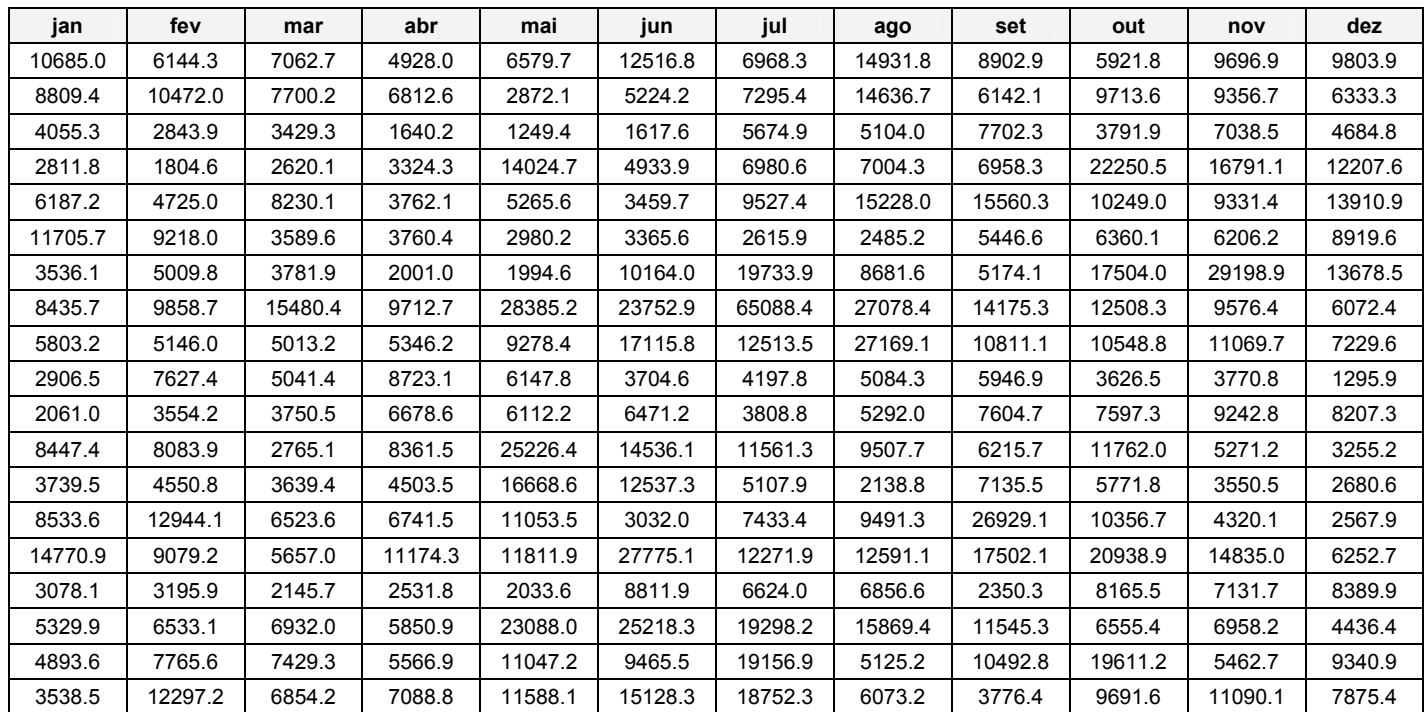

## **A.2 – Submercado Sudeste**

#### **TABELA A.2 – SÉRIE HISTÓRICA DE ENERGIAS AFLUENTES – 1931/1994 – SUBMERCADO**

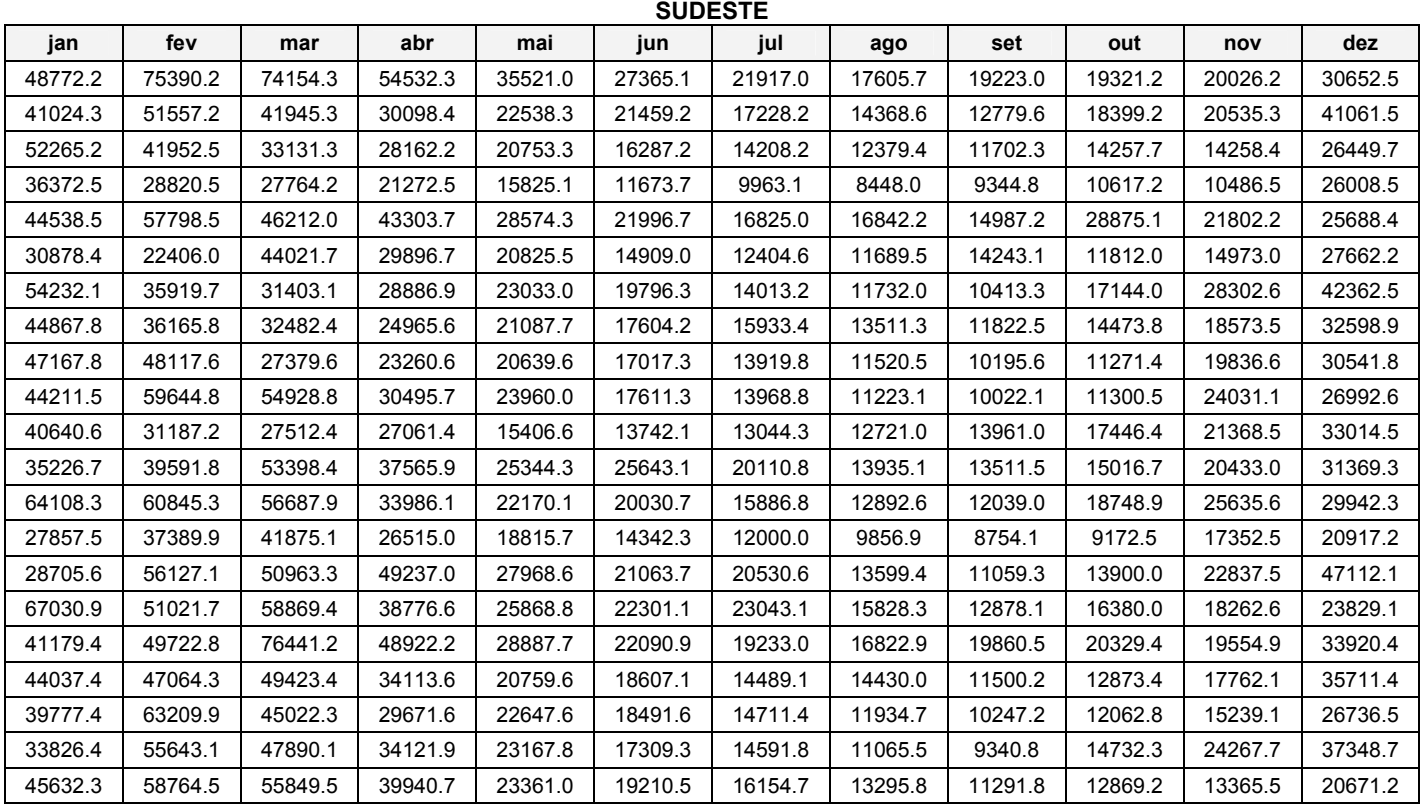

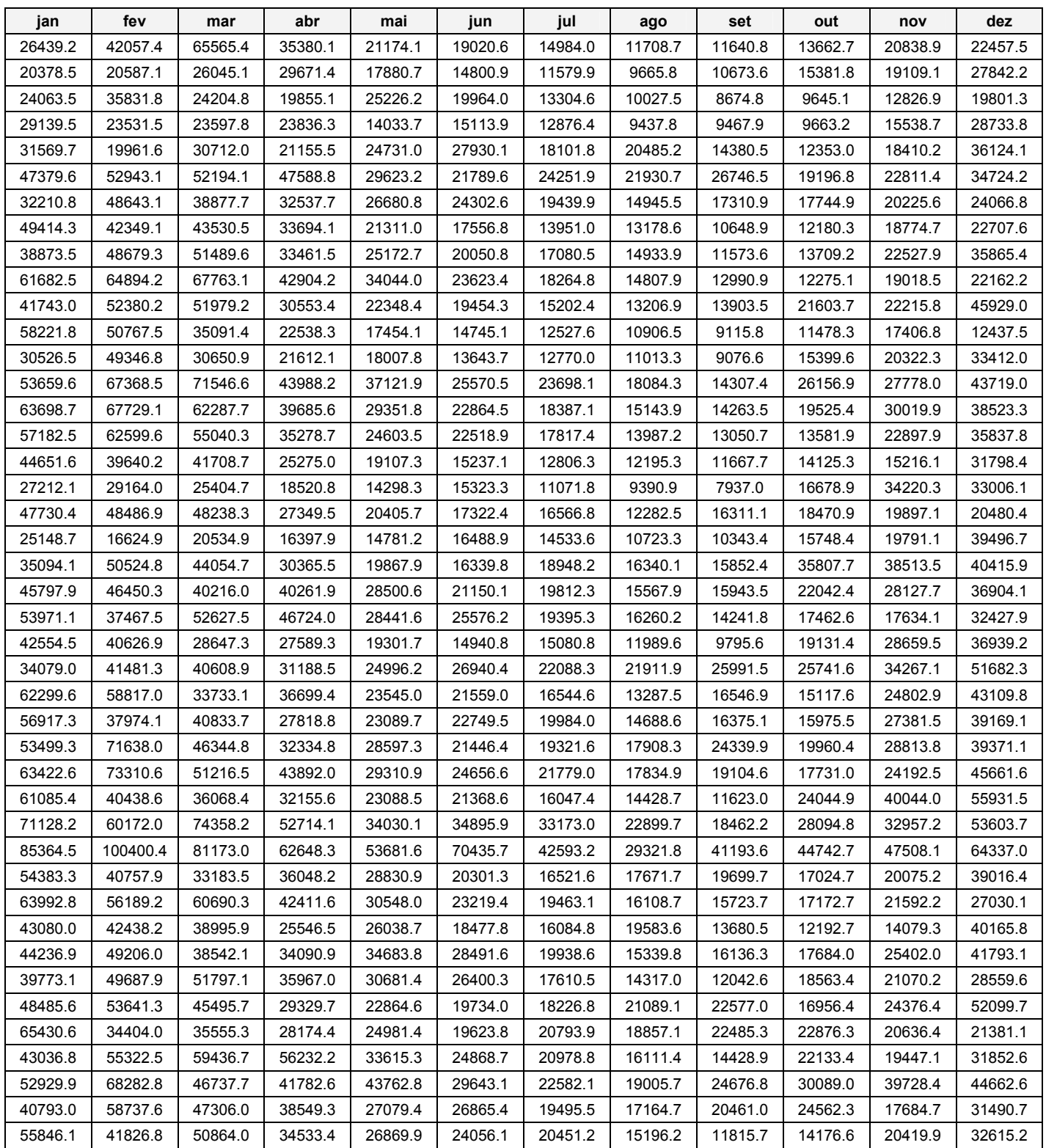

# **A.3 – Submercado Nordeste**

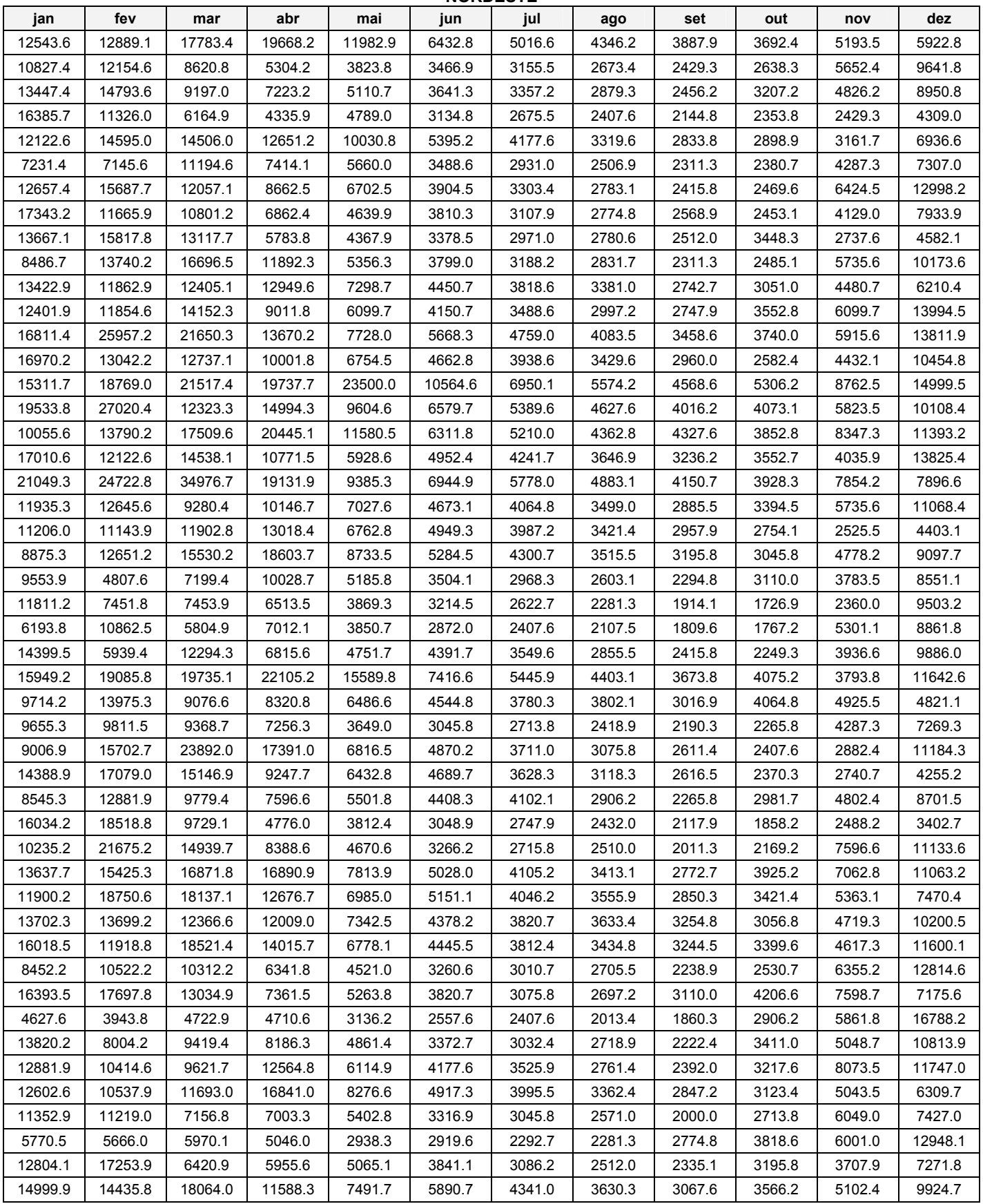

#### **TABELA A.3 – SÉRIE HISTÓRICA DE ENERGIAS AFLUENTES – 1931/1994 – SUBMERCADO NORDESTE**

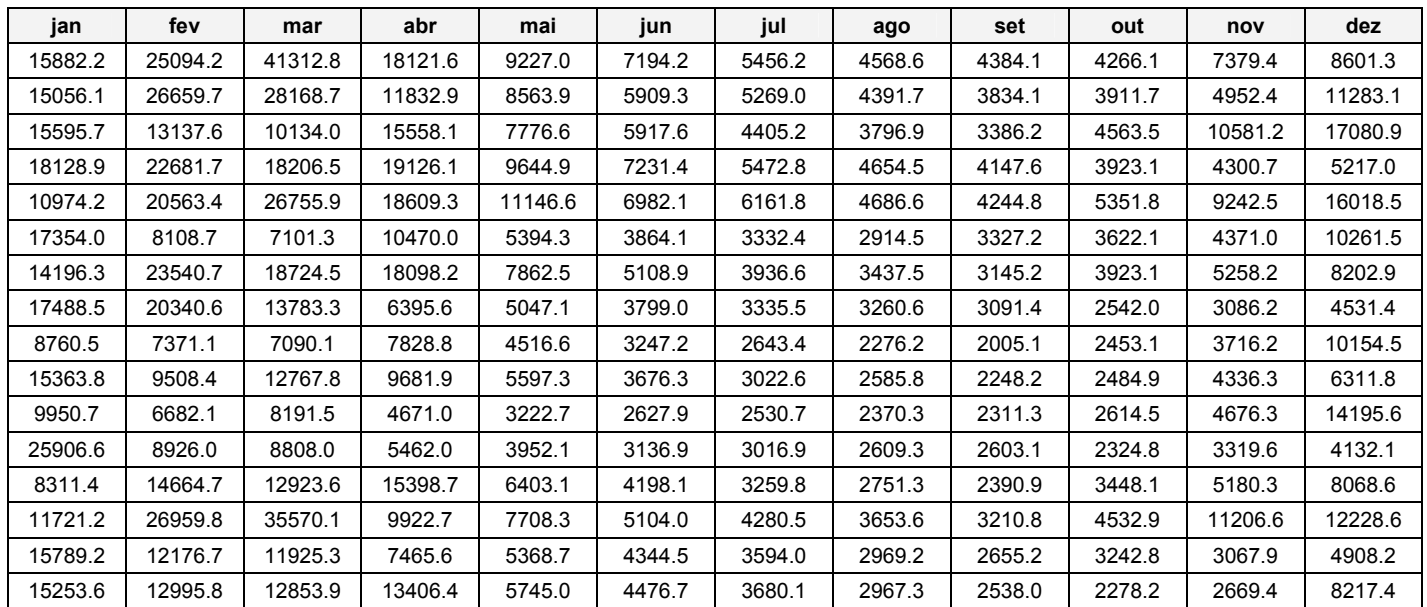

## **A.4 – Submercado Norte**

#### **TABELA A.4 – SÉRIE HISTÓRICA DE ENERGIAS AFLUENTES – 1931/1994 – SUBMERCADO NORTE**

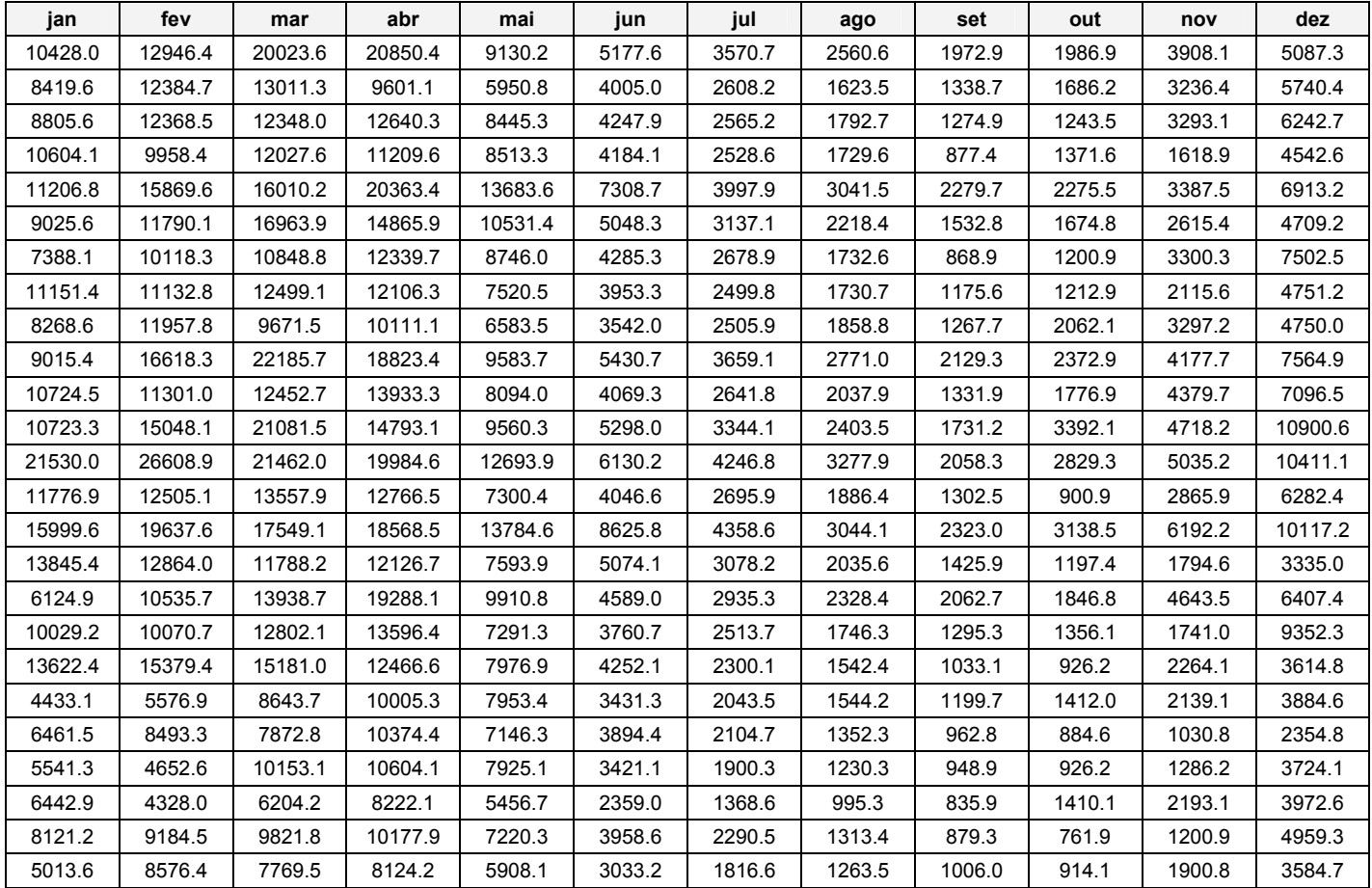

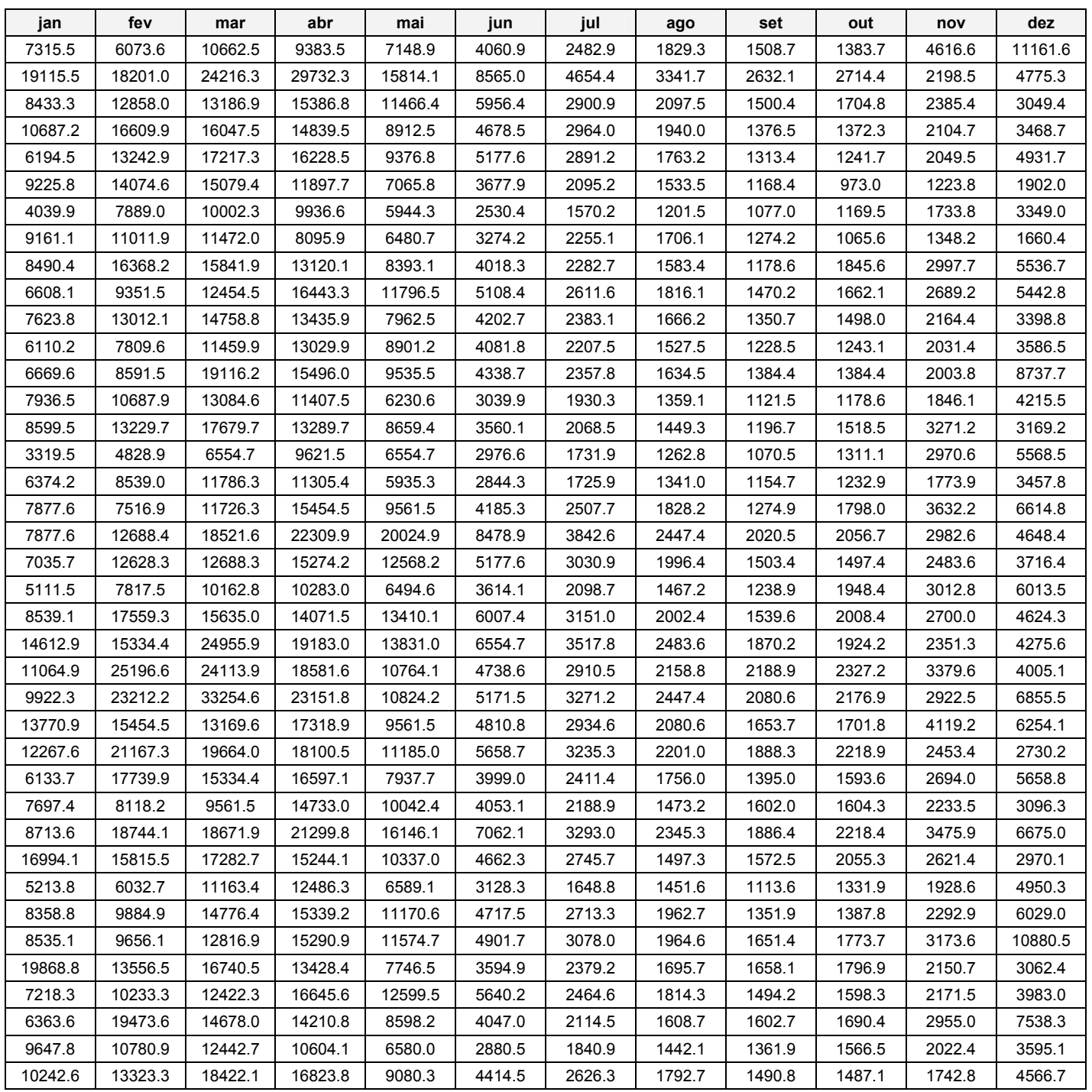

**APENDICE B - Configuração do Sistema Estudado** 

## **B.1 – Usinas Termelétricas**

Foram consideradas na elaboração do sistema simulado apenas as usinas termelétricas com potência superior a 100 MW, contidas nos arquivos de dados do modelo computacional NEWAVE. Usinas com potência instalada menores que 100 MW, mas com custos similares, foram agregadas, para fins de simulação, formando a usina "NE Outras", com potência de 125 MW.

| <b>Nome</b>            | Potência<br>[MW] | Custo<br>[R\$/MWh] | <b>Subsistema</b><br><b>Elétrico</b> |  |
|------------------------|------------------|--------------------|--------------------------------------|--|
| Angra                  | 2007             | 8,50               | Sudeste                              |  |
| Cuiabá                 | 480              | 10,23              | Sudeste                              |  |
| Ibiritermo             | 235              | 85,04              | Sudeste                              |  |
| Macaé Merchant         | 900              | 97,15              | Sudeste                              |  |
| Eletrobolt             | 376              | 100,40             | Sudeste                              |  |
| Pirat Nova             | 590              | 116,88             | Sudeste                              |  |
| W Arjona G             | 120              | 131,00             | Sudeste                              |  |
| Igarapé                | 131              | 216,59             | Sudeste                              |  |
| St Cruz                | 608              | 233,61             | Sudeste                              |  |
| Presidente Médici      | 446              | 48,43              | Sul                                  |  |
| Argentina I            | 1018             | 48,72              | Sul                                  |  |
| Araucária              | 469              | 65,38              | Sul                                  |  |
| Jorge Lacerda C        | 363              | 69,67              | Sul                                  |  |
| Argentina 2            | 1000             | 74,83              | Sul                                  |  |
| Uruguaiana             | 600              | 78,42              | Sul                                  |  |
| J Lacerda B            | 262              | 85,36              | Sul                                  |  |
| J Lacerda A            | 232              | 89,46              | Sul                                  |  |
| Argentina A            | 160              | 91,25              | Sul                                  |  |
| Canoas                 | 160              | 110,48             | Sul                                  |  |
| Fortaleza_TermoPE_BA   | 190              | 32,87              | Nordeste                             |  |
| TermoCeará             | 320              | 72,76              | Nordeste                             |  |
| Camacari G             | 310              | 126,08             | Nordeste                             |  |
| <b>Breitener</b>       | 154              | 272,67             | Nordeste                             |  |
| Petrolina              | 128              | 299,19             | Nordeste                             |  |
| NE Gen                 | 169              | 357,00             | Nordeste                             |  |
| Jaguarí                | 100              | 443,69             | Nordeste                             |  |
| Parnamirim_P Largo Bra | 261              | 462,35             | Nordeste                             |  |
| <b>NE Outras</b>       | 125              | 487,77             | Nordeste                             |  |

**TABELA B.1 – DETALHES DAS USINAS TERMELÉTRICAS** 

## **B.2 – Usinas Hidrelétricas**

As usinas hidrelétricas simuladas se encontram na tabela B.2.

| Usina                 | Potência<br>Máxima<br>[MW] | Produtibilidade<br>$[MW/(hm^3/m\hat{e}s)]$ | Vol. Útil<br>[hm <sup>3</sup> ] | <b>Vol. Total</b><br>[hm $^3$ ] | <b>Vol. Inicial</b><br>$[hm^3]$ | <b>Subsistema</b> |                     |
|-----------------------|----------------------------|--------------------------------------------|---------------------------------|---------------------------------|---------------------------------|-------------------|---------------------|
|                       |                            |                                            |                                 |                                 |                                 | <b>Elétrico</b>   | <b>Hidráulico</b>   |
| Água Vermelha         | 1.396                      | 0,1823                                     | 5.169                           | 11.025                          | 4.135                           | Sudeste           | Paraná acima Itaipu |
| Marimbondo            | 1.487                      | 0,1949                                     | 4.997                           | 5.887                           | 3.997                           | Sudeste           | Paraná acima Itaipu |
| ASOliveira            | 32                         | 0,0690                                     | 0                               | 25                              | 0                               | Sudeste           | Paraná acima Itaipu |
| Euclides da Cunha     | 109                        | 0,2831                                     | 0                               | 14                              | 0                               | Sudeste           | Paraná acima Itaipu |
| Caconde               | 80                         | 0,3287                                     | 504                             | 555                             | 403                             | Sudeste           | Paraná acima Itaipu |
| Porto Colômbia        | 328                        | 0,0637                                     | 0                               | 1.524                           | 0                               | Sudeste           | Paraná acima Itaipu |
| Volta Grande          | 380                        | 0,0926                                     | 0                               | 2.244                           | 0                               | Sudeste           | Paraná acima Itaipu |
| Igarapava             | 210                        | 0,0547                                     | 0                               | 480                             | 0                               | Sudeste           | Paraná acima Itaipu |
| Jaguara               | 424                        | 0,1519                                     | 0                               | 450                             | 0                               | Sudeste           | Paraná acima Itaipu |
| Estreito              | 1.104                      | 0,2102                                     | $\mathbf 0$                     | 1.423                           | 0                               | Sudeste           | Paraná acima Itaipu |
| M de Moraes           | 478                        | 0,1396                                     | 2.500                           | 4.040                           | 2.000                           | Sudeste           | Paraná acima Itaipu |
| Furnas                | 1.310                      | 0,2986                                     | 17.217                          | 22.950                          | 13.773                          | Sudeste           | Paraná acima Itaipu |
| Funil-Grande          | 180                        | 0,1189                                     | 0                               | 304                             | 0                               | Sudeste           | Paraná acima Itaipu |
| Itutinga              | 54                         | 0,0851                                     | $\mathbf 0$                     | 11                              | 0                               | Sudeste           | Paraná acima Itaipu |
| Camargos              | 48                         | 0.0809                                     | 672                             | 792                             | 537                             | Sudeste           | Paraná acima Itaipu |
| São Simão             | 1.708                      | 0,2469                                     | 5.540                           | 12.540                          | 4.432                           | Sudeste           | Paraná acima Itaipu |
| Cachoeira Dourada     | 658                        | 0,1010                                     | 0                               | 460                             | 0                               | Sudeste           | Paraná acima Itaipu |
| Itumbiara             | 2.280                      | 0,2732                                     | 12.454                          | 17.027                          | 9.963                           | Sudeste           | Paraná acima Itaipu |
| Corumbá I             | 375                        | 0,2532                                     | 1.030                           | 1.500                           | 824                             | Sudeste           | Paraná acima Itaipu |
| Columba <sub>IV</sub> | 127                        | 0,2350                                     | 688                             | 3.624                           | 688                             | Sudeste           | Paraná acima Itaipu |
| Emborcação            | 1.192                      | 0,4389                                     | 13.056                          | 17.725                          | 10.444                          | Sudeste           | Paraná acima Itaipu |
| Serra do Facão        | 224                        | 0,2307                                     | 3.474                           | 5.277                           | 2.779                           | Sudeste           | Paraná acima Itaipu |
| Miranda               | 408                        | 0,2262                                     | 146                             | 1.120                           | 116                             | Sudeste           | Paraná acima Itaipu |
| Nova Ponte            | 510                        | 0,3416                                     | 10.380                          | 12.792                          | 8.340                           | Sudeste           | Paraná acima Itaipu |
| Três Irmãos           | 807,5                      | 0,1431                                     | 3.449                           | 13.372                          | 2.759                           | Sudeste           | Paraná acima Itaipu |
| Avanhandava           | 347,4                      | 0,0937                                     | 0                               | 2.720                           | 0                               | Sudeste           | Paraná acima Itaipu |
| Promissão             | 264                        | 0,0787                                     | 2.128                           | 7.408                           | 1.712                           | Sudeste           | Paraná acima Itaipu |
| Ibitinga              | 131,4                      | 0,0722                                     | 0                               | 985                             | 0                               | Sudeste           | Paraná acima Itaipu |
| Bariri                | 144                        | 0,0719                                     | $\pmb{0}$                       | 544                             | $\pmb{0}$                       | Sudeste           | Paraná acima Itaipu |
| Barra Bonita          | 140                        | 0,1847                                     | 2.566                           | 3.135                           | 2.052                           | Sudeste           | Paraná acima Itaipu |
| Capivara              | 640                        | 0,1416                                     | 5.724                           | 10.540                          | 4.579                           | Sudeste           | Paraná acima Itaipu |
| Canoas I              | 82,5                       | 0,0561                                     | 0                               | 212                             | 0                               | Sudeste           | Paraná acima Itaipu |
| Canoas II             | 72                         | 0,0494                                     | 0                               | 151                             | 0                               | Sudeste           | Paraná acima Itaipu |
| <b>LN Garcez</b>      | 72                         | 0,0493                                     | 0                               | 45                              | 0                               | Sudeste           | Paraná acima Itaipu |
| Ourinhos              | 44                         | 0,0350                                     | 0                               | 21                              | 0                               | Sudeste           | Paraná acima Itaipu |
| Chavantes             | 414                        | 0,2479                                     | 3.041                           | 8.795                           | 1.338                           | Sudeste           | Paraná acima Itaipu |
| Piraju                | 80                         | 0,0851                                     | 0                               | 84                              | 0                               | Sudeste           | Paraná acima Itaipu |
| Jurumirim             | 97,8                       | 0,1064                                     | 3.165                           | 7.008                           | 2.532                           | Sudeste           | Paraná acima Itaipu |
| Itaipu                | 12.600                     | 0,4074                                     | 0                               | 29.000                          | 0                               | Sudeste           | Paraná acima Itaipu |
| Porto Primavera       | 1.430                      | 0,0613                                     | 5.600                           | 20.000                          | 4.480                           | Sudeste           | Paraná acima Itaipu |
| Jupiá                 | 1.551,2                    | 0,0718                                     | 0                               | 3.354                           | 0                               | Sudeste           | Paraná acima Itaipu |
| Ilha Solteira         | 3.444                      | 0,1414                                     | 8.965                           | 34.432                          | 6.956                           | Sudeste           | Paraná acima Itaipu |
| Manso                 | 210                        | 0,2023                                     | 2.951                           | 7.337                           | 2.360                           | Sudeste           | Paraguai            |

**TABELA B.2 – DETALHES DAS USINAS HIDRELÉTRICAS** 

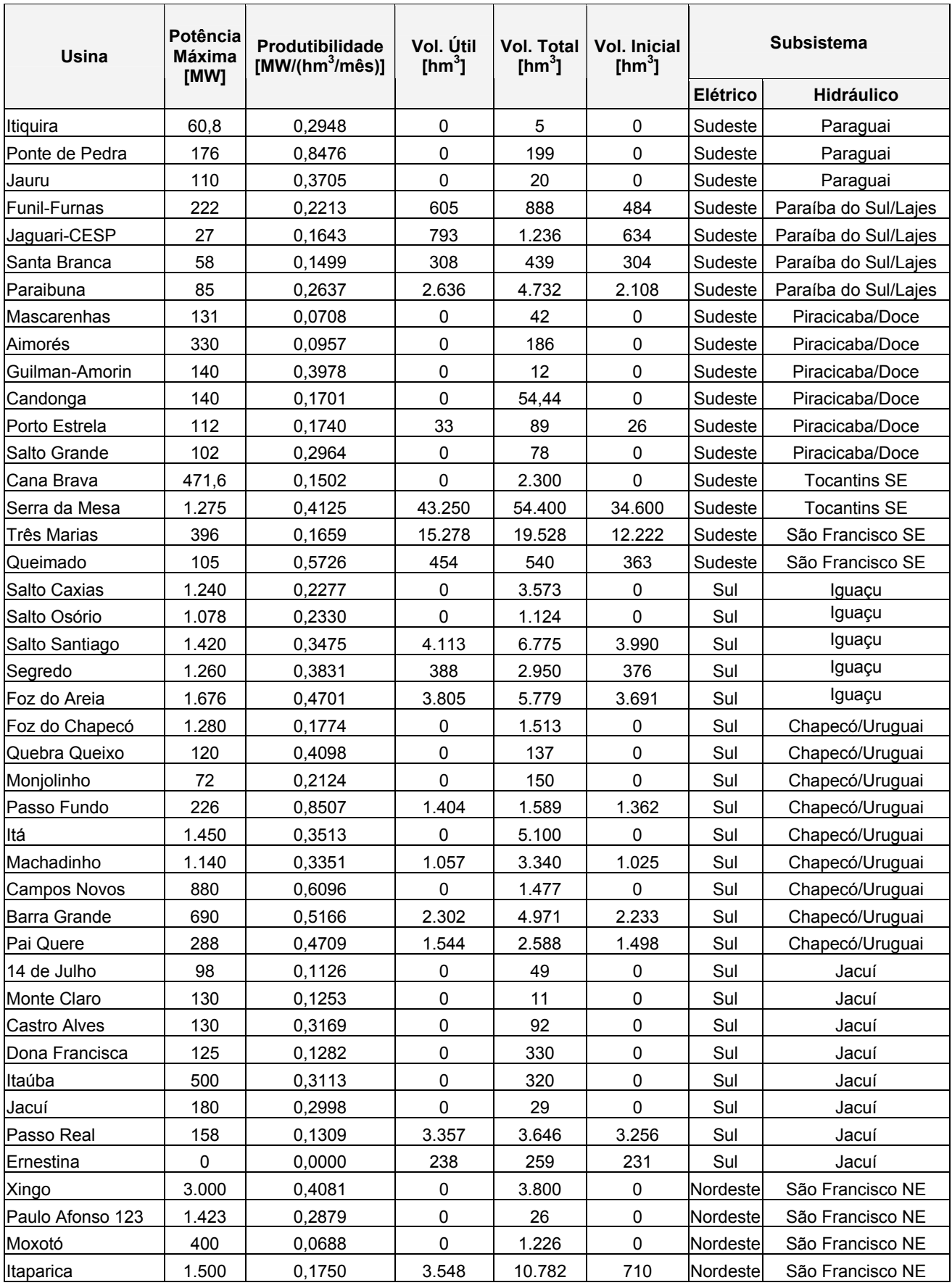

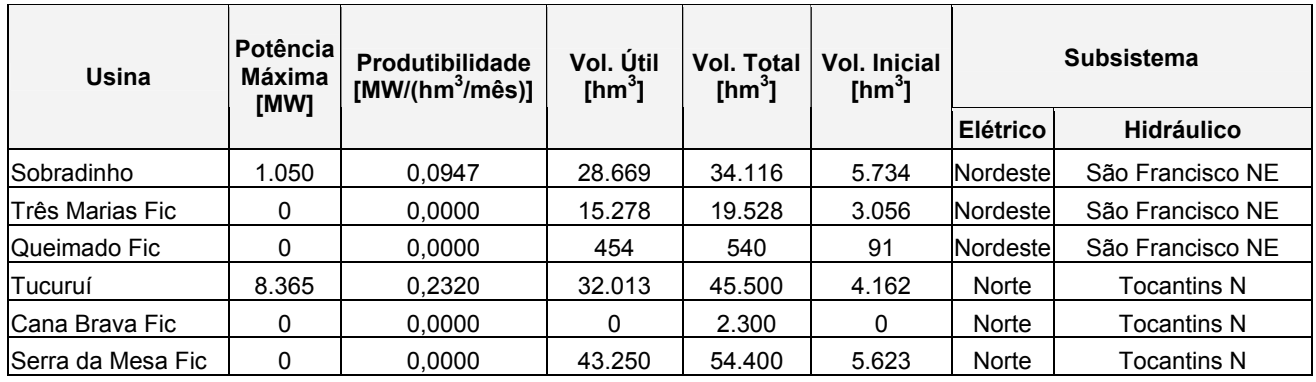

## **B.3 - Intercâmbios**

Como limites de intercâmbio de energia entre os subsistemas elétricos, foram adotados os valores apresentados na Figura B.1, a seguir:

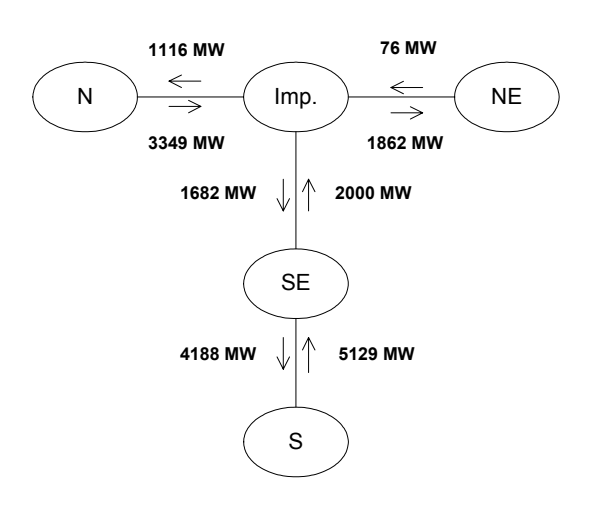

### **FIGURA B.1 – LIMITES DE INTERCÂMBIO ENTRE SUBSISTEMAS**

**APENDICE C - Programação Dinâmica Estocástica Dual** 

#### **C.1. Formulação Matemática**

De modo a apresentar matematicamente a metodologia, supõe-se um problema de operação hidrotérmica genérico, com dois estágios, onde as afluências em um estágio qualquer possam assumir *m* valores,  $b_1$ ,  $b_2$ ,...,  $b_m$ , com probabilidades  $p_1$ ,  $p_2$ , ...,  $p_m$ , respectivamente, sendo  $(p_1 + p_2 + ... + p_m =$ 1). Dessa maneira, o problema consiste em determinar a estratégia que minimize o valor esperado do custo de operação.

Assim, apresentando-se o problema acima sob a forma de um problema de programação linear (PL), tem-se:

$$
z = Min c_1 x_1 + p_1 c_2 x_{21} + p_2 c_2 x_{22} + ... + p_m c_2 x_{2m}
$$
  
subjecto a:  

$$
A_1 x_1 \ge b_1
$$
  

$$
E_1 x_1 + A_2 x_{21} \ge b_{21}
$$
  

$$
E_1 x_1 + A_2 x_{22} \ge b_{22}
$$
  

$$
...
$$
  

$$
E_1 x_1 + A_2 x_{2m} \ge b_{2m}
$$
  
(C.1)

Resolvendo-se o PL acima sob a forma de um problema de programação dinâmica a dois estágios, tem-se o seguinte processo de decisão:

- − Estágio 1: determina-se uma solução viável  $x_1^*$  tal que  $A_1x_1^* ≥ b_1$ ;
- − Estágio 2: dado  $x_1^*$ , resolve-se o problema de otimização do 2º estágio:

$$
z = Min p_1 c_2 x_{21} + p_2 c_2 x_{22} + ... + p_m c_2 x_{2m}
$$
  
subject
$$
a
$$
  

$$
A_2 x_{21} \geq b_{21} - E_1 x_1^*
$$
  

$$
A_2 x_{22} \geq b_{22} - E_1 x_1^*
$$
  

$$
...
$$
  

$$
A_2 x_{2m} \geq b_{2m} - E_1 x_1^*
$$
  
(C.2)

O problema (C.2) pode então ser decomposto em *m* subproblemas de otimização independentes, sendo suas soluções ponderadas pelas respectivas probabilidades associadas.

$$
\alpha_{21}(x_1) = Min \ c_2 x_{21}
$$
\n
$$
s.a. \ A_2 x_{21} \ge b_{21} - E_1 x_1^*
$$
\n
$$
\overline{\alpha}_{22}(x_1) = Min \ c_2 x_{22}
$$
\n
$$
s.a. \ A_2 x_{22} \ge b_{22} - E_1 x_1^*
$$
\n
$$
\dots
$$
\n
$$
\overline{\alpha}_{2m}(x_1) = Min \ c_2 x_{2m}
$$
\n
$$
s.a. \ A_2 x_{2m} \ge b_{2m} - E_1 x_1^*
$$
\n(C.5)

Assim, como cada subproblema do 2º estágio é função de  $x_1^*$ , o problema (C.1) pode ser reescrito da seguinte forma:

Min 
$$
c_1x_1 + \overline{\alpha}(x_1)
$$
  
s.a.  $A_1x_1 \ge b_1$  (C.6)

Onde  $c_1 x_1$  representa o custo imediato e  $\overline{\alpha}(x_1)$  representa o valor esperado do custo futuro e das soluções dos subproblemas (C.3) a (C.5), ou seja  $p_1 \overline{\alpha}_{21}(x_1) + p_2 \overline{\alpha}_{22}(x_1) + ... + p_m \overline{\alpha}_{2m}(x_1)$ .

Da teoria da programação linear tem-se que a função de custo futuro  $\alpha(x_1)$  é um poliedro convexo, que pode ser construído a partir do valor esperado dos multiplicadores simplex associados a cada subproblema [39].

Considerando que  $[\omega_{1}, \omega_{2}, ..., \omega_{2m}]$  representam as soluções ótimas dos subproblemas (C.3) a (C.5) e  $[\pi_{21}, \pi_{22}, ..., \pi_{2m}]$  os multiplicadores simplex associados às suas restrições, o corte de Benders correspondente associado a (C.6) é:

$$
p_1 \pi_{21} (b_{21} - E_1 x_1) + \dots + p_m \pi_{2m} (b_{2m} - E_1 x_1) - \overline{\alpha}(x_1) \le 0
$$
 (C.7)

Ou, alternativamente, eliminando-se o vetor *b*:

$$
p_1(\omega_{21} + \pi_{22}E_1(x_1^* - x_1)) + ... + p_m(\omega_{2m} + \pi_{2m}E_1(x_1^* - x_1)) - \alpha(x_1) \le 0
$$
 (C.8)

Agrupando-se os valores ponderados tem-se:

$$
\overline{\omega}_2^* + \overline{\pi}_2^* E_1 (x_1^* - x_1) - \overline{\alpha}(x_1) \le 0
$$
 (C.9)

Organizando-se a Equação (3.9) de maneira a deixar as variáveis do lado esquerdo da desigualdade, tem-se finalmente a expressão definitiva para o "Corte de Benders":

$$
\overline{\alpha}_{2}(x_{1}) + \overline{\pi}_{2}^{*}E_{1}x_{1} \ge \overline{\omega}_{2}^{*} + \overline{\pi}_{2}^{*}E_{1}x_{1}^{*}
$$
\n(C.10)

A Equação (3.10) é então remetida, dentro do processo iterativo, como informação ao primeiro estágio.

A convergência do processo iterativo se dá quando o custo total do primeiro estágio iguala-se, dada uma tolerância pré-estabelecida, ao valor do somatório dos custos efetivos de todos os estágios considerados.

**APENDICE D - Decomposição de Cholesky** 

## **D.1. Decomposição de Cholesky**

Este método é aplicado a matrizes simétricas  $(A = A^t)$  e definida positiva  $(x^t A > 0 \ \forall \ x \neq 0).$ 

Seja o sistema:

$$
Ax = B \tag{D.1}
$$

onde: *A* é uma matriz de dimensão (*n x n*) positiva definida simétrica

*x* é um vetor de variáveis de dimensão (*n x*1)

 $B \neq 0$  wetor de dimensão  $(n \times 1)$ 

O método de Cholesky diz que a matriz *A* pode ser fatorada em duas matrizes triangulares *L* e *U* :

$$
A = LU = LL^t \tag{D.2}
$$

onde:  $L = U^t$ 

A solução do problema (D.2) pode ser resolvida a partir da obtenção dos elementos  $l_{ij}$  de  $L$ :

$$
l_{ii} = \sqrt{a_{ii} - \sum_{k=1}^{i-1} (l_{ki})^2} \qquad \forall i = 1,...,n
$$
 (D.3)

$$
l_{i1} = \frac{1}{l_{ii}} \left( a_{ij} - \sum_{k=1}^{j-1} l_{ki} l_{kj} \right) \quad se \quad i < j \quad i = 1, \dots, n \quad e \quad j = i, \dots, n \tag{D.4}
$$

$$
l_{i1} = 0 \t se \t i > j \t j = 1,...,n \t e \t i = j,...,n \t (D.5)
$$

Conhecido o fator *L* , o sistema (D.1) pode ser resolvido em dois passos. Primeiramente, resolve-se o sistema  $LY = B$ , obtendo-se  $\overline{Y}$  a partir de:

$$
y_i = \sqrt{b_i - \sum_{k=1}^{i-1} (u_{ik} y_k)}
$$
  $\forall i = 1,...,n$  (D.6)

A seguir, resolve-se o sistema  $L^t X = \overline{Y}$ , obtendo  $\overline{X}$  a partir de:

$$
x_{i} = \frac{1}{l_{ii}} \left[ y_{i} - \sum_{k=i+1}^{n} (l_{ki} x_{k}) \right] \qquad \forall i = 1,...,n
$$
 (D.7)

Devido à estabilidade numérica da decomposição de uma matriz simétrica definida positiva, não se faz necessário o uso da pivotação parcial na decomposição de Cholesky.

**APENDICE E - Modelagem Orientada a Objetos** 

#### **E.1. Introdução**

A Modelagem Orientada a Objetos (MOO) é um paradigma de projeto e implementação de softwares, no qual o enfoque principal está na estrutura de dados do problema. A entidade principal desse paradigma é o *objeto*, que é projetado para determinar algum elemento do mundo real. Todo *objeto* possui características próprias, traduzida por *atributos* e *métodos*.

Uma *classe* representa a abstração de um conjunto de *objetos* que possuem tipos de características e de comportamento em comum. *Objetos* de uma mesma *classe*, ou *classes* diferentes, relacionam-se entre si por meio de *associações*.

Existem alguns tipos especiais de *associações*, como a *herança*, que representa a propriedade de uma *classe* herdar características e comportamento de uma outra *classe*. A *agregação* também é considerada uma associação especial e se aplica quando um *objeto* é formado pela combinação de outros *objetos*.

Uma importante característica da MOO é o *polimorfismo*, que representa a propriedade pela qual *objetos* de *classes* diferentes possuam tipos de reações particulares a uma mesma operação. Assim, é possível sobrecarregar determinadas operações e métodos, de forma que estes realizem diferentes procedimentos quando aplicadas a diferentes *objetos*.

A modularidade inerente a esse tipo de programação permite que a implementação de cada objeto seja realizada de forma independente, facilitando a divisão de trabalho e os processos de correção, expansão e atualização de programas.

No tocante à implementação dos códigos em C++ (STROUSTROUP, 1997; DEITEL et al., 2001), linguagem de programação escolhida para o desenvolvimento deste trabalho, existe uma prática que consiste no uso de pelo menos dois arquivos de códigos separados para cada classe; os arquivos

de declaração e os arquivos de definição. A declaração é a maneira formal de informar ao compilador que certa classe existe e quais são seus atributos e métodos, enquanto que a definição é a implementação das tarefas atribuídas aos métodos.

Para dar suporte ao desenvolvimento de modelos computacionais orientados a objetos, foram desenvolvidos diversos métodos de projeto, que resultaram na *Unified Modeling Language – UML* (BOOCH et al., 2000) [39], utilizada aqui para a apresentação do modelo matemático desenvolvido.

### **E.2. Unified Modeling Language – UML**

A UML foi desenvolvida para ser a notação gráfica padrão para a documentação e estudo de modelos orientados a objetos, definindo em seu escopo um grande e complexo conjunto de blocos, ligações e diagramas. Devido ao grande número de recursos definidos pela UML, esse trabalho se restringirá a apresentar aqueles que efetivamente foram utilizados no presente trabalho.

E.2.1. Itens

Os itens são os blocos de construção mais básicos contidos na UML e são divididos em quatro tipos: estruturais, comportamentais, de agrupamento e anotacionais.

Os Itens Estruturais representam as partes estáticas do modelo e agregam as classes e as interfaces. Uma classe representa um conjunto de objetos que compartilham os mesmos atributos e relacionamentos e é representada graficamente por retângulos, que geralmente apresentam nome, atributos e métodos (funções e procedimentos) em subdivisões horizontais, como apresentado na Figura E.1.

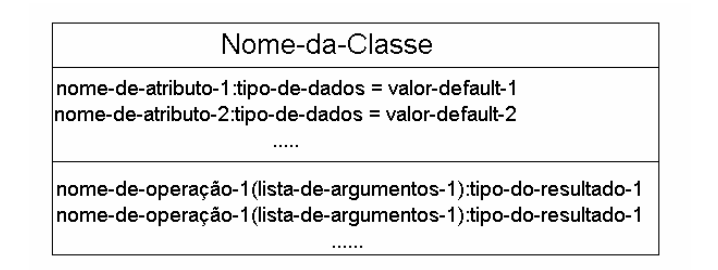

**FIGURA E.1 – CLASSES** 

As interfaces descrevem o comportamento externamente visível de uma classe e estão diretamente ligadas ao acesso de outras classes a seus atributos e métodos. Os atributos e métodos de uma classe podem ser públicos (todas as classes podem ver os atributos ou métodos da classe que os possui), protegidos (somente as classes-filha têm acesso aos atributos e métodos) ou privados (somente a própria classe tem acesso).

Outro tipo importante de Itens são os de Agrupamento, também chamados de Pacotes, que representam as partes organizacionais dos modelos de UML. Um pacote é um mecanismo de propósito geral, para a organização de elementos em grupos e existem apenas em tempo de desenvolvimento (não existem em tempo de execução). Graficamente, são representados por uma pasta com uma guia, como apresentado na Figura E.2.

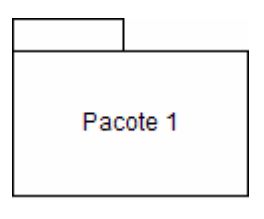

**FIGURA E.2 – PACOTE** 

### E.2.2. Relacionamentos

Existem quatro tipos básicos de relacionamentos na UML: associação, generalização, dependência e realização. Nesse trabalho serão utilizados apenas os dois primeiros.

As Associações são relacionamentos estruturais que descrevem conexões entre objetos e classes e são representadas graficamente por linhas sólidas,

possivelmente direcionadas e ocasionalmente incluindo rótulos e outros adornos, como nome de papéis e multiplicidades, conforme apresentado na Figura E.3.

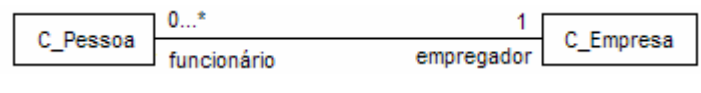

**FIGURA E.3 – ASSOCIAÇÃO** 

A multiplicidade da ligação refere-se à quantidade de objetos que podem estar conectados entre si, por valores específicos ou por intervalos (0..1: zero ou um; 2..n: entre dois e n; 2..\*: maior do que dois). O papel que cada objeto assume no relacionamento é representado pelos nomes embaixo da linha. Pela Figura 6.3 interpreta-se que diversos objetos de *C\_Pessoa* podem ser considerados como "funcionário" de seu "empregador", objeto de *C\_Empresa*, que nesse caso deve ser único.

As associações puras entre duas classes descrevem relacionamentos estruturais entre objetos e classes de um mesmo nível hierárquico, ou seja, uma classe não é mais importante que a classe associada. No entanto, em alguns casos é interessante a modelagem de relações de posse, onde uma classe representa um item maior, que possui outra classe, que representa um item menor.

Uma posse dita fraca, onde o item possuído pode continuar a existir sem o item proprietário, é chamada de Agregação. A agregação descreve um relacionamento do tipo "todo/parte", no qual uma classe representa um item maior (o "todo"), formado por itens menores (as "partes"). Graficamente, uma agregação é representada por uma associação, com um diamante vazio na extremidade do "todo", conforme mostra a Figura E.4.

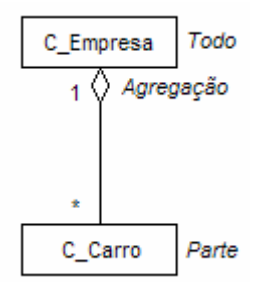

**FIGURA E.4 – AGREGAÇÃO** 

Quando a posse é dita forte, onde o item possuído não pode existir sem o item proprietário, é chamada de Composição. A composição possibilita o controle do tempo de vida dos objetos das classes possuídas pelos objetos das classes que os possuem, em tempo de execução. Graficamente, uma composição é representada por uma associação, com um diamante cheio na extremidade do "todo", conforme mostra a Figura E.5.

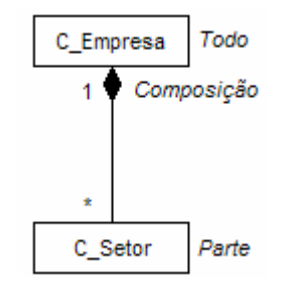

**FIGURA E.5 – COMPOSIÇÃO** 

Na Figura E.4, o objeto do tipo *C\_Empresa* pode possuir diversos objetos da classe *C\_Carro*, que por sua vez podem continuar existindo mesmo se seu objeto proprietário deixar de existir. No caso da Figura E.5, se o objeto do tipo *C\_Empresa* deixar de existir, todo o conjunto de objetos do tipo *C\_Setor* também o farão.

Outro tipo de relacionamento utilizado no presente trabalho é a Generalização, utilizada quando se deseja expressar uma relação entre itens gerais (classesmãe) e itens específicos (classes-filha). A generalização significa que objetos da classe-filha podem ser utilizados em qualquer local em que a classe-mãe ocorra, mas não vice-versa.

A generalização, também denominada herança, cria uma relação do tipo onde

a classe-filha herda as características (atributos e métodos) da classe-mãe. Freqüentemente, as filhas possuem características além daquelas herdadas da classe-mãe. Salienta-se que a operação de uma filha, que possua a mesma assinatura de uma operação a mãe, prevalecerá sobre a operação da mãe; a isso se da o nome de Polimorfismo.

Graficamente, uma generalização é representada por uma linha sólida apontando para a mãe, conforme Figura E.6.

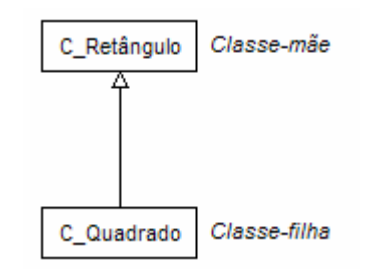

**FIGURA E.6 – GENERALIZAÇÃO** 

A classe *C\_Quadrado* é do tipo *C\_Retângulo*, possuindo assim, suas propriedades, como por exemplo, o número de lados.

### E.2.3. Diagramas de Classes

O diagrama de classes representa a modelagem da parte estática do sistema, representando um conjunto de classes, com seus respectivos atributos, operações e associações, conforme apresentado na Figura E.7.

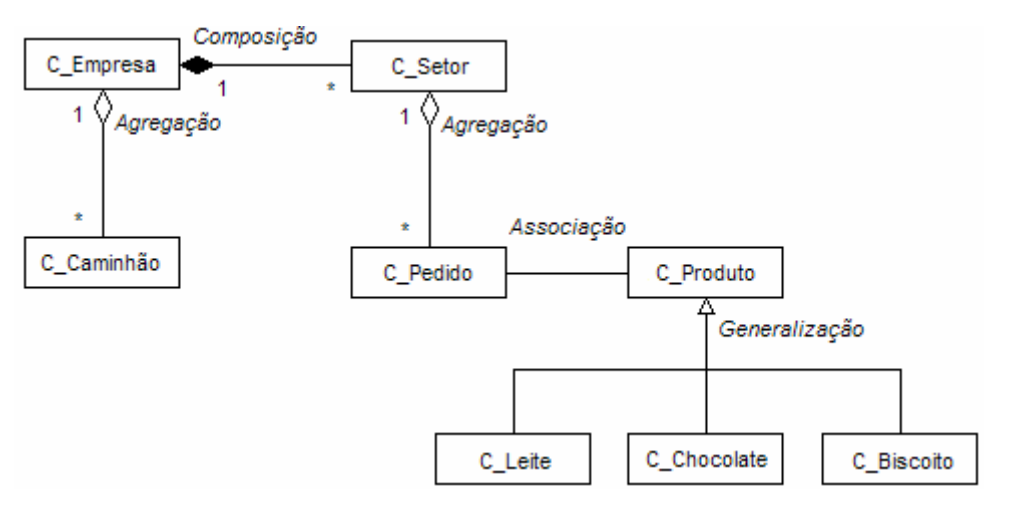

**FIGURA E.7 – DIAGRAMA DE CLASSES** 

## **REFERÊNCIAS BIBLIOGRÁFICAS**

- [1] FINARDI, E.C. *Planejamento da Operação de Sistemas Hidrotérmicos Utilizando Processamento de Alto Desempenho*. Florianópolis, 1999. Dissertação (Mestrado em Engenharia Elétrica) – Centro Tecnológico, Universidade Federal de Santa Catarina.
- [2] CARVALHO, L.C.X. *Planejamento de Sistemas Hidrotérmicos: Uma Análise Comparativa entre as Representações a Usinas Individualizadas e a Reservatórios Equivalentes de Energia*. Florianópolis, 2002. Dissertação (Mestrado em Engenharia Elétrica) – Centro Tecnológico, Universidade Federal de Santa Catarina.
- [3] SANTOS, M.L.L. *Aplicação da Modelagem Orientada a Objetos ao Problema do Planejamento de Sistemas Hidrotérmicos*. Florianópolis, 2004. Dissertação (Mestrado em Engenharia Elétrica) – Centro Tecnológico, Universidade Federal de Santa Catarina.
- [4] SILVA, E.L. *Formação de Preços em Mercados de Energia Elétrica*. 1<sup>a</sup> Edição. Porto Alegre : Editora Sagra Luzzatto, 2001.
- [5] Modelo SDDP Manual de Metodologia, PSRI, 1999.
- [6] TERRY, L.A., GOMES, F.B.M., PEREIRA, M.V.F., et al. *Modelo a Sistema Equivalente – Descrição Geral*. Rio de Janeiro, 1980. Relatório Técnico – CEPEL 1705/80.
- [7] MACEIRA, M.E.P., SUANO, C.M. *Representação do Sistema Hidrotémico, Patamares de Mercado e Evolução da Configuração Hidrotérmica no Modelo NEWAVE – Versão 2*. Rio de Janeiro, 1995. Relatório Técnico – CEPEL.
- [8] MERCIO, C.M.V.D.B. *Resolução de Problemas de Planejamento de Sistemas Hidrotérmicos com Representação do Sistema por Modelo Equivalente de Energia adotando Acoplamento Hidráulico*. Rio de Janeiro, 2000. Dissertação (Mestrado) – COPPE, Universidade Federal do Rio de Janeiro.
- [9] MACEIRA, M.E.P., COSTA, A.P.C.C, MARCATO A.L.M.. *Programação Dinâmica Dual Estocástica aplicada ao Palnejamento da Operação Energética de Sistemas Hidrotérmicos com Representação do Processo Estocástico de Afluências por Modelos Auto-Regressivos Periódicos*. Rio de Janeiro, 1999. Relatório Técnico – CEPEL DPP/PEL – 349/99.
- [10] PEREIRA, M.V.F., PINTO, L.M.V.G. *Stochastic Optimization of a Multireservoir Hydroelectric System: A Decomposition Approach*. Water Resources Research, vol. 21, nº 6, pages 779-792, june 1995.
- [11] PAPOULIS, A. P*robability, Random Variables and Stochastic Process*. New York/USA: McGraw-Hill Book Company, 1965.
- [12] SOUZA, R.C., CAMARGO, M.E. *Análise e Previsão de Séries Temporais: Os Modelos ARIMA.* 2ª Edição. Rio de Janeiro: Gráfica e Editora Regional, 2004.
- [13] MERCADO ATACADISTA DE ENERGIA ELÉTRICA. *Regras de Mercado 2.2 – Apêndice D – Processo de Utilização dos Modelos de Otimização na Formação do Preço do MAE*. Resolução da Aneel n 395/2002.
- [14] KOUTSOYIANNIS, D., *Stochastic Simulation of Hydrosystems*, The Encyclopedia of Water, Department of Water Resources, National Technical University, Atenas.
- [15] GALINDO, E.S.P, *Modelo para manejo de la incertidumbre hidrológica em la planificacion de la operación del SIC*. Santiago de Chile, 2004. Dissertação (Mestrado) – Departamento de Engenharia Elétrica, Universidade de Chile.
- [16] HAMILTON, J.D. *Time Series Analysis.* New Jersey-USA: Priceton University Press, 1994.
- [17] SALAS, J.D.; DELLEUR, J.W.; YEVJEVICH, V. et al. *Applied Modeling of Hydrologic Time Series.* 3rd ed. Colorado-USA: Water Resources Publications, 1988.
- [18] RIGHETTO, A. M. *Hidrologia e Recursos Hídricos*. São Carlos/SP: EESC – USP, 1998.
- [19] BOX, G.E.P; JENKINS, G.M. e REINSEL, G.C. *Time Series Analysis, Forecasting and Control*. 3rd ed. New Jersey/USA, Prentice Hall,., 1994.
- [20] YEVJEVICH, V. *Stochastic Processes in Hydrology*. 3rd ed. Michigan-USA: Water Resources Publications, 1972.
- [21] MACEIRA, M. E. P. *Operação Ótima de Reservatórios com Previsão de Afluências.* Rio de Janeiro, 1989. Dissertação (Mestrado em Engenharia) – COPPE, Universidade Federal do Rio de Janeiro.
- [22] KELMAN, J. Modelos estocásticos no gerenciamento dos recursos hídricos. São Paulo : Nobel : ABRH, 1987. P. 325-424. (Coleção ABRH de Recursos Hídricos, 1).
- [23] KELMAN, J, PEREIRA, M.V.F, *Critérios de Avaliação para Modelos de Séries Hidrológicas*, IV Seminário Nacional de Produção e Transmissão de Energia Elétrica, Grupo VII, 1977.
- [24] NETO, P.L.O.C., *Estatística Matemática I*, Editora Edgar Blucher LTDA, 1977, São Paulo.
- [25] CEPEL. Relatório Técnico *Projeto NEWAVE Programação Dinâmica Estocástica Dual Aplicada ao Planejamento da Operação Energética de Sistemas Hidrotérmicos com Representação das Afluências por Modelos Auto-Regressivos Periódico*s. Rio de Janeiro, 1993.
- [26] BELLMAN, R. *Dynamic Programming*. Priceton, N.J.: Princeton, 1957. University Press.
- [27] PEREIRA, M.V.F, PINTO, L.M.V.G., *Sthocastic Optimization of Multireservoir Hydroelectric System: A Decomposition Approach*. Water Resources Research, vol. 21, nº 6, pp. 779-792, June 1985.
- [28] GORENSTIN, B., COSTA, J.P., PEREIRA, M.V.F., *Sthocastic Optimization of Hydro-thermal System*. IEEE Transactions on Power

Systems, vol. 7, nº 2, May 1992.

- [29] AGOSTINI, M. N. *Nova Filosofia para o Projeto de Softwares para Sistemas de Energia Elétrica Usando Modelagem Orientada a Objetos.* Tese de Doutorado. Florianópolis, 2002. Centro Tecnológico – Universidade Federal de Santa Catarina.
- [30] OLIVEIRA F. D.; GALIANA, F. D. *A Model for the Planning of Electric Energy Systems Including Exergetic Considerations*. IEEE Transactions on Power Systems, New York, 1996. v. 11, n. 2 (May), p. 675-682.
- [31] HANDSCHIN, E.; HEINE, M.; KONIG, D. et al. *Object-Oriented Software Engineering for Transmission Planning in Open Access Schemes*. IEEE Transactions on Power Systems, 1998. v. 13, n. 1 (Feb.), p. 94-100.
- [32] CICOGNA, M. A. *Modelo de Planejamento da Operação Energética de Sistemas Hidrotérmicos a Usinas Individualizadas Orientado por Objetos*. Campinas, 1999. Dissertação (Mestrado em Engenharia Elétrica) – Universidade Estadual de Campinas.
- [33] MARCO, J., AGOSTINI, M.N., *Packet SparseMatrix*, 2002.
- [34] DAVIES, R.B, 1991,2,3,4. Copyright (C).
- [35] ELETROBRÁS/DPE; PPE/COPPE/UFRJ. *SIPOT v.4.0 Sistema de Informação do Potencial Hidrelétrico Brasileiro – Guia do Usuário*. Rio de Janeiro, 1998.
- [36] ONS. *Relatório Técnico Síntese da Operação Sistema Interligado Nacional*. Ano II, n. 175 (Jan/2003).
- [37] ONS. *Relatório Técnico Programa Mensal da Operação de Fevereiro*. (Fev/2004).
- [38] BAZARAA, S.M.; JARVIS, J.J.; SHERALI, H.D. *Linear Programming and Network Flows*. 2. ed. Atlanta, John Wiley & Sons, 1990.
- [39] BOCCH, G.; RUMBAUGH, J.; JACOBSON, I. *UML Guia do Usuário*. Rio de Janeiro, 2000: Editora Campus Ltda.

[40] CEPEL. *Modelo GEVASP – Modelo de Geração de Séries Sintéticas de Energia e Vazões*. Rio de Janeiro, 1993.